UNIVERSIDAD CARLOS III DE MADRID ESCUELA POLITÉCNICA SUPERIOR

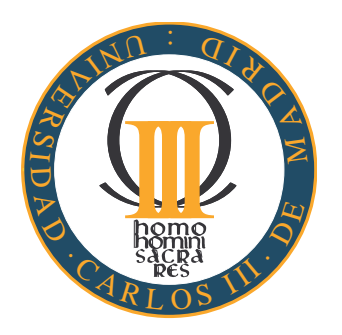

### INGENIERÍA EN INFORMÁTICA

### PROYECTO FIN DE CARRERA

# Aprendizaje por Refuerzo Seguro para enseñar a un robot humanoide a caminar más rápido

Autor: Daniel Acera Bolaños Tutor: Fernando Fernández Rebollo Director: Francisco Javier García Polo

Leganés, 15 de julio de 2013

# Agradecimientos

Tras años de continuo trabajo, con este proyecto concluye una etapa importante en mi vida. Por ese motivo, me gustaría agradecer especialmente el apoyo de mi familia que han estado ayudando y apoyando durante este tiempo.

Además, agradecer a mis compañeros de clase los buenos momentos que hemos pasado durante estos años, y con especial agradecimiento, a mis compañeros de prácticas, Cristian y Fran, por ayudarme y soportarme durante estos años.

Por último, agradecer a todos los profesores que durante estos años me han hecho aprender cosas nuevas y especialmente, al tutor y al director de este proyecto, que me han ayudado en la finalización de esta etapa.

ii

### Resumen

Enseñar a un robot humanoide a caminar es un problema abierto y desafiante. Los comportamientos clásicos de caminar habitualmente requieren la puesta a punto de muchos parámetros de control (longitud de paso, velocidad, frecuencia, etc). Encontrar una configuración inicial o básica de estos par´ametros no es complicado, pero optimizarla para un objetivo (por ejemplo, caminar rápido) no es tan sencillo, ya que puede hacer caer al robot humanoide provocando daños, en caso de una optimización incorrecta. En este proyecto, se propone usar técnicas de aprendizaje por refuerzo seguro para mejorar el comportamiento de caminar de un robot humanoide que permite caminar más rápido que la configuración predefinida. El aprendizaje por refuerzo seguro asume la existencia de una política segura que permite aprender una nueva, la cual se representa con un enfoque basado en casos. Los algoritmos de aprendizaje por refuerzo seguro aplicados son PI-SRL (Policy Improvement throught Safe Reinforcement Learning)  $y$ PR-SRL (Policy Reuse for Safe Reinforcement Learning).

#### Palabras Clave:

Caminar, NAO, PISRL, PRSRL, Aprendizaje por Refuerzo Seguro, ROS, NAOqi, NAOsim, simulación, robot humanoide

iv

# Abstract

Teaching a humanoid robot to walk is an open and challenging problem. Classical walking behaviors usually require the tuning of many control parameters (step size, speed, frequency, etcetera). To find an initial or basic configuration of such parameters could not be so hard, but optimizing them for some goal (for instance, to walk faster) is not easy because, when defined uncorrectly, may produce the fall of the humanoid, and the consequent damages. In this paper we propose the use of Safe Reinforcement Learning for improving the walking behavior of a humanoid that permits the robot to walk faster than with a pre-defined configuration. Safe Reinforcement Learning assumes the existence of a safe policy that permits the humanoid to walk, and probabilistically reuse such policy to learn a new one, which is represented following a case based approach. The Safe Reinforcement Learning algorithms used are,  $PI\text{-}SRL$  (Policy Improvement throught Safe Reinforcement **Learning**) y PR-SRL (**Policy Reuse for Safe Reinforcement Learning**).

#### Keywords:

Walking, NAO, PISRL, PRSRL, Safe Reinforcement Learning, ROS, NAOqi, NAOsim, simulation, Humanoid Robot

vi

# ´ Indice general

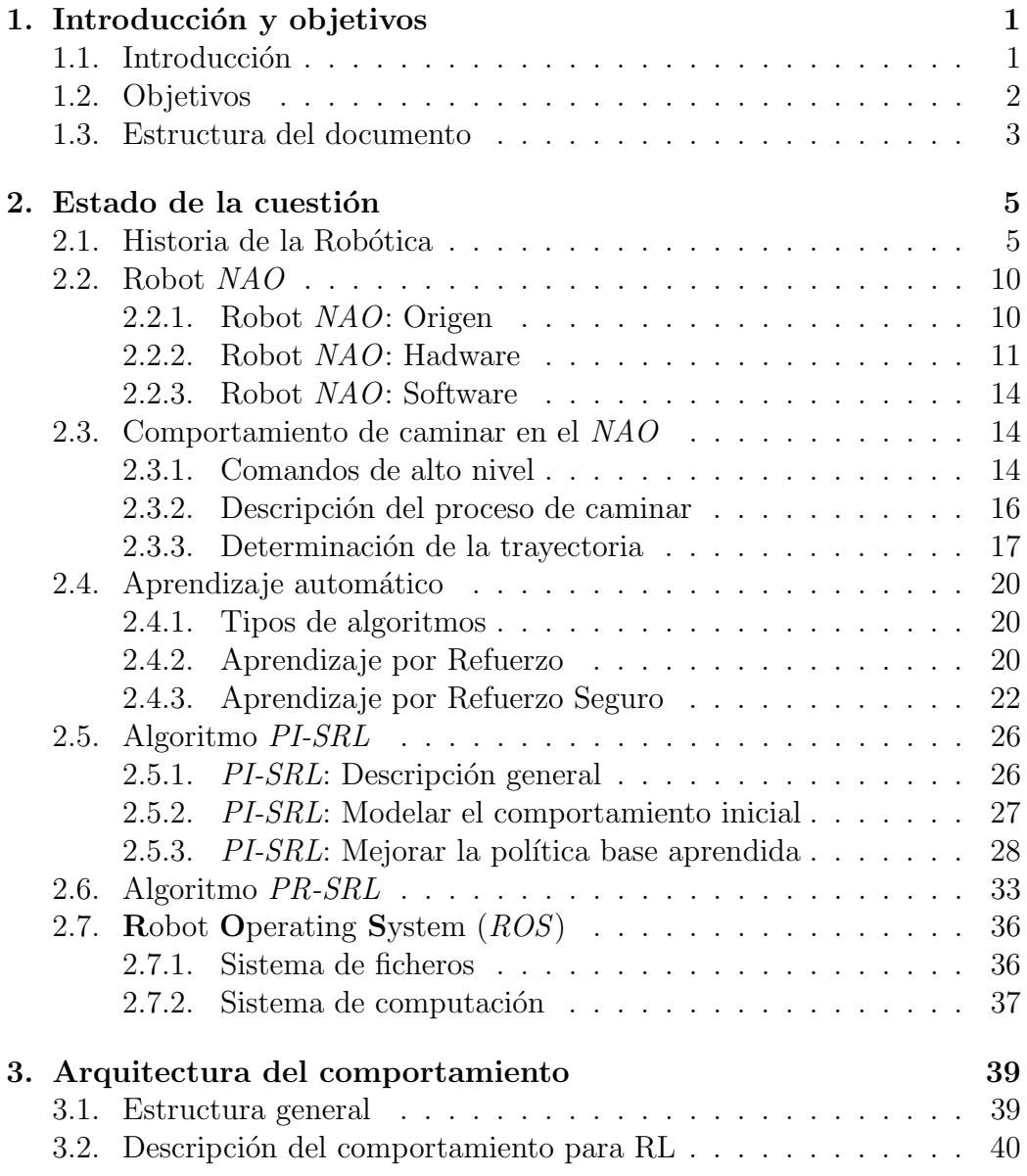

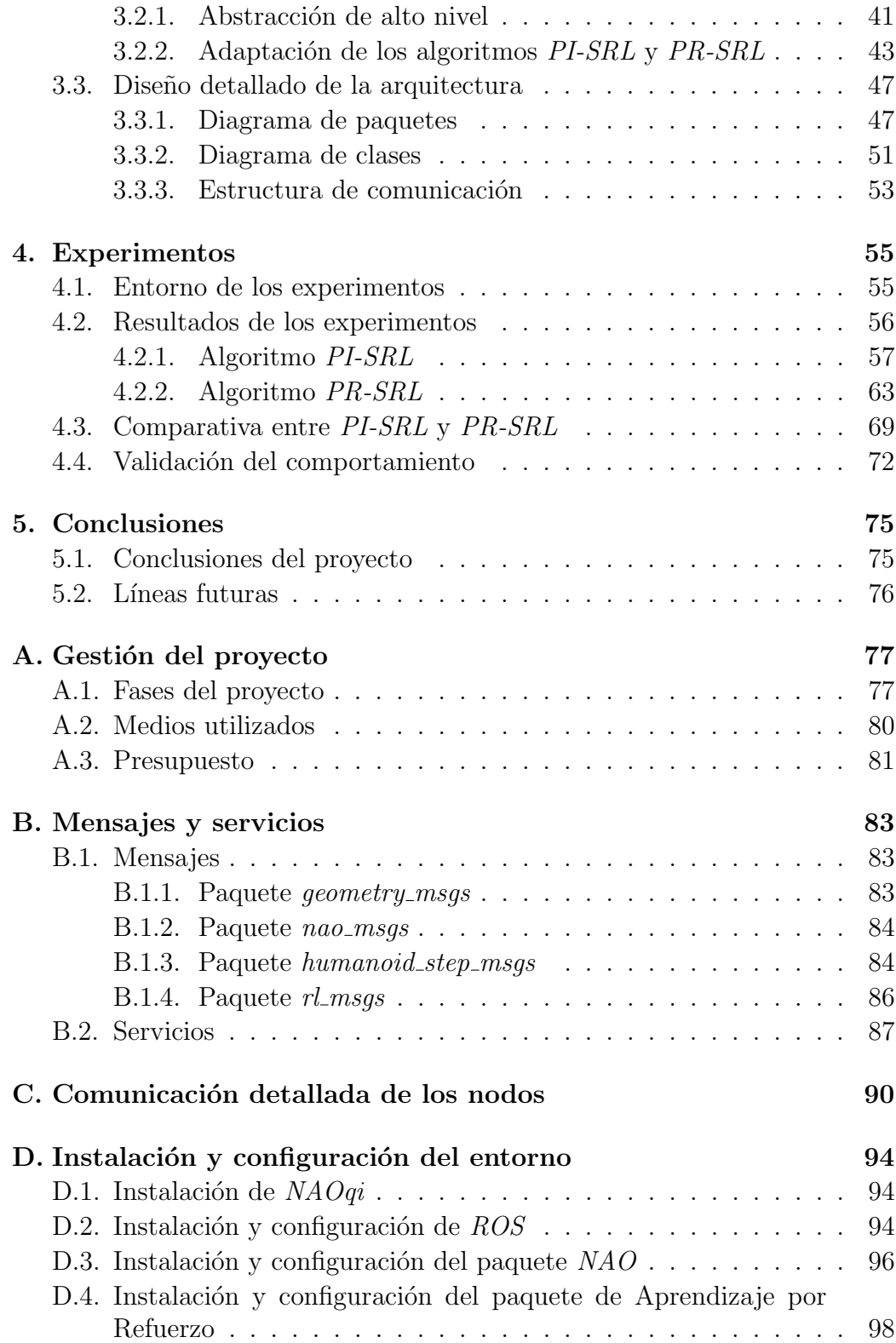

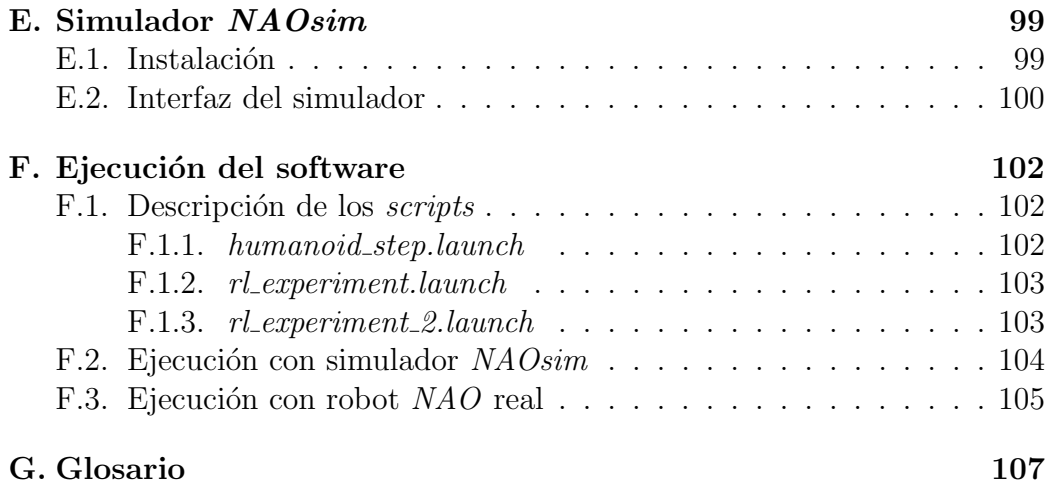

# ´ Indice de figuras

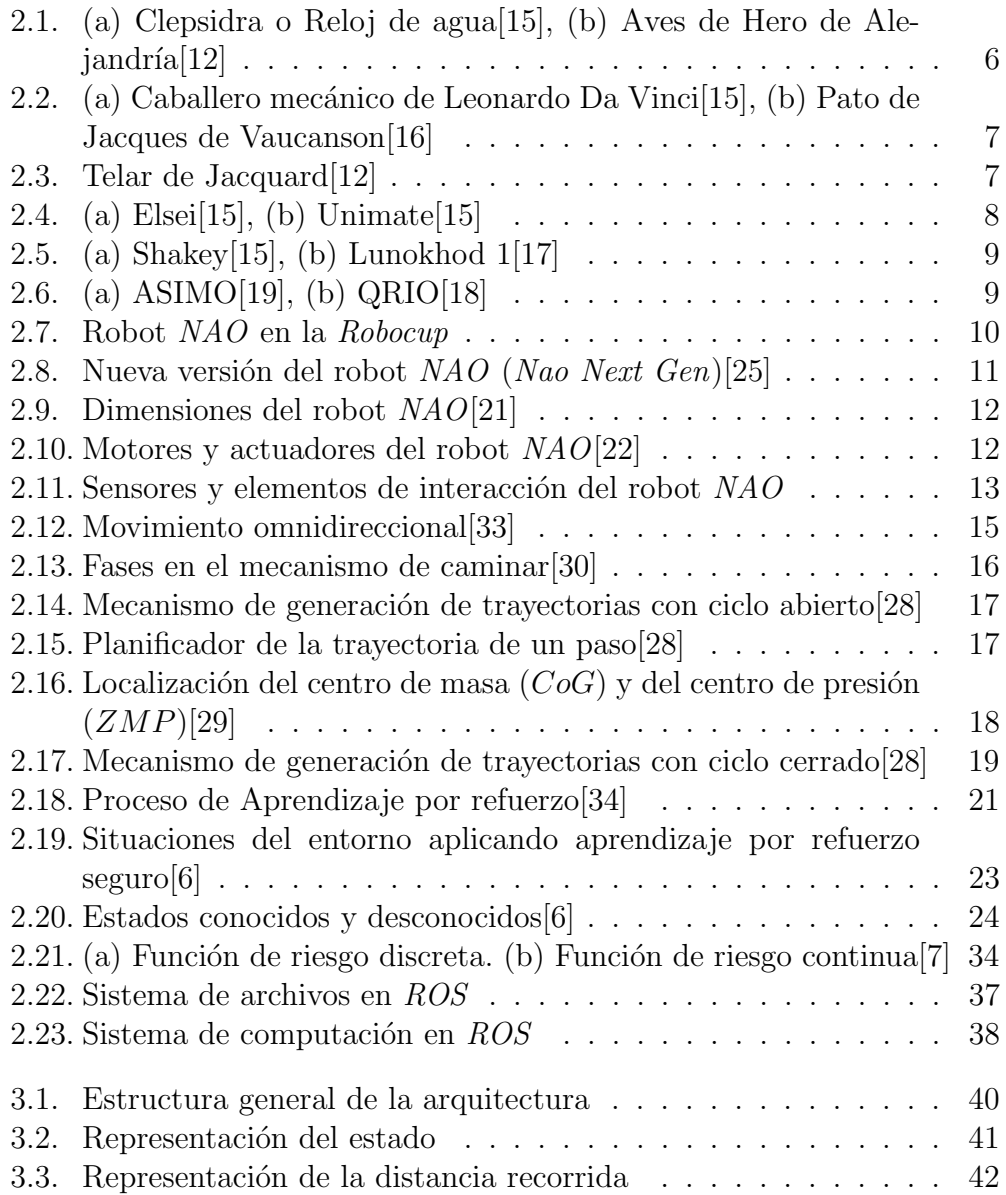

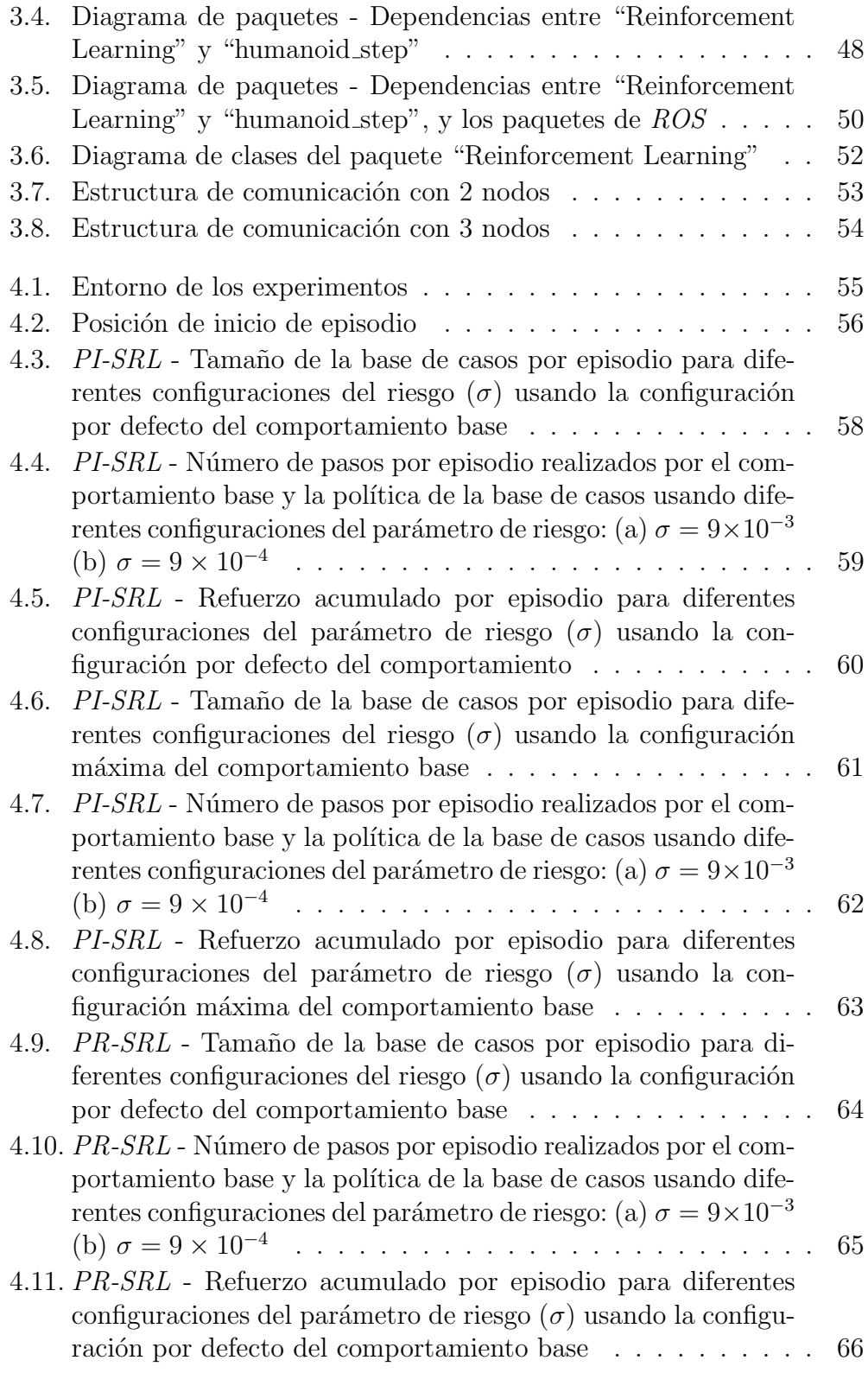

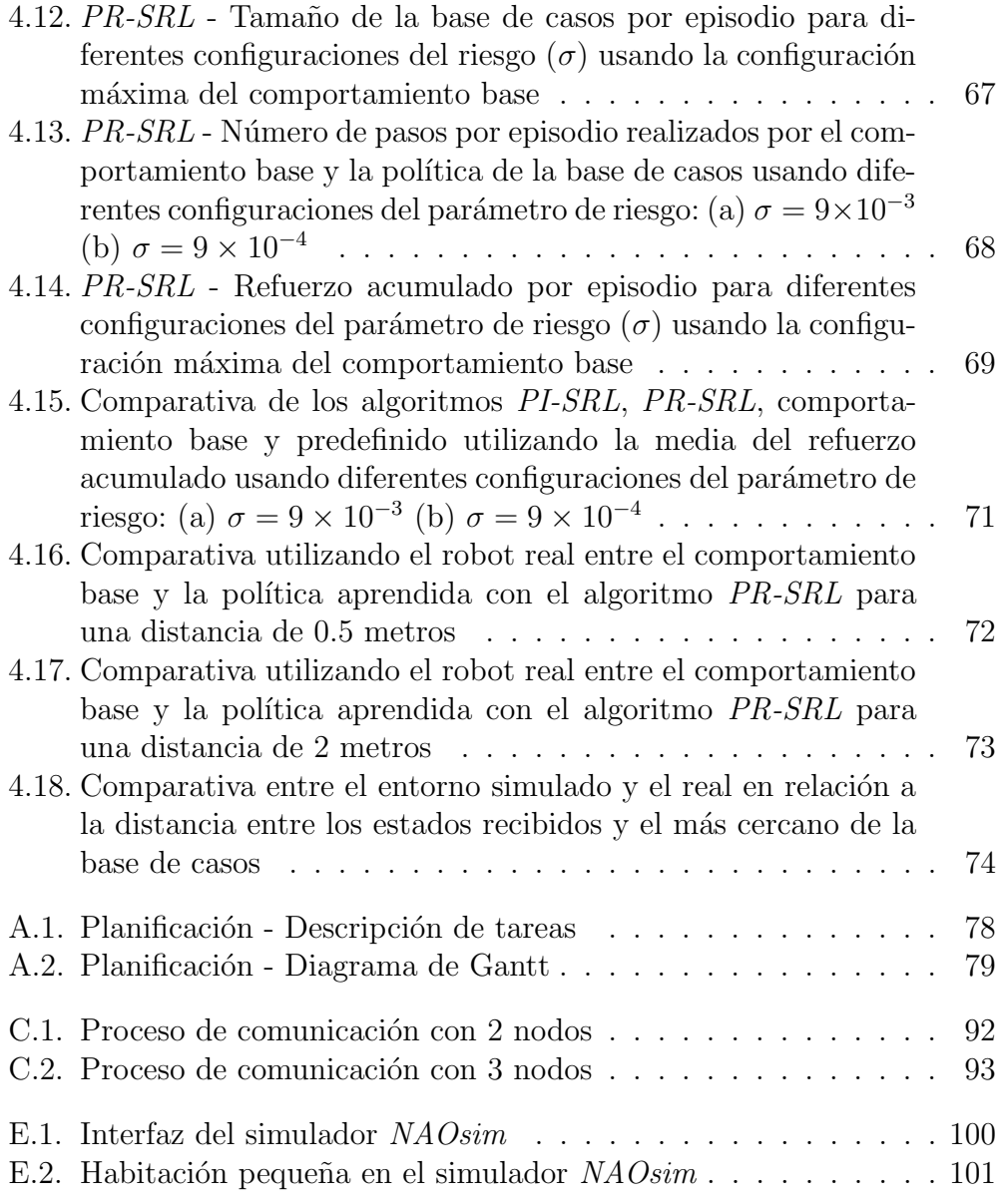

xiv

# ´ Indice de tablas

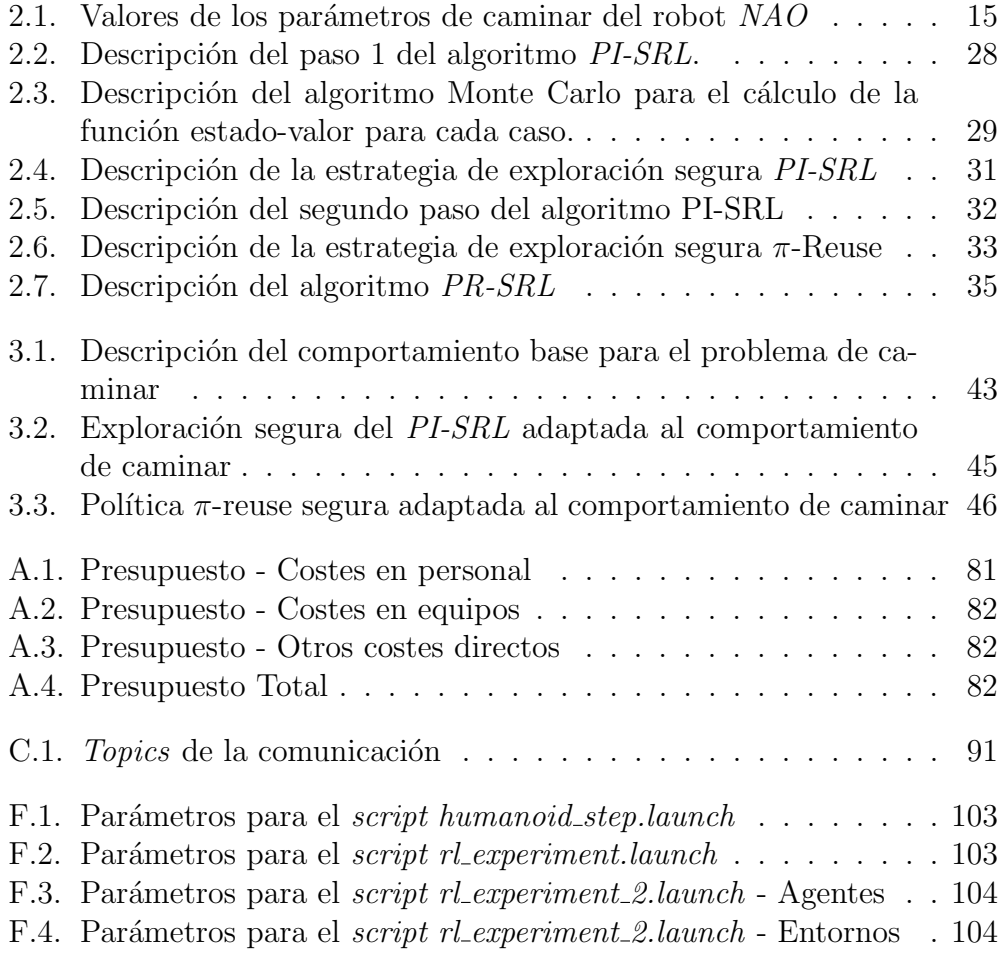

xvi

# <span id="page-18-0"></span>Capítulo 1

# Introducción y objetivos

En este capítulo se introduce la motivación del proyecto, se definen los objetivos en la realizaci´on del trabajo y se muestra la estructura general de este documento.

# <span id="page-18-1"></span>1.1. Introducción

En la actualidad, los robots son utilizados en múltiples ámbitos de la vida cotidiana, y siendo objeto de diversas líneas de investigación. Una de ellas es buscar comportamiento r´apidos y estables para tareas en entornos complejos.

Los comportamientos que realizan los robots son muy variados, como pueden ser desplazarse, coger objetos, visualizar el entorno u orientarse en una habitaci´on, entre otros. En los robots humanoides, el comportamiento de caminar es uno de los temas de investigación más interesantes y una importante área de aplicación para múltiples campos.

Las técnicas de aprendizaje automático han sido utilizadas para mejorar múltiples comportamientos de los robots, pero en el caso del caminar bípedo se disponen de múltiples aplicaciones. Por ejemplo, Mereçli y Velo-so [\[1\]](#page-126-1) utilizan un proceso de caminar bípedo formado por dos fases basado en el aprendizaje por demostración. Este método aprende correcciones de movimientos basado en una retroalimentación correctiva proporcionada por el humano, mientras camina autom´aticamente usando un algoritmo simplificado del caminar. Por otro lado, Farchy et al.[\[2\]](#page-126-2) proponen un algoritmo optimizado iterativo para andar r´apido, pero este proceso necesita aprender un comportamiento en el simulador, probarlo en el robot real, modificar el simulador con las correctas imperfecciones y así sucesivamente, lo cual requiere mucho tiempo.

Por otro lado, el comportamiento de caminar bípedo ha sido tratado con

técnicas de aprendizaje por refuerzo, por ejemplo para generar un patrón optimizado de caminar[\[3\]](#page-126-3), o para caminar r´apido y estable[\[4\]](#page-126-4). Sin embargo, todos estos comportamientos no contemplan explícitamente el riesgo de caída del robot, lo cual puede ser un gran riesgo para la integridad del robot.

Para contemplar este riesgo de caída en los comportamientos de caminar bípedo se introducen los algoritmos de aprendizaje por refuerzo seguro, que permiten explorar entornos peligrosos de forma segura y eficiente[\[5\]](#page-126-5). En este trabajo se utilizarán dos técnicas de aprendizaje por refuerzo seguro, como son PI-SRL[\[6\]](#page-126-0) (Policy Improvement throught Safe Reinforcement Learning) y  $PR\text{-}SRL[7]$  $PR\text{-}SRL[7]$  (Policy Reuse for Safe Reinforcement Learning).

El robot utilizado es el robot NAO, desarrollado por la empresa francesa Aldebaran Robotics. Es un robot humanoide que dispone de un comportamiento predefinido de caminar de forma bípeda, y que realiza un movimiento estable y omnidireccional.

En este proyecto, este comportamiento predefinido de caminar será mejorado mediante la aplicación de técnicas de aprendizaje por refuerzo seguro  $(PI-SRL \, \text{y} \, PR-SRL)$ , las cuales permitirán obtener caminatas más rápidas bas´andose en dicho comportamiento predefinido.

Por último, para el desarrollo de este comportamiento se dispone de un sistema operativo o librería para robots, denominada  $ROS$  (Robot Operating System), que será la utilizada en este proyecto.

# <span id="page-19-0"></span>1.2. Objetivos

El objetivo de este proyecto es la utilización de técnicas de aprendizaje por refuerzo seguro para mejorar el comportamiento de caminar predefinido en el robot NAO. Esta mejora consiste en obtener un comportamiento más rápido pero asegurando la estabilidad del robot, es decir, evitando que el robot sufra caídas. Para obtener esta mejora, se utilizará el comportamiento de caminar predefinido en el robot NAO.

Para ello se realizará un software que permita la aplicación de los algoritmos utilizando el comportamiento predefinido en el robot NAO, ya sea en simulación o con el robot real. El desarrollo se realizará sobre el software para robots ROS, detallado en la sección [2.7.](#page-53-0)

Para cumplir el objetivo principal se han definido otros objetivos parciales:

Estudiar la plataforma ROS, para conocer las librerías y mecanismos de abstracción disponibles para el desarrollo de comportamientos en robots.

#### 1.3. ESTRUCTURA DEL DOCUMENTO 3

- Estudiar el robot  $NAO$ , para conocer los mecanismos disponibles para la redefinición del comportamiento de caminar.
- Analizar paquetes disponibles en  $ROS$ , que tengan relación con algoritmos de aprendizaje y con el robot NAO.
- Diseñar la arquitectura, incluyendo la definición de los algoritmos de aprendizaje adaptándolos al comportamiento de caminar del robot NAO.
- Implementar la arquitectura diseñada, utilizando las librerías de ROS.
- Realizar experimentos que permitan evaluar y comparar el funcionamiento de los algoritmos de aprendizaje por refuerzo seguro en el comportamiento de caminar del robot NAO.
- Validar que los algoritmos utilizados obtienen un comportamiento que permite al robot  $NAO$  caminar más rápido que con sus comportamientos predefinidos.

# <span id="page-20-0"></span>1.3. Estructura del documento

En esta sección se detalla la estructura utilizada para la realización de este documento. Ésta contiene 6 capítulos, que se describen a continuación.

- 1. Introducción y objetivos: en este primer apartado se expone la motivación para la realización de este proyecto y los objetivos establecidos para el proyecto.
- 2. Estado de la cuestión: en este apartado se describe el contexto en el que se encuentra este proyecto. En primer lugar, describe la evolución de la robótica desde su origen. A continuación, se describe el robot  $NAO$  y sus comportamientos de caminar predefinidos. Después, se detallan los algoritmos de aprendizaje por refuerzo seguro, PI-SRL (Policy Improvement throught Safe Reinforcement Learning)  $\gamma$  PR- $SRL$  (**P**olicy **R**euse for **S**afe **R**einforcement **L**earning), que son los utilizados en este proyecto. Por último, se describe la plataforma  $ROS$ .
- 3. Arquitectura para aprender el comportamiento de caminar de un robot NAO: en este apartado se describe la estructura general y diseño de la arquitectura.
- 4. Experimentos: en este apartado se incluyen los experimentos realizados mediante los algoritmos PI-SRL y PR-SRL para el comportamiento de caminar, con diferentes configuraciones y su validación en el robot real.
- 5. Conclusiones: en este apartado se incluyen las conclusiones obtenidas con la realización de este proyecto y las líneas futuras de investigación.
- 6. Apéndices: se incluyen 6 apéndices:
	- Gestión del proyecto: incluye las fases del proyecto, la planificación, los medios utilizados y el presupuesto del proyecto.
	- Mensajes y servicios: incluye la descripción detallada de todos los mensajes y servicios declarados para la comunicación en ROS.
	- Comunicación detallada de los nodos: incluye la descripción detallada de la comunicación que realizan cada uno de los nodos definidos en ROS.
	- Instalación y configuración del entorno: describe la instalación y configuración de los diferentes software necesarios.
	- **Simulador**  $NAOsim$ : incluye una breve descripción del simulador  $NAOsim$  y de su instalación.
	- Ejecución del software: detalla los pasos a realizar para ejecutar el software desarrollado.

# <span id="page-22-0"></span>Capítulo 2

# Estado de la cuestión

En este capítulo se describe el marco de trabajo en el cual queda encuadrado este proyecto.

Para ello se comienza con la historia de la robótica desde su origen hasta la actualidad. A continuación, se describe el robot  $NAO$ , siendo el utilizado en este proyecto. Después, se analiza el mecanismo de caminar del robot NAO y los comportamientos base predefinidos. Posteriormente, se introducen los algoritmos de aprendizaje por refuerzo seguro, PI-SRL (Policy Improvement throught Safe Reinforcement Learning) y  $PR-SRL$  (Policy Reuse for Safe  $\boldsymbol{Reinforcement\textit{Learning}}$ , que son los utilizados en este proyecto para mejorar los comportamientos bases anteriores. Por último, se introduce el software utilizado para el desarrollo del proyecto, como es ROS.

### <span id="page-22-1"></span>2.1. Historia de la Robótica

La robótica es la rama de la tecnología que se dedica al diseño, construcción, operación y aplicación de los robots. En sus origenes, hace miles de años, se les conocía como autómatas y no es hasta el año 1921, cuando el escritor checo Karel Capek utilizó el término "Robot" por primera vez, que deriva de la palabra checa robota que significa trabajo forzoso o servidumbre, en su obra Rossum's Universal Robots (R.U.R)[\[8\]](#page-127-7). En esta obra se utiliza el término "Robot" para denominar a dos seres artificiales con apariencia humana que respondían a las órdenes de su dueño. A partir de esta obra, se comienza a utilizar este término en detrimento de autómatas[\[10\]](#page-127-8).

Siguiendo con el origen de la robótica, en 1942 Isaac Asimov definió, en su obra "Runaround"[\[9\]](#page-127-9), el término "Robótica" como la ciencia que estudia a los robots. Además, definió las *Tres Leyes de la Robótica*, que definen reglas de comportamiento de un robot hacia un ser humano[\[11\]](#page-127-10).

El primer autómata se fechan en el año 1500 a.C., siendo una estatua del rey de Etiopía, que emitía sonidos al amanecer cuando los rayos del sol le iluminaban. Entre el 300 y 270 a.C se construye una clepsidra o reloj de agua, figura [2.1a,](#page-23-1) y un órgano que emite los sonidos por impulsos de agua $[10]$ . En los siguientes años, Herón de Alejandría realiza un tratado de autómatas donde se describen múltiples juguetes capaces de moverse por si solos de forma repetida, como son aves que vuelan, gorjean y beben (figura [2.1b\)](#page-23-2)[\[10\]](#page-127-8).

<span id="page-23-1"></span><span id="page-23-0"></span>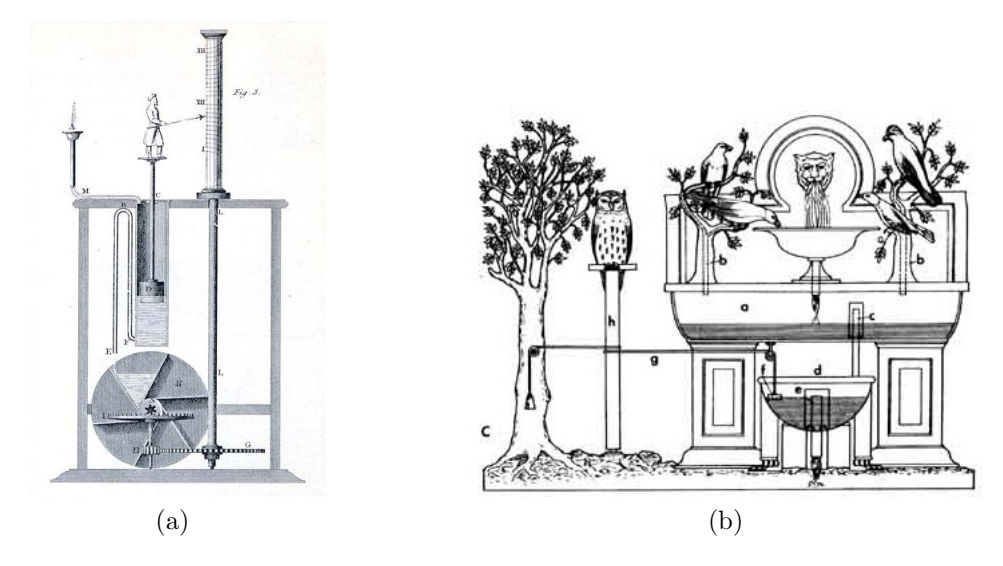

<span id="page-23-2"></span>Figura 2.1: (a) Clepsidra o Reloj de agua[\[15\]](#page-127-0), (b) Aves de Hero de Ale- $jandría[12]$  $jandría[12]$ 

Durante la Edad Media y el Renacimiento, se realizan indicaciones para la construcción de sistemas mecánicos antropomórficos (Villard d'Honnecourt,  $1235)[12]$  $1235)[12]$  y se crea un león mecánico (Leonardo Da Vinci, 1500) que abría el pecho con la garra y mostraba el escudo de armas del rey, Además, Leonardo Da Vinci disenó un dispositivo mecánico parecido a un caballero mecánico (que nunca fue construido), capaz de incorporarse, agitar los brazos, mover la cabeza (teniendo un cuello flexible) y, abrir y cerrar la mandíbula (figura  $2.2a$  $[10]$ .

En el siglo XVIII, se crearon autómatas que replicaban al ser humano, realizando una serie de movimientos simples. Estas máquinas fueron asumiendo tareas de ayuda al hombre y acabaron repercutiendo en la concepción del mundo y de los seres automáticos. Uno de los más famosos y completos constructores de androides automatizados, Jacques de Vaucanson, realizó un autómata flautista capaz de tocar melodías siguiendo una partitura y un pato mecánico de más de 400 piezas móviles, capaz de graznar y comer de la mano de una persona, completando de forma total la digestión (figura [2.2b\)](#page-24-3).

<span id="page-24-2"></span><span id="page-24-0"></span>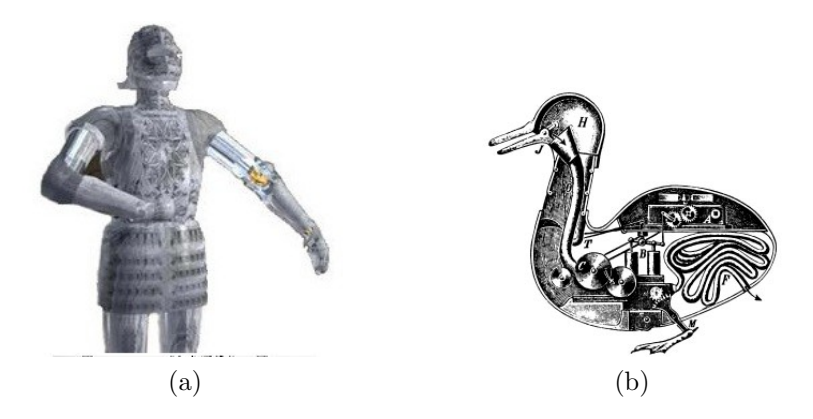

Figura 2.2: (a) Caballero mecánico de Leonardo Da Vinci[\[15\]](#page-127-0), (b) Pato de Jacques de Vaucanson[\[16\]](#page-127-2)

A finales de este siglo, se aportaron dos conceptos importantes de robótica, como son el automatismo con repetición de una tarea preprogramada y la precisión del mecanismo funcional basado en cilindros o discos giratorios[\[10\]](#page-127-8).

<span id="page-24-1"></span>A principios del siglo XIX, Joseph Marie Jacquard realiza una aportación fundamental a la robótica al diseñar un sistema de funcionamiento automáti-co para telares (figura [2.3\)](#page-24-1). Para ello, se utilizaba un cartón multiperforado que permite tipificar algunas tareas y repetirlas de manera idéntica, incluidas por IBM en sus primeras computadoras[\[10\]](#page-127-8).

<span id="page-24-3"></span>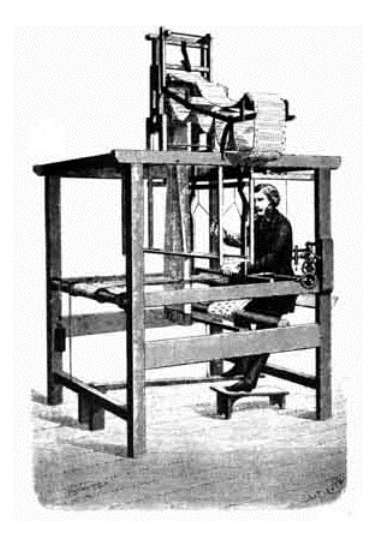

Figura 2.3: Telar de Jacquard[\[12\]](#page-127-1)

En el primer tercio del siglo XX, se comienza la construcción de los robots modernos debido a los avances científicos y técnicos en el ámbito de las matemáticas y de la física teórica. Esto unido a los avances en la computación es el impulso para el desarrollo de máquinas cercanas al ideal de automatismo y autonomía<sup>[\[10\]](#page-127-8)</sup> y mediados de siglo se produce el auge de la robótica moderna, construyéndose múltiples modelos de robots. Los hitos más relevantes  $\text{son}[11][14]$  $\text{son}[11][14]$  $\text{son}[11][14]$ :

- En el a˜no 1938, el primer brazo articulado (o manipulador) para pintura al spray, lo que representó la introducción de los robots en una cadena de producción.
- En el año 1953, se exhibe un robot con comportamientos biológicos simples, llamado Elsei, siendo los primeros robots electrónicos autónomos (figura [2.4a\)](#page-25-1).

<span id="page-25-1"></span><span id="page-25-0"></span>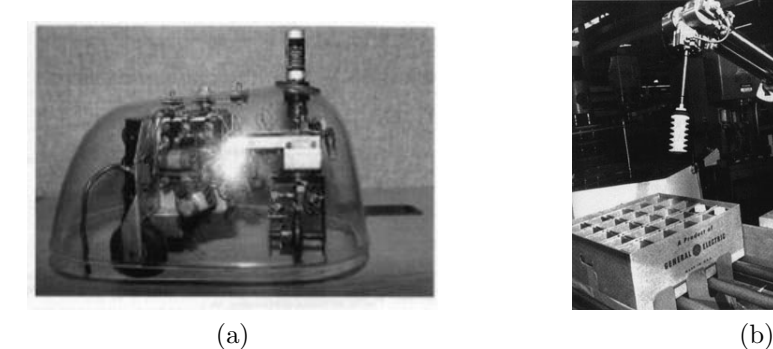

<span id="page-25-2"></span>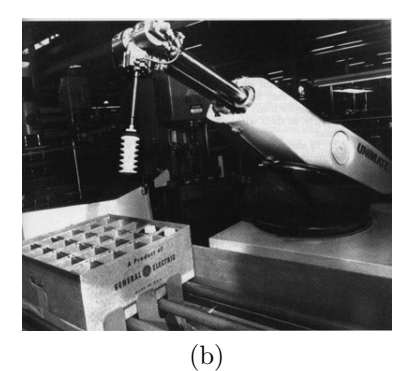

Figura 2.4: (a) Elsei $[15]$ , (b) Unimate $[15]$ 

- En el año 1956, George Devol y Joseph Engelberger construyeron un robot llamado Unimate (figura [2.4b\)](#page-25-2). Este robot se trataba de un computador junto con un manipulador, de este modo la máquina era manejada para realizar tareas de manera automática. En 1962, se instaló en una planta de General Motors, convirtiéndose en el primer robot industrial.
- En el año 1970, *SRI* International (*Stanford Research Institute*) fabricó el primer robot móvil capaz de realizar sus propias decisiones, mediante la aplicación de inteligencia artificial. El robot se llamaba Shakey (figura [2.5a\)](#page-26-2).
- En el año 1971, la Unión Soviética explora la superficie de la luna con el vehículo Lunokhod 1 (figura [2.5b\)](#page-26-3). Este es el primer robot por control remoto para aterrizar en la Luna.
- En el año 2000, la empresa japonesa Honda Motor, presentó un robot humanoide capaz de caminar de manera bípeda y de interactuar con

<span id="page-26-2"></span><span id="page-26-0"></span>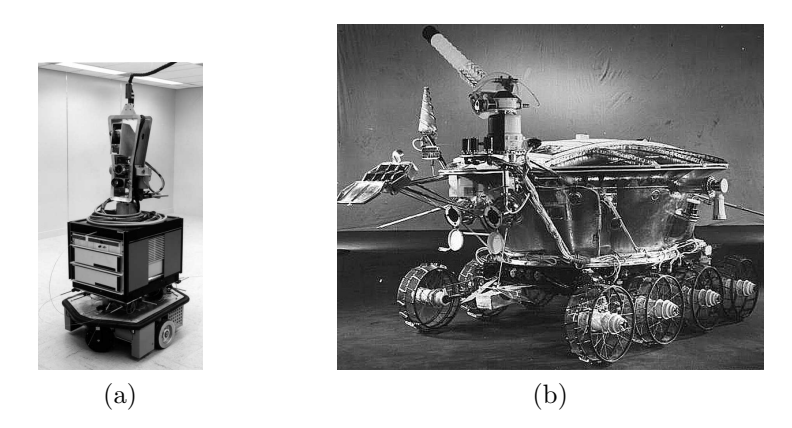

Figura 2.5: (a) Shakey[\[15\]](#page-127-0), (b) Lunokhod  $1[17]$  $1[17]$ 

<span id="page-26-3"></span><span id="page-26-1"></span>las personas, llamado ASIMO (figura [2.6a\)](#page-26-4). Este robot es resultado del programa de desarrollo e investigación humanoide iniciado en el año 1986[\[14\]](#page-127-11).

<span id="page-26-5"></span><span id="page-26-4"></span>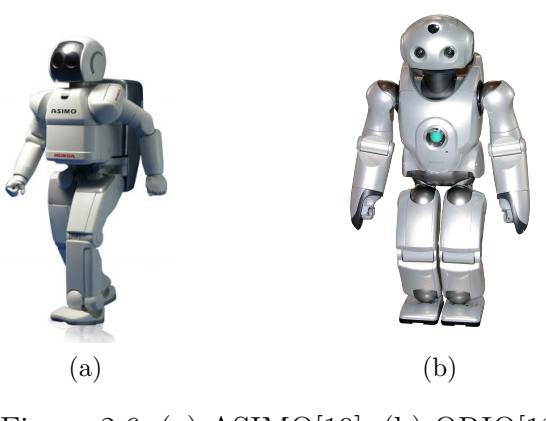

Figura 2.6: (a) ASIMO[\[19\]](#page-127-4), (b) QRIO[\[18\]](#page-127-5)

En los primeros años del siglo XXI, los nuevos robots desarrollados se utilizan en misiones de exploración en otros planetas, como es el caso del robot Spirit y Opportunity, que han sido utilizados para la exploración de la superficie marciana<sup>[\[11\]](#page-127-10)</sup>. También, en esos años aparecieron otros robots humanoides, como es el caso del primer robot humanoide comercial com-pletamente autónomo capaz de correr, llamado QRIO (figura [2.6b\)](#page-26-5) y años después el robot  $NAO$ , detallado en la sección [2.2.](#page-27-0)

# <span id="page-27-0"></span>2.2. Robot NAO

El contenido de esta sección incluye el origen y los ámbitos de utilización del robot  $NAO$  en la vida cotidiana actual. Además, incluye una breve descripción de los componentes hardware y software del robot.

#### <span id="page-27-1"></span>2.2.1. Robot NAO: Origen

El robot  $NAO$  es un robot humanoide autónomo y programable desarrollado por la empresa francesa Aldebaran Robotics[\[23\]](#page-128-6). Su desarrollo comenzó en el año 2004 con el proyecto  $NAO$ , y que llevó a la producción de la primera versión del robot en el año 2008, tras un total de seis prototipos entre esos años.

Desde esa primera versión, el robot  $NAO$  se ha ido introduciendo en diferentes ámbitos de la vida cotidiana. El primero de ellos fue en el año 2008, convirtiéndose en el robot oficial de la competición internacional de fútbol para robots,  $Robocup$  (Robot Soccer World Cup). Esta competición promueve la investigación en el ámbito de la robótica y de la inteligencia artificial, y tiene como objetivo la creación de sistemas cooperativos de multi-agentes y multi-robots en entornos dinámicos.

<span id="page-27-2"></span>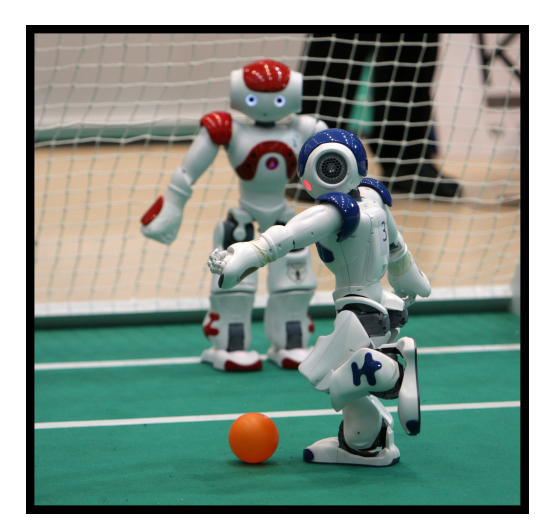

Figura 2.7: Robot NAO en la Robocup

En ese mismo año, *Aldebaran Robotics* lanza una edición académica del robot para universidades, institutos y laboratorios de investigación. Esta edición orienta al robot al ámbito la investigación, y años más tarde (2011), el código fuente de control del robot se liberó, pasando a ser software de códi-

#### 2.2. ROBOT NAO 11

go abierto. Desde ese a˜no, m´as de 200 instituciones acad´emicas de todo el mundo utilizan este robot.

En el año 2011, se anuncia el lanzamiento de un nuevo robot NAO (Nao  $Next Gen$ , con mejoras en el hardware y software como la incorporación de cámaras HD, sistemas de anticolisión y mecanismos de caminar a alta velocidad.

<span id="page-28-1"></span>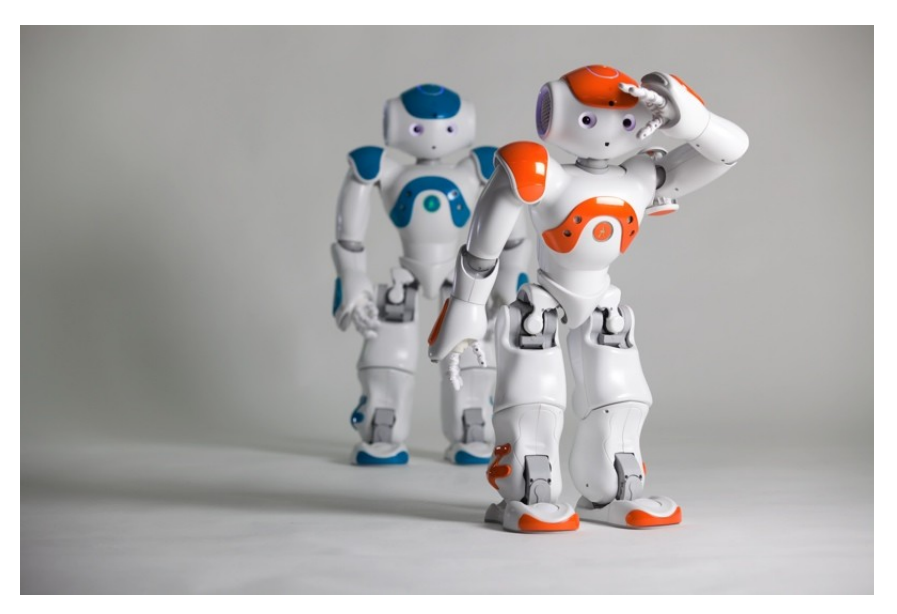

Figura 2.8: Nueva versión del robot NAO (Nao Next Gen)[\[25\]](#page-128-0)

En los últimos años se ha incorporado a causas sociales, como es ayudar a niños autistas con la inclusión de juegos y aplicaciones para atraer su atención y ayudarlos a mejorar su sociabilidad<sup>[\[26\]](#page-128-7)</sup>. Además, se ha llevado a cabo el proyecto Romeo, que introduce al robot NAO en la ayuda a personas dependientes[\[27\]](#page-128-8).

#### <span id="page-28-0"></span>2.2.2. Robot NAO: Hadware

El robot NAO tiene una altura de 57.3 cm, una anchura de 27.5 cm y una profundidad de 31.1 cm (figura [2.9\)](#page-29-0)[\[21\]](#page-128-1).

Las especificaciones técnicas del robot son, un procesador  $x86$  AMD GEO- $DE\ 500MHz\ CPU\ con\ 256MB\ SDRAM\ y\ 2GB\ de\ memoria\ flash, para versión$  $3.X$  del robot. En el caso de la versión 4.0 del robot (Nao Next Gen), dispone de un procesador ATOM Z530 1.6GHz CPU con 1GB de RAM y 2GB de memoria flash, disponiendo adicionalmente de 4 a 8GB de memoria dedicada para el usuario. En relación a la batería, permite una autonomía aproximada de 90 minutos para un uso normal y 60 minutos para un uso activo.

<span id="page-29-0"></span>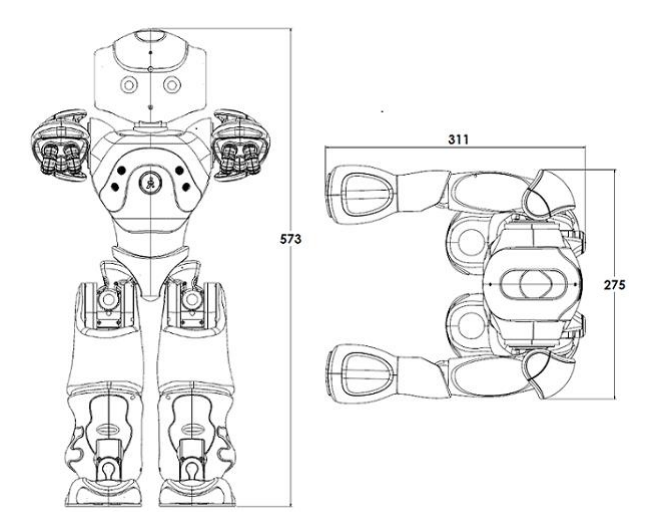

Figura 2.9: Dimensiones del robot NAO[\[21\]](#page-128-1)

En relación a la movilidad de las diferentes partes del robot, dispone de 26 grados de libertad (figura [2.10\)](#page-29-1), que se corresponden con motores eléctricos y actuadores. Estos motores y actuadores se localizan:

- $\blacksquare$  2 en la cabeza.
- 4 en cada brazo.  $\blacksquare$
- $\blacksquare$ <br/> $1$ en cada mano.
- <span id="page-29-1"></span>6 en cada pierna.

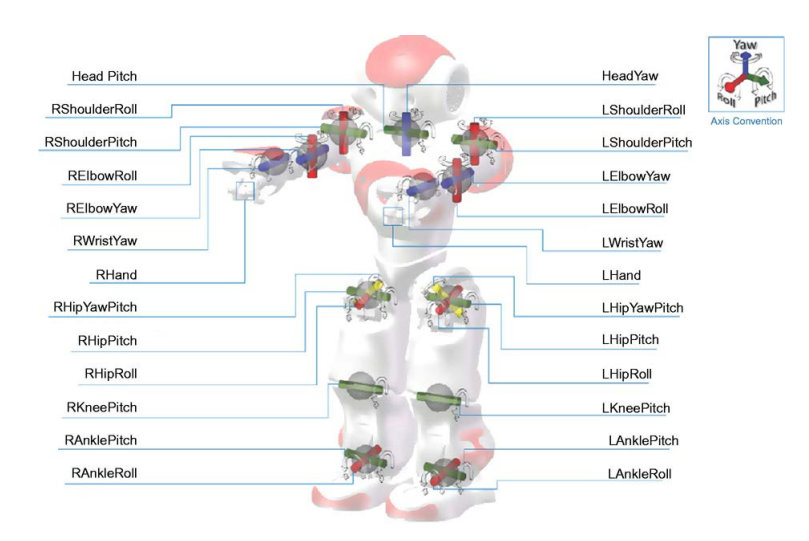

Figura 2.10: Motores y actuadores del robot NAO[\[22\]](#page-128-2)

En relación a la recopilación de información del entorno, dispone de diferentes tipos de sensores (figura [2.11a\)](#page-30-1), como son:

- 14 sensores t´actiles o de contacto, 3 de ellos en la cabeza, 3 en cada mano, 2 en cada pie (bumpers) y uno en el torso.
- $\blacksquare$  8 sensores de presión.
- 2 emisores de señales de ultrasonidos ("sonars").
- $\blacksquare$  2 receptores de señales de ultrasonidos ("sonars").
- $\blacksquare$  Un sistema inercial, compuesto por 2 giroscopios y un acelerómetro, con su propio procesador incorporado en el torso.

Por último, para la interacción entre el robot y una persona física (figura [2.11b\)](#page-30-2), dispone de:

- $\blacksquare$  2 cámaras.
- $\blacksquare$  4 micrófonos.
- 2 emisores de se˜nales infrarrojas.  $\blacksquare$
- 2 receptores de se˜nales infrarrojas.
- <span id="page-30-1"></span><span id="page-30-0"></span>2 altavoces.

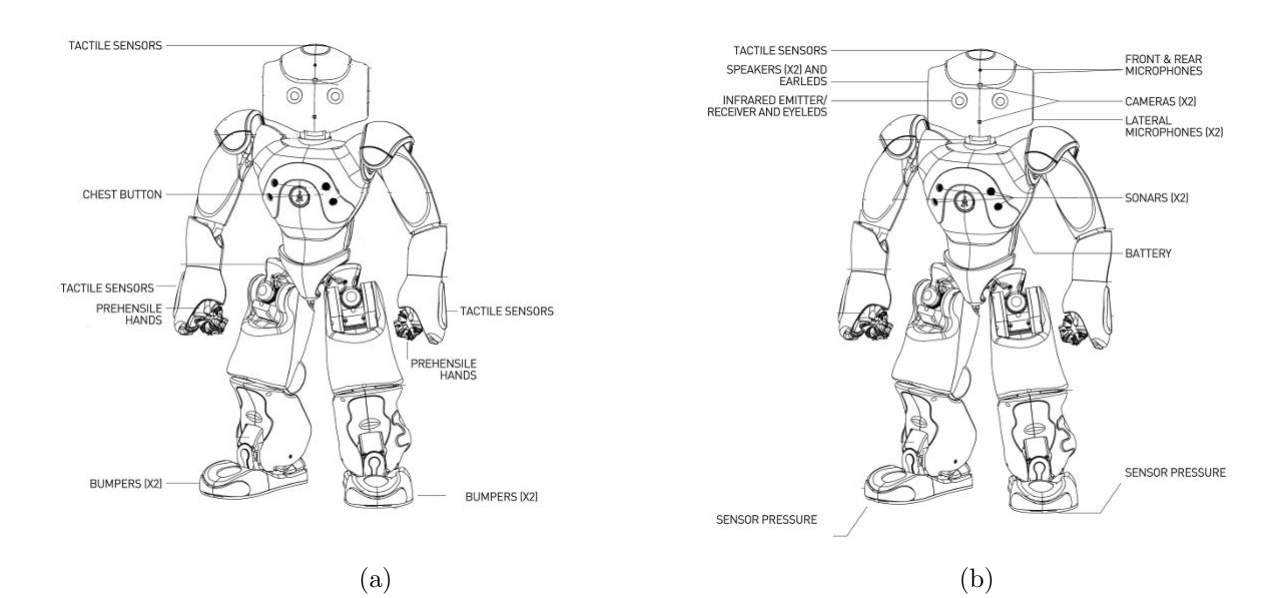

<span id="page-30-2"></span>Figura 2.11: (a) Sensores táctiles del robot NAO. (b) Sensores de presión y elementos de interacción del robot  $NAO[20]$  $NAO[20]$ 

#### <span id="page-31-0"></span>2.2.3. Robot NAO: Software

El principal componente software del robot NAO es un software embebido llamado  $NAOqi$  [\[24\]](#page-128-9). Este software proporciona un framework rápido, seguro, confiable, multiplataforma y distribuido, que permite mejorar las funcionalidades del robot. Además, proporciona una comunicación homogénea entre los diferentes módulos, y una programación que se puede realizar en diferentes sistemas operativos (Windows, Mac OS o Linux ) y sobre diferentes lenguajes de programación  $(C++, Python, Urbi \text{o} .Net).$ 

Esta librería define 4 principales módulos que permiten la interacción con los elementos hardware del robot:

- $\blacksquare$  Motion: proporciona los métodos que facilitan la realización de movimientos del robot. Además, implementa mecanismos de seguridad en el movimiento, como es manejar las caídas o evitar colisiones.
- **Audio:** contiene los elementos software relacionados con el audio del robot.
- Vision: contiene los elementos software relacionados con la visión del robot.
- Sensors: contiene los métodos que facilitan el acceso a la información de los sensores del robot NAO.

# <span id="page-31-1"></span>2.3. Comportamiento de caminar en el NAO

En este apartado se detalla brevemente los comandos de alto nivel que permiten realizar un movimiento omnidireccional y robusto ante cualquier obstáculo. A continuación, se describe las fases para realizar el movimiento y el algoritmo utilizado por el robot  $NAO$  para el cálculo de las trayectorias de los pasos.

#### <span id="page-31-2"></span>2.3.1. Comandos de alto nivel

En este apartado se detallan los comandos de alto nivel que realizan el movimiento omnidireccional y robusto del robot NAO. Estos comandos son declarados en el módulo *Motion*, comentado en el apartado [2.2.3.](#page-31-0) Se dispone de 2 maneras de controlar el movimiento[\[33\]](#page-129-0):

Las configuraciones predeterminadas para los pasos (feetGaitConfig, left-FootGaitConfig y rightFootGaitConfig) se muestran en la tabla [2.1.](#page-32-1)

<span id="page-32-0"></span>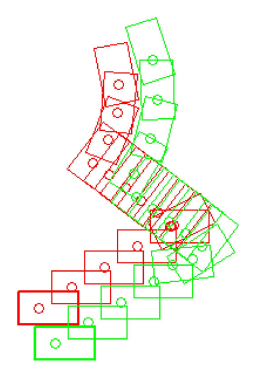

Figura 2.12: Movimiento omnidireccional[\[33\]](#page-129-0)

Realiza un movimiento a una posición  $\langle x, y \rangle$  y una orientación en radianes ( $theta$ ), respecto a la actual. Además incluye la configuración de los pasos,  $feetGaitConfig$ .

walkTo(float x, float y, float theta, ALValue feetGaitConfig)

Realiza un movimiento acorde a una velocidad normalizada  $\langle x, y, \theta \rangle$ , una frecuencia de paso *frequency* y la configuración de los pasos para cada pierna,  $left FootGaitConfig$  y rightFootGaitConfig.

setWalkTargetVelocity(float x, float y, float theta, float frequency, ALValue leftFootGaitConfig, ALValue rightFootGait-Config)

<span id="page-32-1"></span>

| Nombre (unidad)                     | Mínimo       | Defecto      | Máximo   |
|-------------------------------------|--------------|--------------|----------|
| MaxStepX(mt)                        | 0.001        | 0.040        | 0.080    |
| MinStepX(mt)                        | $-0.040$     | $-0.040$     | $-0.040$ |
| MaxStepY(mt)                        | 0.101        | 0.140        | 0.160    |
| MaxStepTheta(rad)                   | 0.001        | 0.349        | 0.524    |
| MaxStepFrequency(n, ul)             | $\mathbf{0}$ |              |          |
| MinStepPeriod(seg)                  | 0.42         | 0.42         | 0.42     |
| MaxStepPeriod(seg)                  | 0.6          | 0.6          | 0.6      |
| StepHeight(mt)                      | 0.005        | 0.020        | 0.040    |
| TorsoWx(rad)                        | $-0.122$     | $\mathbf{0}$ | 0.122    |
| TorsoWy(rad)                        | $-0.122$     | 0            | 0.122    |
| $\text{ FootSeparation}(\text{mt})$ | 0.1          | 0.1          | 0.1      |
| MinRootSeparation(mt)               | 0.088        | 0.088        | 0.088    |

Tabla 2.1: Valores de los parámetros de caminar del robot NAO

Adicionalmente se dispone de dos m´etodos que permiten un mayor control sobre el movimiento, ya que proporcionan los pasos exactos a realizar por el robot.

Establecer una lista de pasos,  $leq$ Name y footSteps, mediante la utilización de tiempos concretos para su realización, *timeList*. Además se añade una condición para eliminar los pasos anteriores pendientes de  $e$ jecución, *clearExisting*.

setFootSteps(vector <string> legName, ALValue footSteps, vector<float> timeList, bool clearExisting)

Establecer una lista de pasos,  $leq$ Name y footSteps, mediante la utilización de una velocidad normalizada para la realización, fractionMaxSpeed. Además se añade una condición para eliminar los pasos anteriores pendientes de ejecución,  $clearExisting$ .

#### setFootStepsWithSpeed(vector<string> legName, ALValue footSteps, vector <float> fractionMaxSpeed, bool clearExisting)

#### <span id="page-33-0"></span>2.3.2. Descripción del proceso de caminar

En el proceso de caminar, cada paso está compuesto por dos fases, "*double*  $leq$ " y "single leg support" (figura [2.13\)](#page-33-1).

La primera fase ("double leg") se produce cuando el robot dispone de los dos pies apoyados en el suelo. La segunda fase ("singe leg support") representa el movimiento de uno de los pies, es decir, uno de los pies se encuentra en el suelo apoyado y el otro se encuentra en el aire realizando el desplazamiento.

La duración de cada una de las fases con respecto al tiempo de paso es de un tercio para la primera fase ("double leg") y dos tercios para la segunda fase ("singe leg support").

<span id="page-33-1"></span>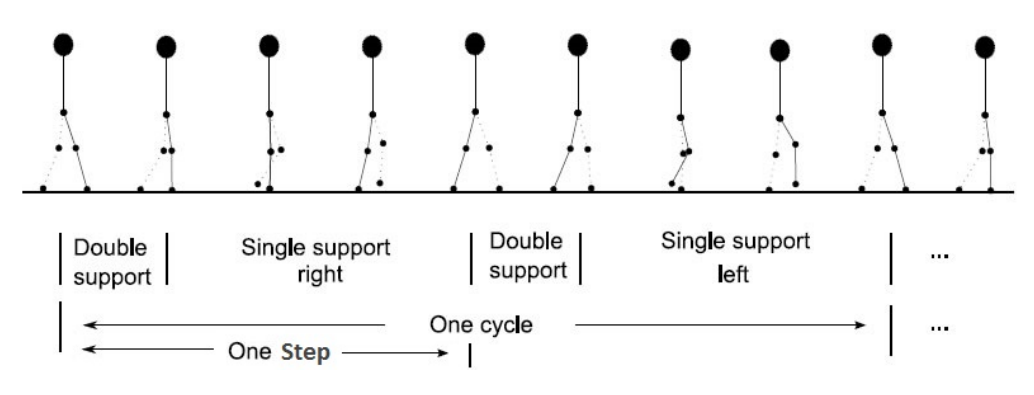

Figura 2.13: Fases en el mecanismo de caminar[\[30\]](#page-128-3)

#### <span id="page-34-0"></span>2.3.3. Determinación de la trayectoria

El cálculo de la trayectoria de cada paso está basado en el uso de un modelo de péndulo invertido<sup>[\[31\]](#page-128-10)</sup> con modificaciones realizadas con progra-mación cuadrática<sup>[\[32\]](#page-129-2)</sup>. Para la aplicación de este modelo se describen dos mecanismos, uno de ciclo abierto (figura [2.14\)](#page-34-1) y otro de ciclo cerrado (figura  $(2.17)[28]$  $(2.17)[28]$  $(2.17)[28]$ .

La principal diferencia entre ambos mecanismos es la retroalimentación de los sensores del robot tras la ejecución de la trayectoria. Esta retroalimentación permite realizar un sistema más robusto ante perturbaciones del entorno, como obstáculos en el suelo o desniveles. En resumen, el mecanismo de bucle abierto realiza movimientos más estáticos mientras que el de bucle cerrado, movimiento más dinámicos.

<span id="page-34-1"></span>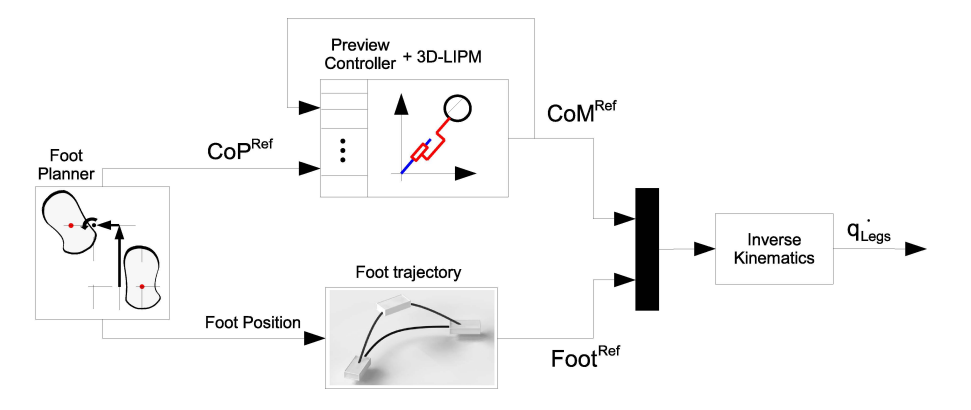

Figura 2.14: Mecanismo de generación de trayectorias con ciclo abierto[\[28\]](#page-128-4)

<span id="page-34-2"></span>El primer mecanismo (figura [2.14\)](#page-34-1) está formado por 4 componentes, "Foot Planner", "Foot Trayectory", "Preview Controller  $+$  3D-LIPM" (Three-Dimensional Linear Inverted Pendulum Mode) e "Inverse Kinematics".

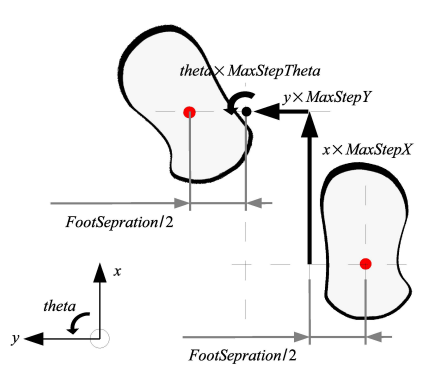

Figura 2.15: Planificador de la trayectoria de un paso[\[28\]](#page-128-4)

El primer componente ("Foot Planner"), se encarga de obtener la mejor colocación de los pies de manera independiente del comando de alto nivel utilizado. En relación a los comandos descritos en la sección [2.3.1,](#page-31-2) para el comando walkTo y setWalkTargetVelocity se encarga de obtener la mejor co-locación para los pasos (figura [2.15\)](#page-34-2) y en el caso de los comandos setFootSteps y setFootStepsWithSpeed, se encarga de recortar los pasos para asegurar que un movimiento elíptico y sin colisiones.

Este componente utiliza un conjunto de parámetros en la planificación que permiten delimitar los pasos (tabla [2.1\)](#page-32-1), teniendo en cuenta las capacidades físicas del robot.

Como se observa en la figura [2.14,](#page-34-1) este componente genera dos salidas:

- **Trayectoria del centro de presión**  $(CoP^{Ref})$ , también denominado  $ZMP$  (Zero Moment Point), que se corresponde con el punto de contacto entre los pies del robot y el suelo (figura [2.16\)](#page-35-0). El CoP se mueve al siguiente soporte durante la primera fase del paso ("double leg") y en la segunda fase del paso ("single leg support") se coloca en medio del área de soporte del pie.
- <span id="page-35-0"></span>**Trayectoria del pie**  $(Foot^{Ref})$ , la posición cartesiana de los pies calculada a través de una interpolación cúbica, usando un spline cúbico, que permite garantizar una trayectoria suave respecto a la velocidad lineal y de rotación.

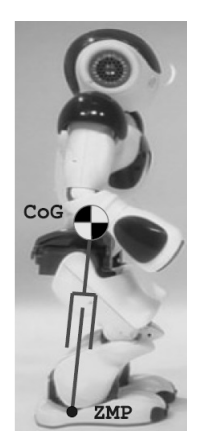

Figura 2.16: Localización del centro de masa  $(CoG)$  y del centro de presión  $(ZMP)[29]$  $(ZMP)[29]$ 

El componente "Preview Controller +  $3D$ -LIPM", es el encargado de calcular la trayectoria del centro de masa  $(CoM^{Ref})$ , utilizando las trayectorias
del centro de presión  $(CoP^{Ref})$  obtenidas por el "Foot Planner" y con la reutilización de las trayectorias calculadas con anterioridad.

El cálculo de la trayectoria está basada en el modelo de péndulo lineal inverso  $(LIPM)[31]$  $(LIPM)[31]$ , que proporciona una aproximación general para computar el centro de presión ( $ZMP \circ CoP$ ) teniendo en cuenta la inercia producida por el movimiento de las diferentes partes del cuerpo. Al modelo LIPM se le incorpora el concepto de Preview Controller, que se encarga de anticipar la localización del siguiente paso. Para ello utiliza muestras de la trayectoria del  $CoP$  para computar la posición del  $CoM$ . Para resolver este problema se utiliza programación cuadrática<sup>[\[32\]](#page-129-0)</sup>.

Por último, el componente ("Inverse Kinematics") es el encargado de reflejar las trayectorias de los pies, obtenidas por los componentes anteriores, en el robot aplicando la intensidad necesaria a los actuadores.

<span id="page-36-0"></span>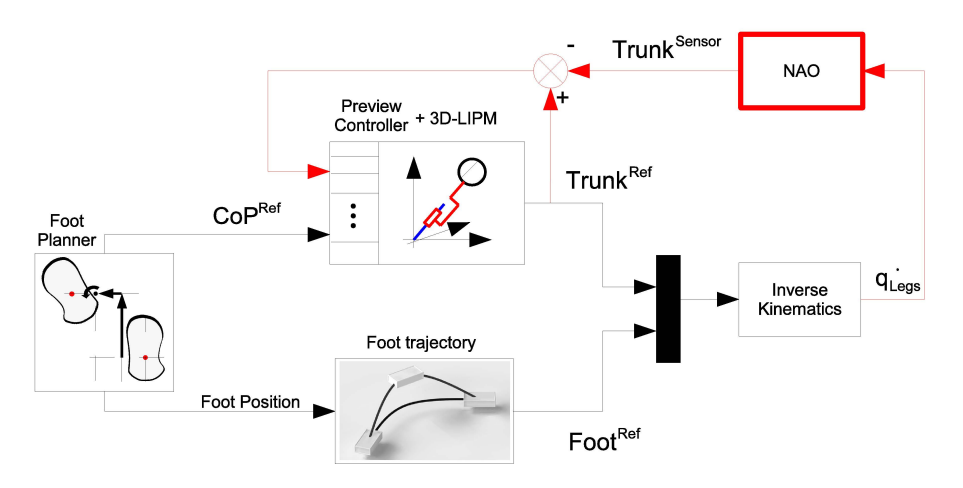

Figura 2.17: Mecanismo de generación de trayectorias con ciclo cerrado[\[28\]](#page-128-1)

Los componentes descritos hasta este punto, se encuentran en ambos al-goritmos de cálculo de trayectoria. En el caso del bucle cerrado (figura [2.17\)](#page-36-0), se basa únicamente en la posición real del tronco basada en la información aportada por los sensores de las articulaciones. Con esta posición, la principal idea es la inclusión del error de la posición del tronco en el cálculo de trayectorias  $(T run k^{error} = Trunk^{Ref} - Trunk^{Sensor})$ , pero no es sencillo debido a defectos mecánicos del robot, así que se incluye un umbral al error para mitigar estos defectos.

Por último, cabría indicar que en este proyecto se aplica técnicas de aprendizaje automático para seleccionar los pasos, realizando una función similar al componente "Foot Planner". Para ello se utiliza la parametrización máxima y por defecto mostrada en la tabla [2.1.](#page-32-0)

## 2.4. Aprendizaje automático

El aprendizaje automático es una rama de la Inteligencia Artificial, cuyo objetivo es la resolución de problemas mediante la utilización del conocimiento adquirido en problemas resueltos con anterioridad y similares al actual.

## 2.4.1. Tipos de algoritmos

En el aprendizaje automático se distinguen diferentes tipos de algoritmos que se agrupan en función de la salida que producen. Estos algoritmos son:

- **Aprendizaje supervisado:** se dispone de ejemplos de entrenamiento donde se conoce la entrada y la salida que produce, siendo el principal objetivo de este tipo de aprendizaje obtener la función que sea capaz de predecir la salida ante cualquier entrada válida. Esta función puede producir una salida numérica en un problema de regresión, o discreta en un problema de clasificación.
- Aprendizaje no supervisado: en este tipo de aprendizaje no se dispone de conocimiento anterior, es decir, se dispone de un conjunto de entrada pero se desconoce la salida que produce. Esta salida es la que se determina mediante la semejanza de las entradas. Un ejemplo es la agrupación o *clustering*.
- Aprendizaje semi-supervisado: es una combinación de los dos tipos anteriores, se dispone de un conjunto de datos etiquetados (aprendizaje supervisado) y otro conjunto sin etiquetar (aprendizaje no supervisado).
- Aprendizaje por refuerzo: es un aprendizaje basado en prueba y error y que consiste en aprender a decidir, ante cualquier situación determinada, la acción más adecuada para lograr el objetivo.

En este proyecto nos centraremos en la utilización de técnicas de aprendizaje por refuerzo y más concretamente en técnicas de aprendizaje por refuerzo seguro.

## 2.4.2. Aprendizaje por Refuerzo

En esta sección se describe brevemente el aprendizaje por refuerzo, introduciendo un algoritmo de este tipo de aprendizaje como es Q-Learning.

El aprendizaje por refuerzo consiste en aprender a decidir, ante una situación determinada, qué acción es la más adecuada para lograr un objetivo. Este tipo de aprendizaje utiliza un proceso iterativo de prueba y error basado en señales de refuerzo[\[34\]](#page-129-1).

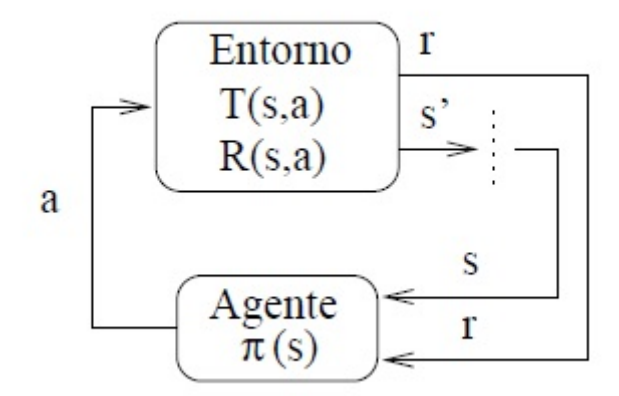

Figura 2.18: Proceso de Aprendizaje por refuerzo[\[34\]](#page-129-1)

Los problemas de aprendizaje por refuerzo son definidos mediante MDP (Markov Decision Process). Estos procesos están formados por una tupla  $\langle S, A, T, R \rangle$ :

- $S \text{ is el conjunto de todos los posibles estados.}$
- $\blacksquare$  A es el conjunto de todas las posibles acciones.
- $\blacksquare$  T es la función de transición de estados.
- $R$  es la función de refuerzo para cada par estado-acción.

Los MDPs cumplen la propiedad de Markov, es decir, el estado anterior y la última acción son suficientes para describir el estado actual y el refuerzo recibido. Esto implica que la acción a ejecutar solo depende del estado actual.

Uno de los principales algoritmos de aprendizaje por refuerzo es Q-Learning. Este algoritmo realiza un aprendizaje por prueba y error cuyo objetivo es aprender la política de acción que maximice el refuerzo medio esperado. Para ello se dispone de una tabla Q formada por los estados (las filas) y las acciones (las columnas), donde cada valor, Q(s, a), se corresponde con lo bueno que es la acción a para el estado s. Este valor se calcula mediante la ecuación [2.1.](#page-38-0)

<span id="page-38-0"></span>
$$
Q(s,a) \leftarrow (1-\alpha)Q(s,a) + \alpha[r + \gamma \max_{a'} Q(s',a')]
$$
\n(2.1)

En la utilización de estas técnicas surge un problema entre la exploración y la explotación, es decir, determinar cuándo se termina de explorar el espacio de estados y de acciones, y se comienza a explotar las opciones disponibles. Esta elección afecta al comportamiento del algoritmo, ya que en el caso de que se inicie la explotación antes de tiempo, puede no obtenerse la mejor política debido a la falta de exploración del espacio de acciones.

Por otro lado, se dispone de un problema de generalización en los espacios de estados continuos o de gran tamaño. Para resolver este problema, se puede utilizar la discretización del espacio de estados, la cual puede romper fácilmente la propiedad de Markov, en caso de discretizaciones erróneas, y además produce un problema en el número de regiones.

En resumen, los algoritmos de aprendizaje por refuerzo introducen dos principales problemas, uno es el de exploración y explotación y otro es el de generalización de estados continuos. En este proyecto, se manejan entornos continuos y peligrosos por lo que una discretización del espacio de estados incorrecta puede producir daños al robot. Esto nos lleva a la utilización de los algoritmos de aprendizaje por refuerzo seguro.

### 2.4.3. Aprendizaje por Refuerzo Seguro

El aprendizaje por refuerzo tiene el objetivo de obtener una política que permita a un agente realizar su objetivo de manera ´optima independientemente del estado del entorno. La obtención de la política mediante estos algoritmos típicos pueden ocasionar daños al agente en entornos continuos y peligrosos, por esta raz´on, se introducen los algoritmos de aprendizaje por refuerzo seguro.

Los algoritmos de aprendizaje por refuerzo seguro proporcionan mecanismos en la exploración del entorno que aseguran la elección de acciones seguras, para evitar daños en el agente. Una situación típica de estos algoritmos es la figura [2.19.](#page-40-0)

En la figura [2.19,](#page-40-0) se muestra un problema de navegación manejado por el algoritmo de aprendizaje por refuerzo seguro. En ella se observa como se dispone de un estado inicial (start) y de una meta u objetivo (goal). Para realizar dicha transición se muestra tres diferentes trayectorias producidas por un comportamiento base (las líneas continuas). A continuación, se aplica una pequeña variación a las trayectorias base, lo que produce trayectorias diferentes a las que se dispone (las l´ıneas discontinuas azules), produciendo en algunos casos (las l´ıneas discontinuas rojas) que se salgan del espacio explorado por el comportamiento base (la región dentro del cuadrado). Cuando ´esto ocurre, se intenta devolver la trayectoria a la zona segura mediante la utilización del comportamiento base. En otros casos, la trayectoria no se pue-

<span id="page-40-0"></span>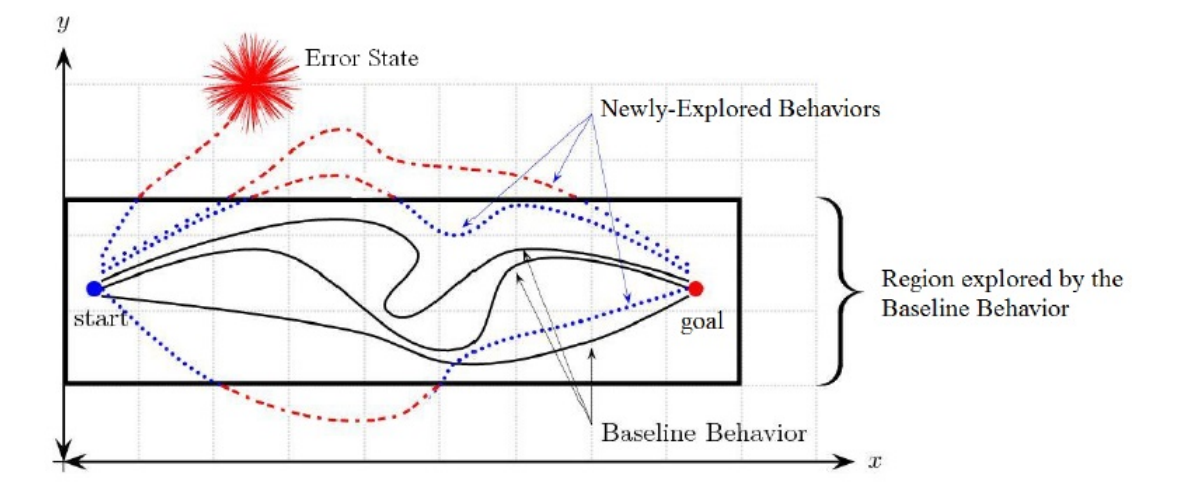

Figura 2.19: Situaciones del entorno aplicando aprendizaje por refuerzo seguro[\[6\]](#page-126-0)

de recuperar ya que se ha encontrado un estado de error, como puede ser la caída del robot para el comportamiento de caminar.

Tras la descripción de una situación de exploración segura, se procede a la descripción de conceptos utilizados por los algoritmos de RL seguro.

#### Estados conocidos y desconocidos

Un concepto importante en la utilización de los algoritmos de aprendizaje por refuerzo seguro es la definición de estado conocido y desconocido.

Cuando estamos en un espacio de estados y de acciones continuos, los estados están compuestos por *n* valores reales (n-dimensional),  $s = (s_1, s_2, s_n)$ y las acciones están compuestas por m valores reales (m-dimensional),  $a =$  $(a_1, a_2, a_m)$ . A la representación del dominio, el agente incluye una memoria o base de casos para el almacenamiento de la experiencia, representados en pares estado-acción o casos. Estos casos se forman por una tupla estadoacción, que ha experimentado el agente anteriormente y un valor asociado al estado,  $c = \langle s_i, a_i, V(s_i) \rangle$ .

Cuando se recibe un nuevo estado,  $s_q$ , se busca el vecino más cercano en la base de casos del agente, utilizando como medida la distancia euclídea  $\alpha$  (ecuación [2.2\)](#page-41-0). Para la realización de esta distancia, se tiene que asegurar que las variables del estado tienen el mismo rango de valores. En caso negativo, se tiene que realizar un proceso de normalización de las variables, estableciendo valores entre  $0 \times 1$  (ecuación [2.3\)](#page-41-1).

<span id="page-41-0"></span>
$$
d(s_q, s_i) = \sum_{j=0}^{n} \sqrt{(s_{q,j} - s_{i,j})}
$$
\n(2.2)

<span id="page-41-1"></span>
$$
s_{i,normalizado} = \frac{s_i - min(s_i)}{max(s_i) - min(s_i)}\tag{2.3}
$$

<span id="page-41-2"></span>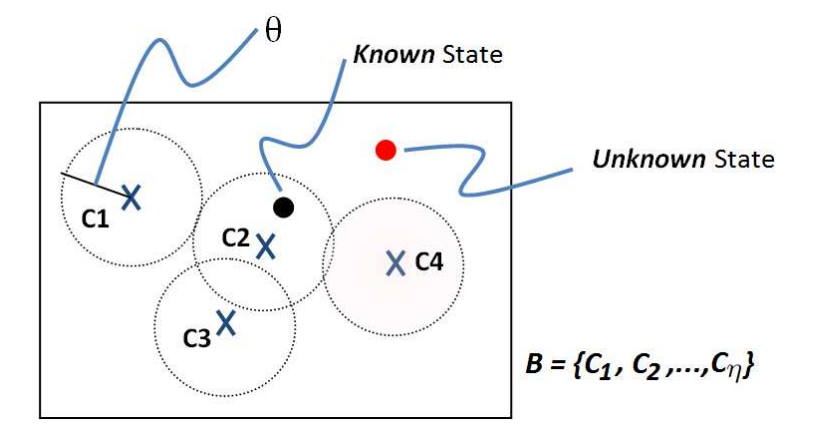

Figura 2.20: Estados conocidos y desconocidos[\[6\]](#page-126-0)

La base de casos dispone de un parámetro  $\theta$  que determina cuando un nuevo caso se añade en ella, es decir, el tamaño de la región de clasificación para cada caso en la figura [2.20](#page-41-2) (círculo discontinuo). Cuando la distancia entre el estado del nuevo caso y el estado más cercano de la base de casos es mayor que el parámetro  $\theta$  (punto rojo), el nuevo caso es declarado como estado desconocido. En caso contrario, se considera que es un estado conocido (punto negro). Para ello, se dispone de dos funciones de riesgo que determinan si un estado es conocido o desconocido, siendo una de ellas continua y otra discreta.

El factor importante de estas funciones es el valor aplicado al parámetro  $\theta$ , ya que un valor alto de este parámetro puede provocar que los estados sean definidos como conocidos cuando realmente no lo son y con valor bajo, puede producir que todos los casos sean declarados como desconocidos. Por lo que para determinar este valor se utiliza la ecuación [2.4,](#page-41-3) que computa la media de las distancias (ecuación [2.2\)](#page-41-0) entre los estados ejecutados en un episodio por el comportamiento base[\[6\]](#page-126-0).

<span id="page-41-3"></span>
$$
\theta = \frac{dist(s_1, s_2) + \dots + dist(s_{n-1}, s_n)}{n-1}
$$
\n(2.4)

## 2.4. APRENDIZAJE AUTOMÁTICO  $25$

#### Comportamiento base

Cuando un agente inicia un proceso de aprendizaje basado en una exploraci´on aleatoria, no dispone de los mecanismos suficientes para prevenir situaciones indeseables que puedan poner en riesgo al agente. Para evitar esta circunstancia, se necesita un mecanismo capaz de guiar el proceso de exploración para que el agente se mantenga lejos de situaciones dañinas.

En el aprendizaje por refuerzo seguro, este mecanismo necesario se corresponde con la inclusión de un "teacher". Este "teacher" es el utilizado para obtener las acciones en el caso de estados desconocidos durante el proceso de exploración. Además, se utiliza como mecanismo para aprender una política, en ese caso, el "teacher" es tomado como comportamiento base.

Para definir correctamente un comportamiento base, tiene que cumplir tres reglas:

- Debe ser capaz de producir demostraciones seguras de la tarea a aprender para que el conocimiento pueda ser extraído.
- Debe ser capaz de soportar un proceso de exploración secuencial, aportando acciones subóptimas en estados desconocidos para reducir la probabilidad de acceder en un estado de error y retornar al sistema en el caso de estados conocidos.
- Debe estar lejos del comportamiento óptimo, ya que si el aprendizaje es óptimo no tiene sentido aplicar un proceso de aprendizaje.

#### Parámetro de riesgo

Para obtener una exploración segura, el movimiento a través del espacio de estados no debe ser arbitraria, sino que el espacio conocido se debe aumentar gradualmente desde estados conocidos con anterioridad.

Esta exploración se produce mediante perturbaciones en la trayectoria generada por la política base. Para generar esta perturbación, se incluye ruido aleatorio gaussiano a las acciones de la base de casos. Cuando se dispone de un estado nuevo definido como conocido, se aplica la exploración gaussiana a la acción del estado más cercano. Esta acción que se ejecuta es el resultado de aplicar una distribución gaussiana con media la acción seleccionada de la base de casos, computado mediante la ecuación [2.5.](#page-42-0)

<span id="page-42-0"></span>
$$
\pi(s, a_i') = \frac{1}{\sqrt{2\pi\sigma^2}} e^{-(a_i'-a_i)^2/2\sigma^2}
$$
\n(2.5)

En la ecuación [2.5,](#page-42-0) se incluye un parámetro  $\sigma$  que determina la forma de la distribución, correspondiente con la desviación típica. Los valores de este

par´ametro influyen en la probabilidad de seleccionar acciones muy diferentes a la acción actual. En el caso de que se establezca un valor alto para  $\sigma$ , las acciones resultantes probablemente sean muy diferentes a la original y puede llevar a estados de error. En el caso contrario, se dispone de muchas posibilidades de que la acción resultante sea muy similar a la original. Teniendo en cuenta estos aspecto, se aconseja que se comience con un valor bajo de  $\sigma$  y se vaya aumentando, hasta obtener el más adecuado para el dominio.

## 2.5. Algoritmo PI-SRL (Policy Improvement throught Safe Reinforcement Learning)

En esta sección se describe uno de los algoritmos utilizados para realizar el aprendizaje mediante la técnica de refuerzo seguro, *PI-SRL*. En primer lugar, se realiza una descripción general, para continuar con la descripción detallada de cada uno de los pasos.

## 2.5.1. PI-SRL: Descripción general

PI-SRL[\[6\]](#page-126-0) es un algoritmo de aprendizaje por refuerzo seguro que realiza una exploraci´on segura para entornos continuos y peligrosos manteniendo la integridad del agente involucrado en el proceso de aprendizaje.

La exploración segura es posible gracias a la definición y utilización de un comportamiento base, que se considera seguro y subóptimo, esto último permite que se mejore progresivamente mediante la experiencia del agente. El algoritmo  $PI\text{-}SRL$  está compuesto por 2 pasos:

- $\blacksquare$  Modelar el comportamiento inicial a través de *CBR* (*Case-Based Reaso-* $(ning)$ , donde se obtiene una base de casos inicial con la utilización del comportamiento base. La descripción de este paso se realiza en la sec-ción [2.5.2.](#page-44-0)
- Mejorar el comportamiento base adquirido en el primer paso. Para ello se realiza una exploración segura del espacio estado-acción. La descrip-ción de este paso se realiza en la sección [2.5.3.](#page-45-0)

Estos dos pasos forman el algoritmo completo, pero se puede utilizar ´unicamente el segundo paso en el proceso de aprendizaje. En ese caso, se dispone de una base de casos inicialmente vacía.

## <span id="page-44-0"></span>2.5.2. PI-SRL: Modelar el comportamiento inicial

El primer paso del algoritmo pretende imitar el comportamiento base utilizando técnicas de razonamiento basado en casos  $(CBR)$  que permite a un agente comportarse como un "teacher" o comportamiento base.

El uso de las técnicas  $CBR$  nos permite generar casos con el estado recibido a través del entorno y con la acción realizada por el comportamiento base. Esta representación es el principal objetivo de este paso, es decir, obtener una base de casos que consiga imitar el comportamiento base definido en el dominio.

La política base que se obtiene en este paso está formada por una base de casos compuesta por casos  $(s_j, a_j)$ , donde  $s_j$  es el estado y  $a_j$  es la acción realizada por el comportamiento base para ese estado. Entonces, cuando se dispone de un nuevo estado, el caso que se recupera es el más semejante a dicho estado, es decir, el caso cuyo estado dispone de la distancia euclídea mínima (ecuación [2.2\)](#page-41-0) respecto al nuevo estado. Dicho caso proporciona la acción a realizar para el estado recibido.

El algoritmo de este primer paso es el mostrado en la tabla [2.2.](#page-45-1)

En este paso del algoritmo, se inicia con la base de casos vacía y se va completando a medida que se obtiene experiencia con el entorno. Para completar la base de casos, en cada iteración se crea un nuevo caso formado por el estado recibido del entorno, la acción a realizar en dicho estado y la función de valor que en este paso es 0, siendo actualizado en el segundo paso del algoritmo en la sección [2.5.3.](#page-45-0)

<span id="page-44-1"></span>
$$
\varrho^{\pi_B^{\theta}} = \begin{cases} 0 & \text{if } \min_{1 \le j \le \eta} d(s_q, s_i) < \theta \\ 1 & \text{otherwise} \end{cases} \tag{2.6}
$$

Para determinar si un estado es de riesgo o no, se determina mediante una función de riesgo discreta (ecuación [2.6\)](#page-44-1). Si el estado es declarado como de no riesgo (estado conocido), se recupera la acción del vecino más cercano, asignándola al nuevo estado (línea 10). En caso contrario (estado desconocido), se ejecuta el comportamiento base (l´ınea 12) y se crea un nuevo caso con el estado y la acción realizada por el comportamiento base, siendo añadido en la base de casos (l´ınea 14). Como se empieza con la base de casos vacía, la base de casos se incrementa durante el proceso de aprendizaje, y este incremento puede producir un problema de tiempo de computación en la busqueda del estado más cercano. Para reducir este problema, se utiliza una estructura de datos que organiza los puntos en un espacio euclídeo de  $k$ dimensiones, denominados árboles KD[\[6\]](#page-126-0).

Cuando se completa el número de episodios definidos, se comprueba si el tamaño de la base de casos excede el límite establecido (línea 18). En caso

<span id="page-45-1"></span>

| Aproximación CBR para Imitación del Comportamiento[6] |                                                                                             |  |
|-------------------------------------------------------|---------------------------------------------------------------------------------------------|--|
| 00                                                    | Dado el comportamiento base, $\pi_T$                                                        |  |
| 01                                                    | Dado el umbral de densidad, $\theta$                                                        |  |
| 02                                                    | Dado el número máximo de casos, $\eta$                                                      |  |
| 03                                                    | Dado un número máximo de episodios de aprendizaje a ejecutar, K                             |  |
| 04                                                    | 1. Inicializar la base de casos $B = \emptyset$                                             |  |
| 05                                                    | 2. Repetir                                                                                  |  |
| 06                                                    | Establecer $k=0$                                                                            |  |
| 07                                                    | Mientras $k < K$ hacer                                                                      |  |
| 08                                                    | Calcular el caso $\langle s_c, a_c, 0 \rangle$ más cercano al estado actual $s_k$           |  |
| 09                                                    | Si $\varrho^{\pi^{\theta}}_{B}(s_k) = 0$ entonces // Mediante la ecuación 2.6               |  |
| 10                                                    | Establecer $a_k = a_c$                                                                      |  |
| 11                                                    | en otro caso                                                                                |  |
| 12                                                    | Seleccionar $a_k$ mediante el <b>comportamiento</b> base $\pi_T$                            |  |
| 13                                                    | Crear un nuevo caso $c^{new} = (s_k, a_k, 0)$                                               |  |
| 14                                                    | $B := B \cup c^{new}$                                                                       |  |
| 15                                                    | Ejecutar $a_k$ , y recibir el nuevo estado $s_{k+1}$                                        |  |
| 16                                                    | Establecer $k = k + 1$                                                                      |  |
| 17                                                    | fin mientras                                                                                |  |
| 18                                                    | Si $  B   > \eta$ entonces                                                                  |  |
| 19                                                    | Eliminar los $\eta - \ B\ $ casos menos frecuentemente usados de $B$                        |  |
| 20                                                    | hasta que el criterio de parada se haga verdadero                                           |  |
| 21                                                    | 3. Devolver $B$ de la cual se deriva la Política Segura Basada en Casos, $\pi^{\theta}_{B}$ |  |

Tabla 2.2: Descripción del paso 1 del algoritmo PI-SRL.

afirmativo, se procede a la exclusión de los casos menos recuperados (línea 19).

Al completar este paso del algoritmo, se dispone de una base de casos que garantiza una política segura y subóptima que simula el comportamiento base.

## <span id="page-45-0"></span>2.5.3. PI-SRL: Mejorar la política base aprendida

En este paso se utiliza la política segura y subóptima basada en casos obtenida en el paso anterior del algoritmo, sobre la cual se aplica una exploración segura del espacio estado-acción.

Cada caso de la base de casos disponen de una función de valor, la cual se calcula mediante el algoritmo de Monte Carlo (MC ) adaptado para CBR, que se muestra en la tabla [2.3.](#page-46-0)

En este algoritmo mostrado en la tabla [2.3,](#page-46-0) los returns para cada estado

<span id="page-46-0"></span>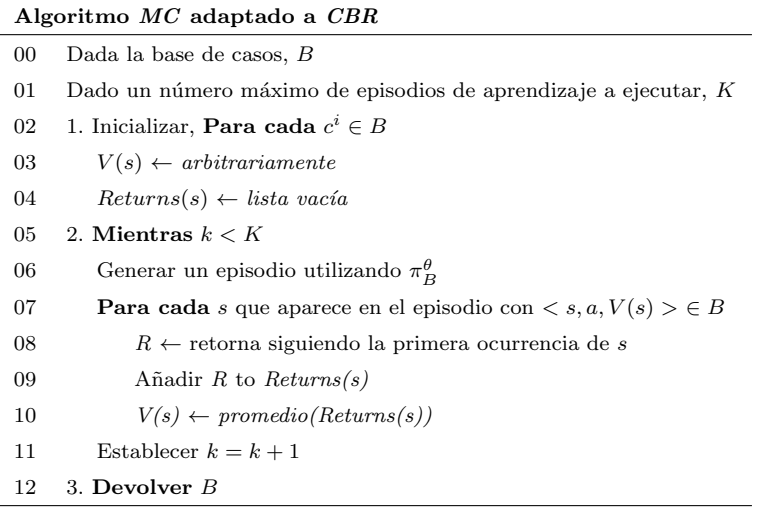

Tabla 2.3: Descripción del algoritmo Monte Carlo para el cálculo de la función estado-valor para cada caso.

son acumulados y promediados, siguiendo la política de comportamiento obtenida en la base de casos. Además, el término 'return'' se refiere al retorno esperado utilizando los siguientes a la primera ocurrencia del estado, es decir, es la suma de refuerzos aplicando un descuento a futuro desde esa ocurrencia. Por otro lado el término "Returns" se refiere a una lista compuesta por cada "return" del estado en diferentes episodios. La principal ventaja del método MC es la rapidez y sencillez en el cálculo de la estimación del valor de cada estado.

El segundo paso del algoritmo se muestra en la tabla [2.5.](#page-49-0) Este paso del algoritmo está formado por 4 fases para cada episodio.

- 1. Inicialización del paso: se inicializa la lista de casos realizados en ese periodo y se inicia las variables del periodo, como es el refuerzo acumulado.
- 2. Generación de casos: se corresponde con la tabla [2.4,](#page-48-0) y en ella se construye un caso para cada iteración del episodio. Para cada nuevo estado, se recupera el caso más cercano a dicho estado (línea 10) utili-zando la distancia euclídea (ecuación [2.2\)](#page-41-0) y se computa la función de riesgo (ecuación [2.6\)](#page-44-1) para comprobar si el estado es conocido o desconocido.

Para estados conocidos (línea 11), se recupera la acción del caso más cercano y se aplica un ruido aleatorio según una distribución gaussiana a la acción (línea 12), formando así el nuevo caso con el estado, la acción modificada y el valor del caso más cercano (línea 14). En caso contrario (línea 15), se ejecuta el comportamiento base para obtener la acción (línea 16) y se crea un nuevo caso con ella, estableciendo el valor a 0 (línea 18).

Para concluir esta fase, es actualizado el refuerzo total del periodo con el obtenido en cada iteración (línea 20) y se añade el caso obtenido en la lista de casos del periodo (línea 21).

- 3. Cálculo de la función de estado-valor para estados desconocidos: esta fase se realiza para los casos creados en cada episodio (estados desconocidos). Para dichos casos, se calcula el valor a partir de la primera ocurrencia del estado en el episodio (línea 14) de manera similar que en el algoritmo MC (tabla [2.3\)](#page-46-0).
- 4. Actualización de los casos en la base de casos con la experiencia obtenida: en esta fase se realiza la actualización de la base de casos, para ello se comprueba el refuerzo acumulado en el episodio y si  $\acute{e}$ ste es semejante (mayor o dentro del límite establecido por el parámetro  $\Theta$ ) al mejor obtenido en episodios anteriores (línea 17), se realiza la actualización de la base de casos.

En esta actualización, se diferencia si el estado es conocido o desconocido. En el primero de los casos (estado conocido), se comprueba si es adecuado el reemplazo de la acción. Para esta actualización, se calcula el error de la distancia temporal (l´ınea 22). Si este error es positivo, se actualiza la acción ya que se considera que la acción produce mejores políticas (línea 24) y se actualiza el valor utilizando la distancia temporal obtenida (l´ınea 25). En el caso contrario (estado desconocido), se inserta en la base de casos (línea 27).

Por último, si la base de casos supera el límite establecido se procede a la eliminación de los casos que menos se han usado en el proceso de aprendizaje  $($ línea 29 $).$ 

<span id="page-48-0"></span>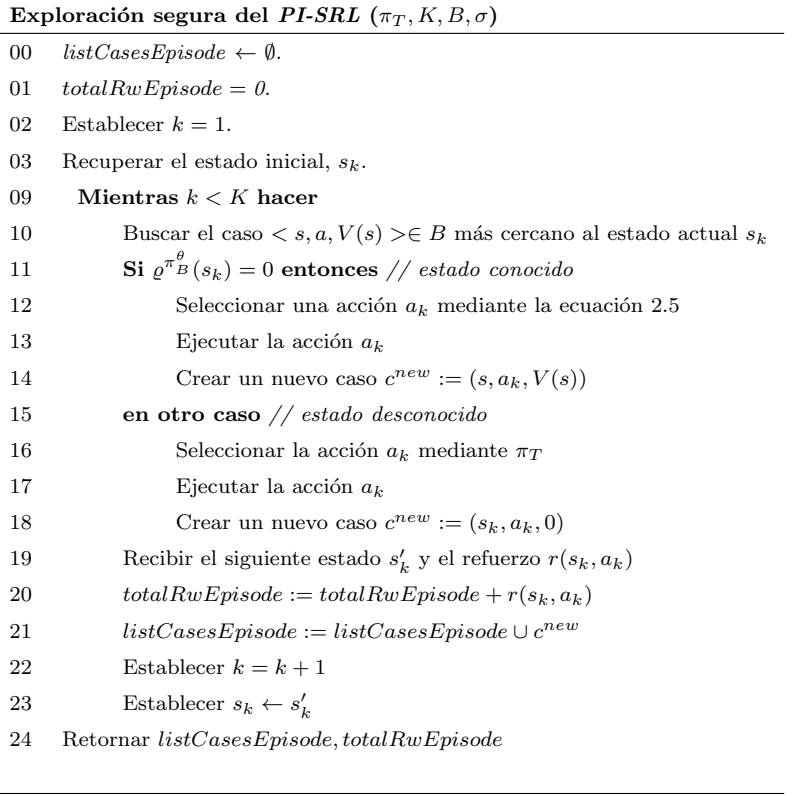

Tabla 2.4: Descripción de la estrategia de exploración segura  $\mathit{PI-SRL}$ 

<span id="page-49-0"></span>

|    | Algoritmo de Mejora de la Política[6]                                                                                         |  |  |
|----|----------------------------------------------------------------------------------------------------|--|--|
| 00 | Dada la base de casos, $B$ , y el máximo número de casos, $\eta$                                                              |  |  |
| 01 | Dado el comportamiento base, $\pi_T$                                                                                          |  |  |
| 02 | Dado el umbral de actualización de la base de casos, $\Theta$                                                                 |  |  |
| 03 | Dado un número máximo de episodios de aprendizaje a ejecutar, K                                                               |  |  |
| 04 | 1. Establecer $maxTotalRwEpisode = 0$ , el máximo de refuerzo acumulado obtenido en un episodio                               |  |  |
| 05 | 2. Repetir                                                                                                    |  |  |
| 06 | (a) $\textit{Incialización}$ :                                                                                                |  |  |
| 07 | <b>Establecer</b> $k = 0$ , listCasesEpisode $\leftarrow \emptyset$ , totalRwEpisode = 0                                      |  |  |
| 08 | (b) Generación de Casos:                                                                                                    |  |  |
| 09 | $listCasesEpisode, totalRwEpisode := exploration\_segura(\pi_T, H, B, \sigma)$ // Tabla 2.4                                   |  |  |
| 10 | Para cada caso $c_i$ en listCasesEpisode                                                                                      |  |  |
| 11 | (c) Calcular la función de valor-estado para los estados desconocidos:                                                        |  |  |
| 12 | Para cada caso $c_i$ en listCasesEpisode                                                                                      |  |  |
| 13 | Si $\varrho^{\pi}$ <sup><i>e</i></sup> <sub>B</sub> $(s_i)$ = 1 entonces // estado desconocido                                |  |  |
| 14 | $return(s_i) := \sum_{j=n}^{k} \gamma^{j-n} r(s_j, a_j)$ // n se refiere a la primera ocurrencia de $s_i$ en el episodio      |  |  |
| 15 | $V(s_i) := return(s_i)$                                                                                                    |  |  |
| 16 | (d) Actualizar los casos en B utilizando la experiencia recuperada:                                                           |  |  |
| 17 | $\textbf{Si}$ totalRwEpisode > $(maxTotalRwEpisode - \Theta)$ entonces                                                        |  |  |
| 18 | $maxTotalRwEpisode := max(maxTotalRwEpisode, totalRwEpisode)$                                                                 |  |  |
| 19 | <b>Para cada</b> caso $c_i = \langle s_i, a_i, V(s_i) \rangle$ en <i>listCasesEpisode</i>                                     |  |  |
| 20 | Si $\varrho^{\pi^{\theta}_{B}}(s_{i})=0$ entonces // estado conocido                                                          |  |  |
| 21 | Calcular el caso $\langle s_i, a, V(s_i) \rangle \in B$ correspondiente al estado $s_i$                                       |  |  |
| 22 | Calcular $\delta = r(s_i, a_i) + \gamma V(s_{i+1}) - V(s_i)$                                                                  |  |  |
| 23 | $\mathrm{Si} \delta > 0$ entonces                                                                                             |  |  |
| 24 | Reemplazar el caso $\langle s_i, a, V(s_i) \rangle \in B$ con el caso $\langle s_i, a_i, V(s_i) \rangle \in listCasesEpisode$ |  |  |
| 25 | $V(s_i) = V(s_i) + \alpha \delta$                                                                                             |  |  |
| 26 | en caso contrario // $\it{estado\ des conocido}$                                                                              |  |  |
| 27 | $B := B \cup c_i$                                                                                                    |  |  |
| 28 | Si $  B   > \eta$ entonces                                                                                                    |  |  |
| 29 | Eliminar los $\eta -   B  $ menos frecuentemente usados en B                                                                  |  |  |
| 30 | hasta que el criterio de parada se haga verdadero                                                                             |  |  |
| 31 | 3. Devolver $B$                                                                                                    |  |  |

Tabla 2.5: Descripción del segundo paso del algoritmo PI-SRL

## 2.6. Algoritmo PR-SRL (Policy Reuse for Safe Reinforcement Learning)

<span id="page-50-0"></span>En esta sección se describe el otro algoritmo que aplica una exploración segura en el proceso de aprendizaje. Este algoritmo es el PR-SRL[\[7\]](#page-127-0).

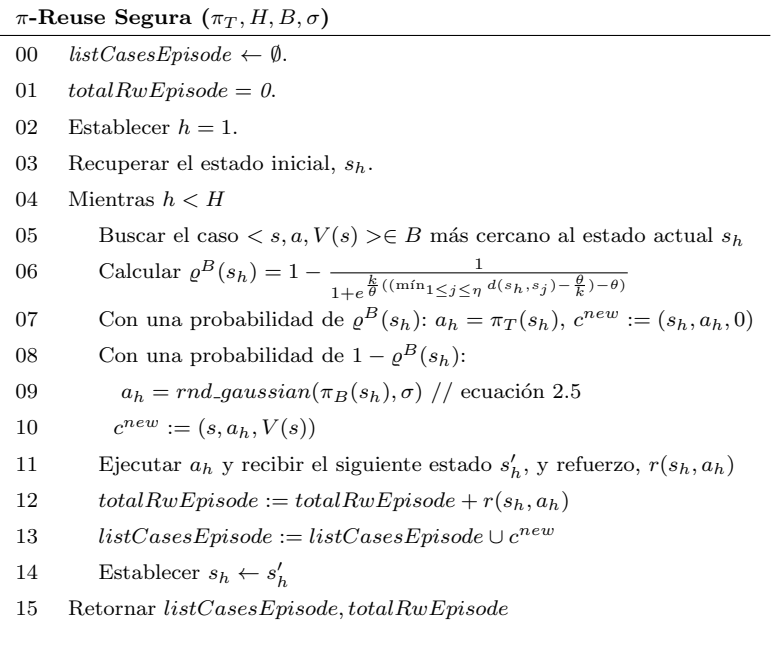

Tabla 2.6: Descripción de la estrategia de exploración segura  $\pi$ -Reuse

En la tabla [2.6](#page-50-0) se muestra la técnica de exploración del algoritmo  $PR$ - $SRL$ . En ella se utiliza una función de riesgo continua (ecuación [2.7\)](#page-51-0) que permite obtener una transición suavizada entre los estados conocidos y los desconocidos. En ella se introduce un parámetro  $k$  que produce un doble efecto:

- La anchura de la función sigmoide varía (figura [2.21b\)](#page-51-1). Si se establece un valor bajo, implica una función más amplia, produciendo un proceso de exploración menos agresivo del espacio de estados debido a un uso frecuente del comportamiento base.
- El desplazamiento de la función sigmoide, a la izquierda (figura [2.21b\)](#page-51-1), reduciendo la probabilidad de tener en cuenta los estados desconocidos como estados conocidos.

## 34 CAPÍTULO 2. ESTADO DE LA CUESTIÓN

<span id="page-51-0"></span>
$$
\varrho^{B}(s) = 1 - \frac{1}{1 + e^{\frac{k}{\theta}((\min_{1 \le j \le \eta} d(s, s_j) - \frac{\theta}{k}) - \theta)}} \tag{2.7}
$$

En resumen, los valores bajos de  $k$  implica un proceso de exploración del espacio de estados poco agresivo, reduciendo la probabilidad de daño en el agente pero no disponiendo de un rendimiento adecuado del algoritmo. En el caso contrario, implica que la función sigmoide (figura [2.21b\)](#page-51-1) se asemeje a la función de riesgo discreta (figura [2.21a\)](#page-51-2).

Esta función de riesgo es la principal diferencia entre las técnicas de ex-ploración utilizadas por los algoritmos PI-SRL (tabla [2.4\)](#page-48-0) y PR-SRL (tabla [2.6\)](#page-50-0).

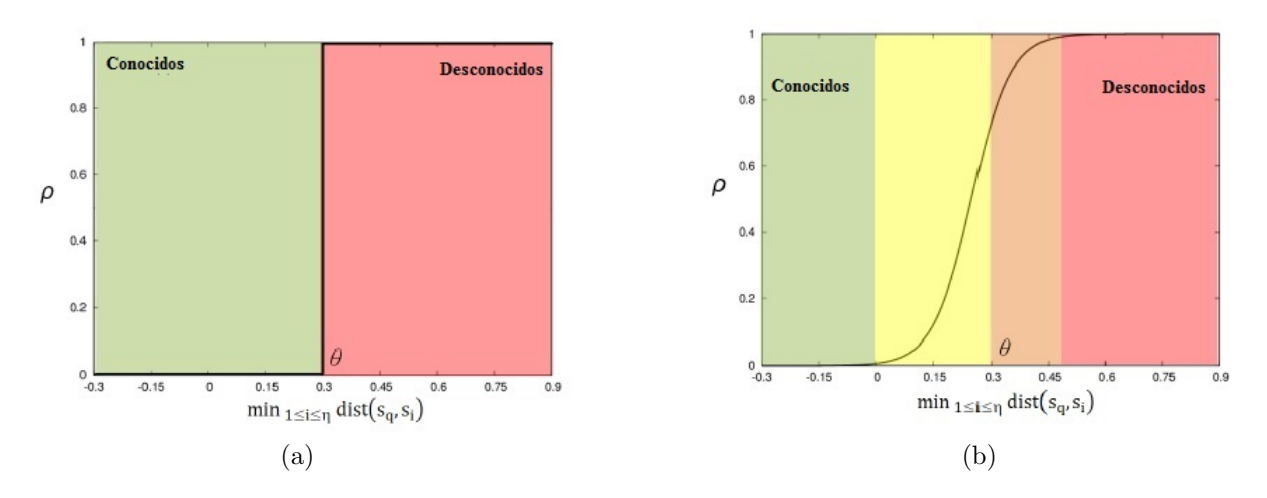

<span id="page-51-2"></span><span id="page-51-1"></span>Figura 2.21: (a) Función de riesgo discreta. (b) Función de riesgo continua<sup>[\[7\]](#page-127-0)</sup>

Por otro lado, en la tabla [2.7](#page-52-0) se muestra la estructura del algoritmo PR-SRL que dispone de los mismos pasos que en el caso del segundo paso del PI-SRL. La única diferencia es la técnica de exploración utilizada en el paso de generación de casos (paso b), en este caso es la mostrada en la tabla [2.6](#page-50-0) y en el caso del PI-SRL, la mostrada en la tabla [2.4.](#page-48-0)

## 2.6. ALGORITMO PR-SRL 35

<span id="page-52-0"></span>

|    | Algoritmo de Mejora de la Política <sup>[7]</sup>                                                                             |
|----|----------------------------------------------------------------------------------------------------|
| 00 | Dada la base de casos, $B$ , y el máximo número de casos, $\eta$                                                              |
| 01 | Dado el comportamiento base, $\pi_T$                                                                                          |
| 02 | Dado el umbral de actualización de la base de casos, $\Theta$ y un parámetro de riesgo $\sigma$                               |
| 03 | Dado un número máximo de episodios de aprendizaje a ejecutar, $K$                                                             |
| 04 | 1. Establecer $maxTotalRwEpisode = 0$ , el máximo de refuerzo acumulado obtenido en un episodio                               |
| 05 | 2. Repetir                                                                                                    |
| 06 | (a) $\textit{Incialización}$ :                                                                                                |
| 07 | Establecer $k = 0$ , listCasesEpisode $\leftarrow \emptyset$ , totalRwEpisode = 0                                             |
| 08 | (b) Generación de Casos:                                                                                                    |
| 09 | $listCasesEpisode, totalRwEpisode := \pi-reuse(\pi_T, H, B, \sigma)$                                                          |
| 10 | $(c)$ Calcular la función de valor-estado para los estados desconocidos:                                                      |
| 11 | Para cada caso $c_i$ en listCasesEpisode                                                                                      |
| 12 | Si $s_i$ es considerado estado desconocido entonces                                                                           |
| 13 | $return(s_i) := \sum_{j=n}^{k} \gamma^{j-n} r(s_j, a_j)$                                                                      |
| 14 | $V(s_i) := return(s_i)$                                                                                                    |
| 15 | $(d)$ Actualizar los casos en B utilizando la experiencia recuperada:                                                         |
| 16 | Si totalRwEpisode > $(maxTotalRwEpisode - \Theta)$ entonces                                                                   |
| 17 | $maxTotalRwEpisode := max(maxTotalRwEpisode, totalRwEpisode)$                                                                 |
| 18 | <b>Para cada</b> caso $c_i = \langle s_i, a_i, V(s_i) \rangle$ en <i>listCasesEpisode</i>                                     |
| 19 | $Si$ $s_i$ es considerado <i>estado conocido</i> entonces                                                                     |
| 20 | Calcular el caso < $s_i, a, V(s_i) > \in B$ correspondiente al estado $s_i$                                                   |
| 21 | Calcular $\delta = r(s_i, a_i) + \gamma V(s_{i+1}) - V(s_i)$                                                                  |
| 22 | Si $\delta > 0$ entonces                                                                                                    |
| 23 | Reemplazar el caso $\langle s_i, a, V(s_i) \rangle \in B$ con el caso $\langle s_i, a_i, V(s_i) \rangle \in listCasesEpisode$ |
| 24 | $V(s_i) = V(s_i) + \alpha \delta$                                                                                             |
| 25 | en caso contrario // estado desconocido                                                                                       |
| 26 | $B := B \cup c_i$                                                                                                    |
| 27 | Si $  B   > \eta$ entonces                                                                                                    |
| 28 | Eliminar los $\eta -   B  $ menos frecuentemente usados en B                                                                  |
| 29 | hasta que el criterio de parada se haga verdadero                                                                             |
| 30 | 3. Devolver $B$                                                                                                    |

Tabla 2.7: Descripción del algoritmo  $PR\text{-}SRL$ 

## <span id="page-53-0"></span>2.7. Robot Operating System (ROS)

ROS (Robot Operating System) es un sistema operativo de código libre utilizado en diferentes modelos de robots. Este sistema proporciona servicios que facilitan el desarrollo de software para robots. Estos sistemas consisten en la abstracción del hardware, el control de dispositivos a bajo nivel, la implementaci´on de habilidades que se usan habitualmente, un sistema de pasos de mensajes entre procesos y una organización estructurada por paquetes. A estos servicios, se añade el conjunto de librerías y comandos que dispone para la obtención, compilación, escritura y ejecución en múltiples ordenadores[\[39\]](#page-129-2).

A continuación se muestran los conceptos relacionados al sistema de ficheros y de computación definidos por  $ROS$ .

### 2.7.1. Sistema de ficheros

Los ficheros en ROS disponen de una estructura fija compuesta por los conceptos:

- **Paquete:** es la principal unidad para organizar el software. Puede contener los procesos ejecutables de  $ROS$  (nodos), librería, estructuras de datos o como mecanismo de organización.
- Manifests: contiene los metadatos sobre el paquete, incluyendo información de licencia y la dependencia con otros paquetes.
- Stacks: es una colección de paquetes.
- **Stack Manifests:** contiene los metadatos sobre la *stack*, incluyendo información sobre su organización y la dependencia con otras stack.
- **Tipo de mensajes**: la descripción de los mensajes, que es una estructura de datos utilizada para la comunicación en ROS. Estos mensajes se localizan en la carpeta "msg" de la estructura de paquetes.
- **Tipo de servicios**: la descripción de los servicios, que es una estructura utilizada para la comunicación en ROS. Estos servicios se localizan en la carpeta "srv" de la estructura de paquetes.

Por último, se muestra un ejemplo de la organización de un software desarrollado en ROS donde se muestra los conceptos descritos anteriormente (figura [2.22\)](#page-54-0).

<span id="page-54-0"></span>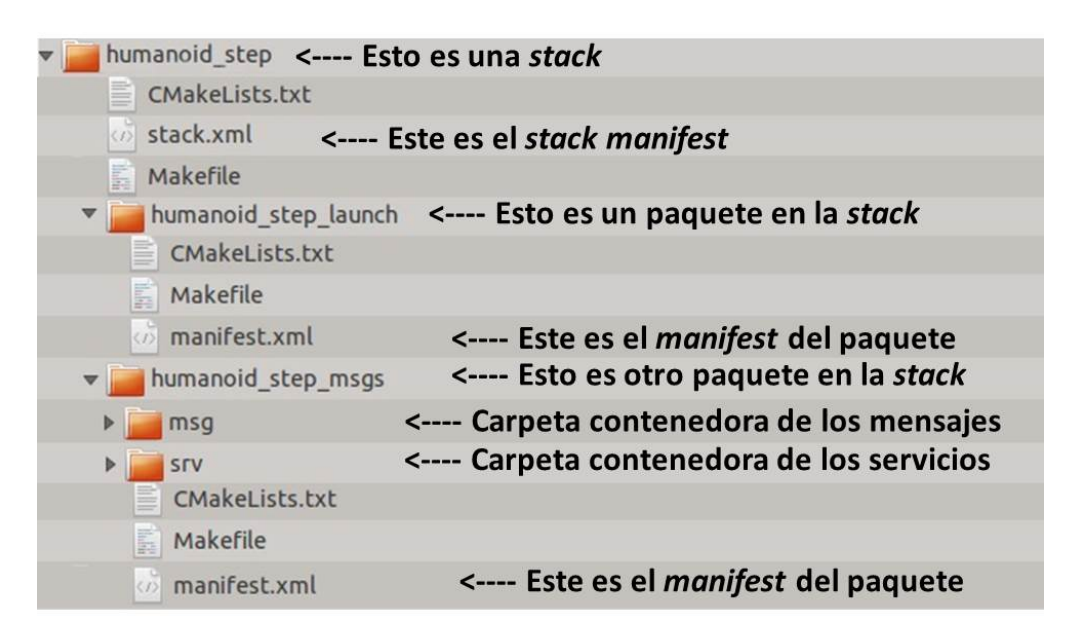

Figura 2.22: Sistema de archivos en ROS

## 2.7.2. Sistema de computación

El sistema de computación gráfico es una red *peer-to-peer* de procesos débilmente acoplados a la infraestructura de comunicación de ROS. ROS utiliza diferentes estilos de comunicación, como son la síncrona mediante  $RPC$ (servicios), el intercambio de datos as´ıncrono (topics) o almacenando datos (*Parameter Server*). Los principales conceptos utilizados en estos sistemas de comunicación son:

- Nodos: son procesos que realizan la computación. Un sistema de control de un robot comprende habitualmente a múltiples nodos. Los nodos de  $ROS$  son escritos usando librerías de clientes  $ROS$ , como son roscpp, para su desarrollo en  $C++$ , o rospy, para su desarrollo en python.
- Master: contiene el registro de nombres y realiza la búsqueda del resto de elementos del sistema de computación. Sin el *Master*, el resto de nodos no pueden intercambiar mensajes ni invocar servicios, ya que no se encontrarían.
- **Parameter Server:** permiten establecer datos al proceso central  $(Mas$  $ter).$
- Mensajes: es la estructura de datos utilizada para el intercambio de mensajes entre nodos.
- **Topics**: es el nombre que identifica el contenido del mensaje en el sistema de publicador/subscriptor. Este nombre es único y puede ser utilizado por varios publicadores y subscriptores.
- Servicios: es la representación del modelo petición/respuesta para la comunicación entre nodos. Los nodos ofertan servicios utilizando un nombre y los clientes ejecutan el servicio mandando la petición y esperan a la respuesta del servicio.

<span id="page-55-0"></span>Por último, se ilustra en un ejemplo los conceptos comentados anteriormente (figura [2.23\)](#page-55-0).

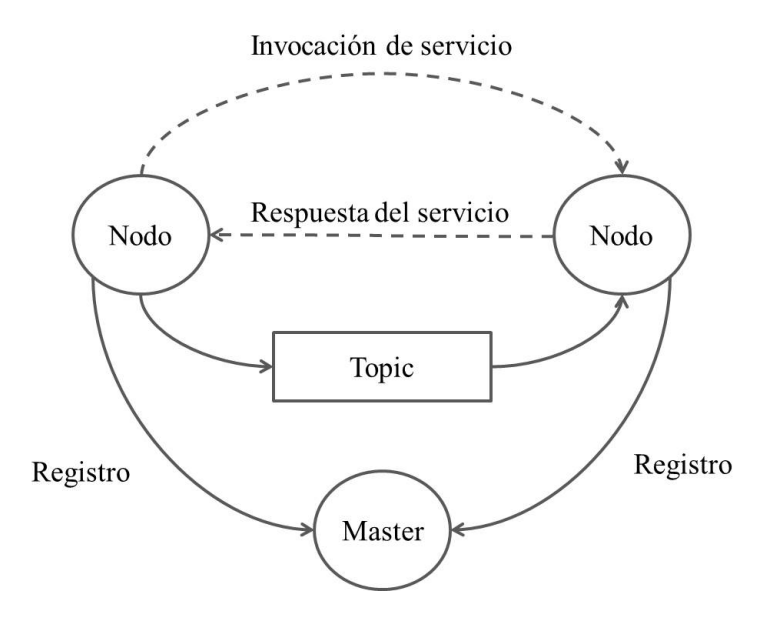

Figura 2.23: Sistema de computación en ROS

Esta plataforma se utiliza en el proyecto para la compilación y ejecución del software. Además, se utiliza el sistema de comunicaciones que proporciona tanto el intercambio de mensajes como la ejecución de servicios, aprovechando el resto de facilidades que aporta esta plataforma.

# Capítulo 3

# Arquitectura para aprender el comportamiento de caminar de un robot NAO

En este capítulo se describe la arquitectura desarrollada para aplicar el algoritmo PI-SRL y PR-SRL al comportamiento de caminar del robot NAO.

En primer lugar se muestra la estructura general de la arquitectura, que muestra los m´odulos desarrollados para realizar el proceso de aprendizaje. A continuación, se describe el comportamiento de caminar en el robot NAO para problemas de RL (Reinforcement Learning), detallando los diferentes niveles de abstracción probados para este comportamiento. Por último, se mostrará el diseño de la arquitectura, mediante el diagrama de clases de los diferentes módulos y la estructura de nodos utilizada en ROS.

## 3.1. Estructura general

En esta sección se muestra la estructura general de la arquitectura desarrollada para representar el comportamiento de caminar del robot NAO mediante algoritmo de RL seguro.

En la figura [3.1,](#page-57-0) se observan dos módulos, "Safe Reinforcement Learning" y "Humanoid Step".

El módulo "Safe Reinforcement Learning" contiene la implementación del dominio y de los algoritmos. Este módulo es el encargado de seleccionar las acciones que realiza el robot mediante la aplicación de algoritmos de aprendizaje.

Por otro lado, el módulo "Humanoid Step" es el encargado de conectar con el robot NAO para realizar las acciones y obtener la información necesaria en el proceso de aprendizaje.

Por último, estos módulos se incluyen dentro de  $ROS$  para ser compilados y ejecutados en dicha plataforma. Además, ROS proporciona los mecanis-mos de comunicación (sección [2.7\)](#page-53-0), como son la definición y utilización de mensajes y servicios, para la comunicación entre los dos módulos. Por otro lado, se utilizan los comandos de alto nivel para la comunicación con el robot  $NAO$ , cargando la librería del robot  $NAO$  ( $NAOqi$ ) en el código ROS.

<span id="page-57-0"></span>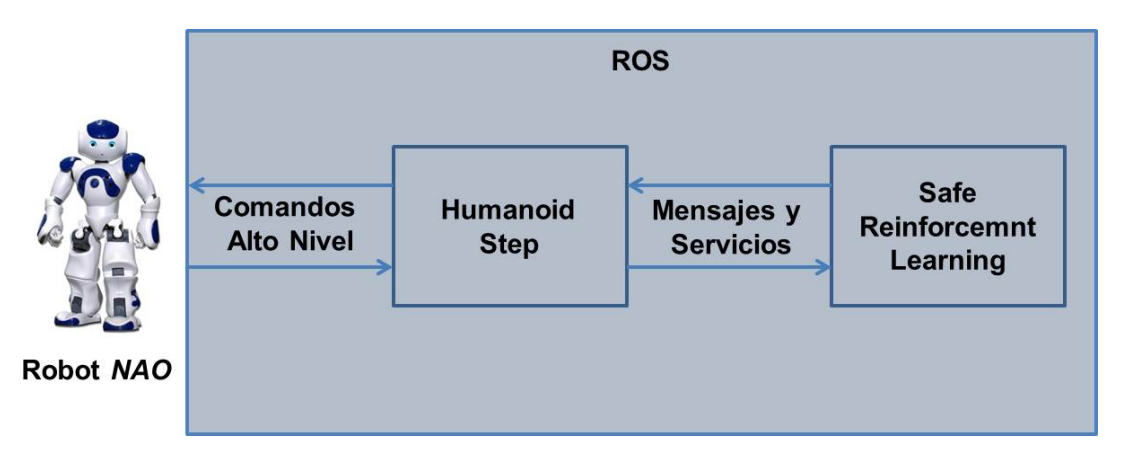

Figura 3.1: Estructura general de la arquitectura

# 3.2. Descripción del comportamiento de caminar como un problema de Aprendizaje por Refuerzo

En este apartado se define la representación del comportamiento de caminar como un problema de  $RL$ . Además, se incluve la adaptación de los algoritmos PI-SRL y PR-SRL para la representación utilizada.

El comportamiento de caminar se puede tratar desde dos niveles de abstracción distintos:

- 1. Abstracción de bajo nivel: el comportamiento de caminar se descompone en una sucesión de ángulos de las articulaciones del robot, compuestos por 26 variables, mostradas en la figura [2.10.](#page-29-0)
- 2. Abstracción de alto nivel: el comportamiento de caminar se descompone en una secuencia de pasos (figura [2.13\)](#page-33-0).

El nivel de abstracción en este trabajo es el alto, ya que para el dominio de bajo nivel no se dispone de los mecanismos suficientes para obtención de experiencia válida y de mecanismos de evaluación, como puede ser la distancia recorrida por cada paso o acción.

### 3.2.1. Abstracción de alto nivel

Esta abstracción de alto nivel representa el comportamiento de caminar como una sucesión de pasos hasta que el robot alcance la distancia fijada, lo que determina la finalización de los episodios.

Un episodio de este dominio está compuesto por dos fases, ya que al evaluar cada acción del proceso de aprendizaje se introduce un sesgo en la medida de evaluación del episodio, lo que impide evaluar el episodio en una sola fase.

- 1. Fase de aprendizaje: se realiza el proceso de aprendizaje del algoritmo. En esta fase, el número de pasos del episodio está determinado por los pasos realizados por el robot para completar la distancia fijada, o hasta su caída en caso de error.
- <span id="page-58-0"></span>2. Fase de evaluación: al finalizar la fase de entrenamiento, se ejecutan secuencialmente todos los pasos obtenidos y de este modo, se obtiene la velocidad del episodio.

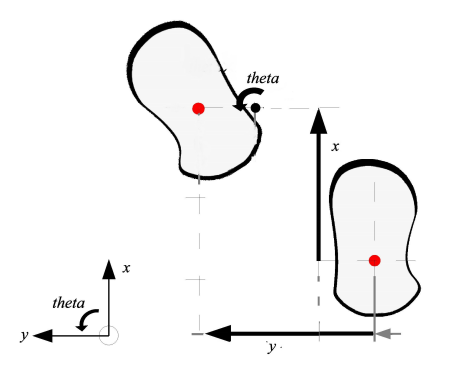

Figura 3.2: Representación del estado

Para representar este dominio, se dispone de un espacio de estados y acciones continuos. El espacio de estados está compuesto por una tupla de 3 componentes,  $\langle x, y, \theta \rangle$ , siendo x e y, la separación longitudinal y transversal en metros con respecto al pie contrario, y  $\theta$ , la rotación a través del eje vertical (Z) en radianes (figura [3.2\)](#page-58-0). El espacio de acciones se compone de una tupla de 4 componentes  $\langle \Delta x, \Delta y, \Delta \theta, t \rangle$ , que representa con el desplazamiento a realizar por un pie, respecto al contrario en cada una de las variables de estado, y el tiempo de realización del desplazamiento,  $t$ .

Por otro lado, el refuerzo aplicado a las acciones es el desplazamiento del robot en un paso  $(x_{step} - x_i)$ , en la figura [3.3\)](#page-59-0), es decir, el algoritmo intentaría realizar pasos más largos. Adicionalmente, el refuerzo total del episodio se computa mediante la ecuación [3.1,](#page-59-1) que se corresponde con la velocidad obtenida en la fase de evaluación del episodio.

<span id="page-59-0"></span>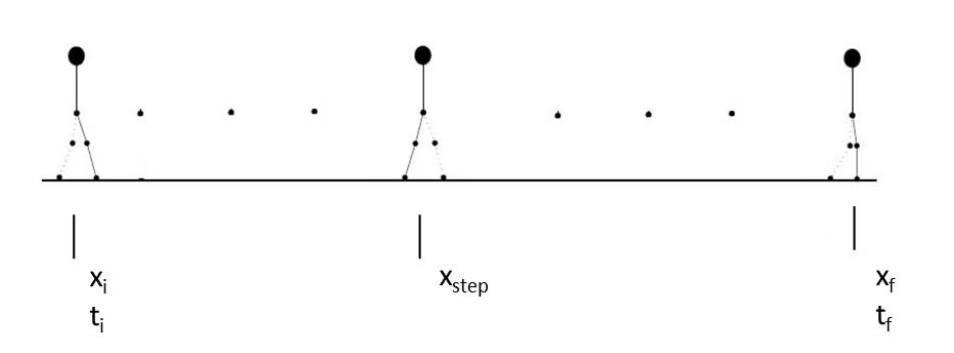

<span id="page-59-1"></span>
$$
totalReward = \frac{x_f - x_i}{t_f - t_i} \tag{3.1}
$$

Figura 3.3: Representación de la distancia recorrida

En la tabla [3.1](#page-60-0) se muestra el comportamiento base definido para los algoritmos PI-SRL y PR-SRL. El comportamiento base se configura mediante  $\alpha$  dos parámetros, la distancia que recorre en este comportamiento x y la configuración de los pasos  $config$ , proporcionando como salida una acción o paso, cada vez que es requerido. El proceso se compone de 2 fases:

- 1. Obtener pasos: en esta fase, se obtienen los pasos que el comportamiento base retorna, en caso que sea necesario. Si el estado anterior al definido como desconocido ha sido definido como conocido (l´ınea 04) por el algoritmo, se utiliza el comando walkTo con los parámetros definidos de distancia  $x$  (línea 00) y de configuración de pasos config (línea 01) para obtener una lista de pasos, que es almacenada en este comportamiento. En caso contrario, se actualiza el índice de posición  $(i)$ inea 07) para utilizar el siguiente paso, ya que la secuencia de pasos almacenada es válida.
- 2. Seleccionar de pasos: en esta fase se selecciona el paso que retorna el comportamiento base. El paso seleccionado se corresponde con el

paso apuntado por el ´ındice de pasos, posicion paso, actualizando este contador (línea 09).

<span id="page-60-0"></span>

| Comportamiento base para el dominio de caminar |                                                                                                |  |
|------------------------------------------------|------------------------------------------------------------------------------------------------|--|
| 00                                             | Definir una distancia $x$                                                                      |  |
| 01                                             | Definir la configuración de los pasos con fig //Máxima o Defecto                               |  |
| 02                                             | 1. Establecer la lista de pasos, $pass = \emptyset$ , y la posición de paso, posicion_paso = 0 |  |
| 03                                             | 2. Obtener pasos                                                                               |  |
| 04                                             | $Si$ estado anterior conocido = true entonces                                                  |  |
| 05                                             | $position\_pass = 0$                                                                           |  |
| 06                                             | Establecer <i>steps</i> usando <b>walkTo</b> $(x, 0, 0, \text{config})$                        |  |
| 07                                             | en otro caso <i>posicion_paso</i> = <i>posicion_paso</i> + 1                                   |  |
| 08                                             | 3. Seleccionar de acción                                                                       |  |
| 09                                             | Establecer $step = steps[position\_paso]$                                                      |  |
| 10                                             | 5. Retornar step                                                                               |  |
|                                                |                                                                                                |  |

Tabla 3.1: Descripción del comportamiento base para el problema de caminar

## 3.2.2. Adaptación de los algoritmos PI-SRL y PR- $SRL$

En esta sección se muestra las fases de exploración de los algoritmos PI- $SRL$  y  $PR-SRL$ , adaptados a la abstracción de alto nivel.

En las tablas [3.2](#page-62-0) y [3.3](#page-63-0) se muestra la adaptación de la exploración utilizada en la segunda fase del algoritmo  $PI\text{-}SRL$  (tabla [2.4\)](#page-48-0) y de la pólitica  $\pi$ -reuse segura (tabla [2.6\)](#page-50-0) del algoritmo  $PR-SRL$ , respectivamente. Esta adaptación se refleja en seis aspectos:

- 1. El criterio de parada del episodio (l´ınea 05). Se establece la distancia que tiene que recorrer el robot en un episodio como criterio de finalización, produciendo episodios con diferentes números de pasos. Este número de pasos por episodio tenderá a reducirse en la obtención de un comportamiento más rápido.
- 2. Inclusión de un mecanismo de normalización para el estado (línea 06), debido a los diferentes rangos de valores de los atributos de los estados  $\langle x, y, \theta \rangle$ .
- 3. La inclusión del comportamiento base (líneas  $09-15$  en la tabla [3.2](#page-62-0) y líneas  $10-16$  en la tabla  $3.3$ ). Este comportamiento base se describe en la tabla [3.1.](#page-60-0)
- 4. Modificación de la componente  $\Delta y$  de la acción (línea 21 y 22, respectivamente), que se realiza en el caso de que el pie que debe moverse sea el izquierdo, ya que la posición respecto al pie contrario es la inversa.
- 5. Actualización del pie que realiza el movimiento (línea 25 y 26, respectivamente), se alterna el pie para la siguiente acción sea realizado con el pie contrario.
- 6. Asignación del refuerzo total del episodio (línea  $29 \times 30$ ), se asigna el refuerzo total del episodio según el valor asignado a la fase de evaluación.

```
Exploración segura del PI-SRL adaptada al comportamiento de caminar
```

```
00 Dada la distancia del episodio, distanciaEpisodio
01 listaCasosEpisodio ← Ø, pasos ← Ø.
02 total RwEpisodio = 0, estado_{anterior}\_conocido = true.03 Establecer distancia = 0, posicion paso = 0, pierna = Derecha.
04 Establecer el estado inicial, s_h.
05 Mientras distance\alpha <distanceEpsilon06 Establecer s_n normalizando s_h 2.3
07 Buscar el caso \langle s, a, V(s) \rangle \in B más cercano al estado actual s_n108 \qquad \quad {\bf Si}\,\, \varrho^{\pi^{\theta}_{B}}(s_{k})=1 \,\, {\bf entonces}09 Si estado anterior conocido entonces
10 position\_paso = 011 Establecer steps usando walkTo(dist, 0, 0, config)
12 en otro caso position\_pass + 113 a_h = p \cdot \text{as} \cdot p \cdot \text{as} \cdot p \cdot \text{as} \cdot o14 c
            c^{new} := (s_n, a_h, 0)15 estado\_ anterior\_conocido = false16 en otro caso //Estado conocido
17 a_h = rnd\_gaussian(\pi_B(s_n), \sigma), c^{new} := (s, a_h, V(s))18 pass \leftarrow \emptyset19 estado\_ anterior\_conocido = true20 Si pierna == Izquierda entonces
21 Establecer a_h(\Delta y) = -a_h(\Delta y)22 Ejecutar a_h y recibir el siguiente estado s'_h, y refuerzo, r(s_h, a_h)23 listaCasosEpisodio := listaCasosEpisodio ∪ c^{new}24 distance := distance + r(s_h, a_h)25 Si pierna == Derecha entonces
26 pierna = Izquierda
27 en otro caso pierna = Derecha
28 Establecer s_h \leftarrow s'_h29 totalRwEpisodio = velocidad\_episodio
```
Tabla 3.2: Exploración segura del PI-SRL adaptada al comportamiento de caminar

<span id="page-63-0"></span>

|    | $\pi$ -reuse segura adaptada al comportamiento de caminar                                                                            |  |  |
|----|----------------------------------------------------------------------------------------------------|--|--|
| 00 | Dada la distancia del episodio, distancia Episodio                                                                                   |  |  |
| 01 | $lista CassEpisodio \leftarrow \emptyset$ , pasos $\leftarrow \emptyset$ .                                                           |  |  |
| 02 | $total RwEpisodio = 0$ , estado_anterior_conocido = true.                                                                            |  |  |
| 03 | Establecer distancia = 0, posicion_paso = 0, pierna = Derecha.                                                                       |  |  |
| 04 | Establecer el estado inicial, $s_h$ .                                                                                                |  |  |
| 05 | Mientras $distancea < distanceEpsilon$                                                                                               |  |  |
| 06 | Establecer $s_n$ normalizando $s_h$ // ecuación 2.3                                                                                  |  |  |
| 07 | Buscar el caso < s, a, $V(s) > \in B$ más cercano al estado actual $s_n$                                                             |  |  |
| 08 | Calcular $\varrho^{B}(s_h) = 1 - \frac{1}{1 + e^{\frac{k}{\theta}((\min_1 \leq j \leq n} d(s_h, s_j) - \frac{\theta}{k}) - \theta)}$ |  |  |
| 09 | Con una probabilidad de $\rho^{B}(s_h)$ :                                                                                            |  |  |
| 10 | Si estado_anterior_conocido entonces                                                                                                 |  |  |
| 11 | $position\_pass = 0$                                                                                                    |  |  |
| 12 | Establecer <i>steps</i> usando <b>walkTo</b> $dist, 0, 0, config)$                                                                   |  |  |
| 13 | en otro caso <i>posicion_paso</i> + = 1                                                                                              |  |  |
| 14 | $a_h = paso s[posicion_paso]$                                                                                                    |  |  |
| 15 | $c^{new} := (s_n, a_h, 0)$                                                                                                    |  |  |
| 16 | $estado\_ anterior\_conocido = false$                                                                                                |  |  |
| 17 | Con una probabilidad de $1 - \varrho^{B}(s_h)$ :                                                                                     |  |  |
| 18 | $a_h = rnd\_gaussian(\pi_B(s_n), \sigma), c^{new} := (s, a_h, V(s))$                                                                 |  |  |
| 19 | $pass \leftarrow \emptyset$                                                                                                    |  |  |
| 20 | $estado\_anterior\_conocido = true$                                                                                                  |  |  |
| 21 | Si pierna $==$ <i>Izquierda</i> entonces                                                                                             |  |  |
| 22 | Establecer $a_h(\Delta y) = -a_h(\Delta y)$                                                                                          |  |  |
| 23 | Ejecutar $a_h$ y recibir el siguiente estado $s'_h$ , y refuerzo, $r(s_h, a_h)$                                                      |  |  |
| 24 | $lista CassEpisodio := lista CassEpisodio \cup c^{new}$                                                                              |  |  |
| 25 | distance := distance + $r(s_h, a_h)$                                                                                                 |  |  |
| 26 | Si pierna $==$ Derecha entonces                                                                                                    |  |  |
| 27 | $piera = Izquierda$                                                                                                    |  |  |
| 28 | en otro caso pierna = $Derecha$                                                                                                    |  |  |
| 29 | Establecer $s_h \leftarrow s'_h$                                                                                                    |  |  |
| 30 | $total RwEpisodio = velocidad.episodio$                                                                                              |  |  |

Tabla 3.3: Política  $\pi$ -reuse segura adaptada al comportamiento de caminar

## 3.3. Diseño detallado de la arquitectura

En esta sección se detalla la arquitectura, en relación a la organización de paquetes y la dependencia con paquetes proporcionados por ROS (sec-ción [3.3.1\)](#page-64-0). Además, se muestra la estructura interna de cada uno de los paquetes desarrollados (sección [3.3.2\)](#page-68-0). Por último, se muestra la estructura de comunicación entre los nodos del proceso de aprendizaje (sección [3.3.3\)](#page-70-0).

### <span id="page-64-0"></span>3.3.1. Diagrama de paquetes

En este apartado se muestran los paquetes que conforman la arquitectura y las dependencias con el resto de paquetes de ROS. Estos paquetes se corresponden con los m´odulos incluidos en la figura [3.1,](#page-57-0) "Reinforcement Learning" y "humanoid step".

La estructura del paquete "Reinforcement Learning" está basada en el paquete de "reinforcement learning" disponible en ROS, desarrollado por Todd Hester[\[35\]](#page-129-3).

En la figura [3.4](#page-65-0) se observa la estructura de los paquetes "Reinforcement Learning" y "humanoid\_step", y la dependencia entre ellos.

El paquete "Reinforcement Learning" se compone de 5 paquetes.

- 1. rl agent: contiene la definición de algoritmos de RL.
- 2. rl common: define estructuras de datos utilizados por el resto de paquetes.
- 3. rl env: contiene la definición de los entorno que representan los problemas a resolver.
- 4. rl experiment: contiene el código ejecutable de los experimentos eliminando el paso de mensajes entre los agentes y entornos.
- 5. rl msgs: contiene los mensajes utilizados en la comunicación entre los agentes y entornos.

Por otro lado, el paquete "humanoid\_step" está compuesto por 2 paquetes.

- 1. humanoid step launch: contiene el script que ejecuta el nodo que conecta con el robot NAO.
- 2. humanoid step msgs: contiene la definición de los mensajes y servicios utilizados para la comunicación con el módulo "Reinforcement Learning".

<span id="page-65-0"></span>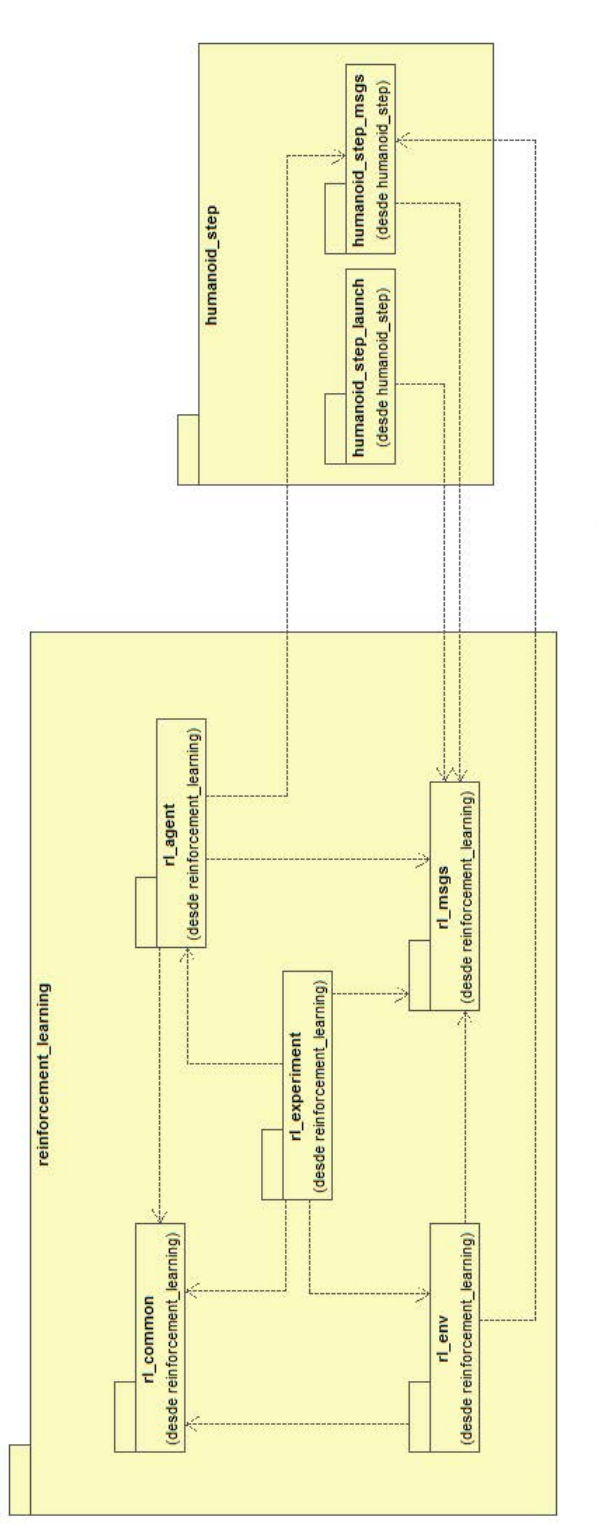

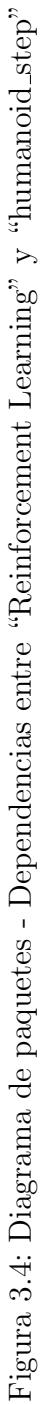

## 3.3. DISEÑO DETALLADO DE LA ARQUITECTURA  $49$

En la figura [3.5](#page-67-0) se muestra la dependencia de los paquetes desarrollado en la arquitectura con el resto de paquetes definidos en ROS.

Los paquetes de ROS requeridos por la arquitectura son:

- nao msgs: contiene la definición de los mensajes y servicios para el robot NAO.
- $\blacksquare$  actionlib: es la librería para la utilización de servicios.
- geometry msgs: proporciona primitivas comunes para representar datos geométricos.
- nao driver: proporciona el driver necesario para acceder a los comandos de alto nivel del robot NAO.

Los mensajes y servicios utilizados de cada uno de los paquetes se describen con detalle en el anexo [B.](#page-100-0)

<span id="page-67-0"></span>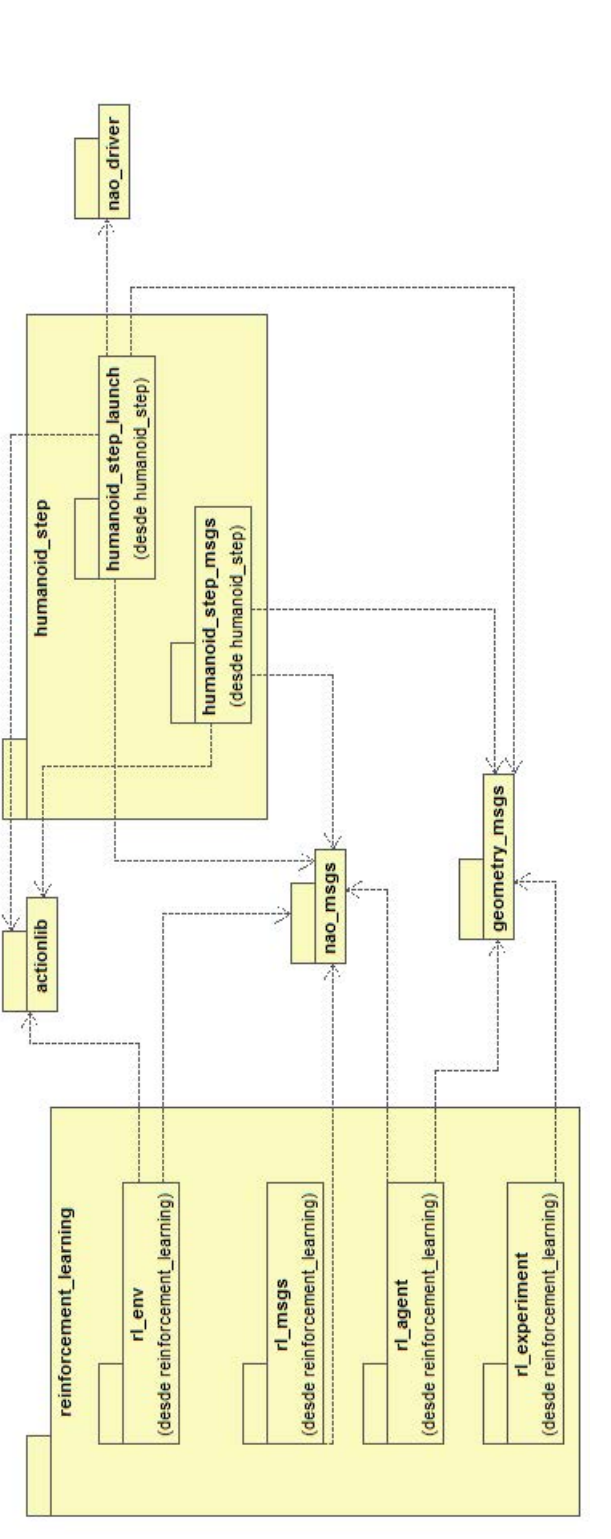

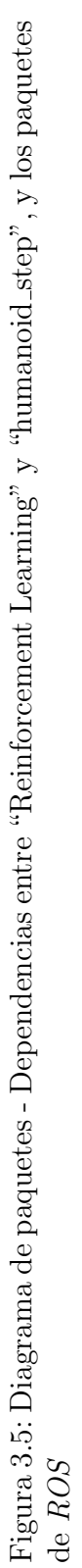

#### <span id="page-68-0"></span>3.3.2. Diagrama de clases

En esta subsección se describe la estructura de clases de los paquetes que forman parte de la arquitectura desarrollada.

En la figura [3.6](#page-69-0) se muestran los paquetes que pertenecen a "Reinforcement Learning" que contienen clases: "rl\_agent", "rl\_env" y "rl\_common". El resto de paquetes no son especificados en el diagrama puesto que en el caso del paquete "rl\_experiment", dispone únicamente de un archivo ejecutable que utiliza los agentes y entornos definidos, y en el caso del paquete "rl msgs", se incluye únicamente la definición de los mensajes y servicios (anexo [B\)](#page-100-0).

En el paquete "rl\_agent" se incluye la definición de los agentes o algoritmos. Estas clases implementan la interfaz "Agent" que aporta una estructura ´unica para todos los agentes, facilitando de este modo la definici´on de nuevos agentes. Entre los algoritmos disponibles se encuentra el PI-SRL ("PISRL1", primer paso y "PISRL2", segundo paso), el PR-SRL, Sarsa o Q-Learning, estos dos últimos están incluidos en el paquete de  $ROS$  utilizado.

El paquete "rl\_env" incluye la definición de los entornos o problemas a resolver. Estas clases implementan la interfaz "Environment", ofreciendo una estructura propia para todos los entornos. En este caso, se dispone de un entorno que representa el comportamiento de caminar utilizado para el robot NAO.

Tanto el paquete "rl agent" y "rl env", disponen de un archivo ejecutable para lanzar sus nodos por separado.

El paquete "rl common" dispone de las clases comunes al resto de paquetes. Entre ellas, se define la estructura de los agentes (interfaz "Agent") y de los entornos (interfaz "Environment"). Además, se incluyen estructuras de datos utilizadas por los agentes PI-SRL y PR-SRL, como es la base de casos (clase "BaseCasos"). También se incluye una definición propia de los árboles KD (clase "myKDTreeCasos"), utilizando la librería para  $C_{+}$ [\[38\]](#page-129-4).

En el caso de los paquetes "humanoid step launch" y "humanoid step msgs" no son especificados debido a que, el primero de ellos dispone únicamente de un archivo ejecutable y en caso del segundo, dispone de la definición de los mensajes y servicios utilizados en la comunicación.

<span id="page-69-0"></span>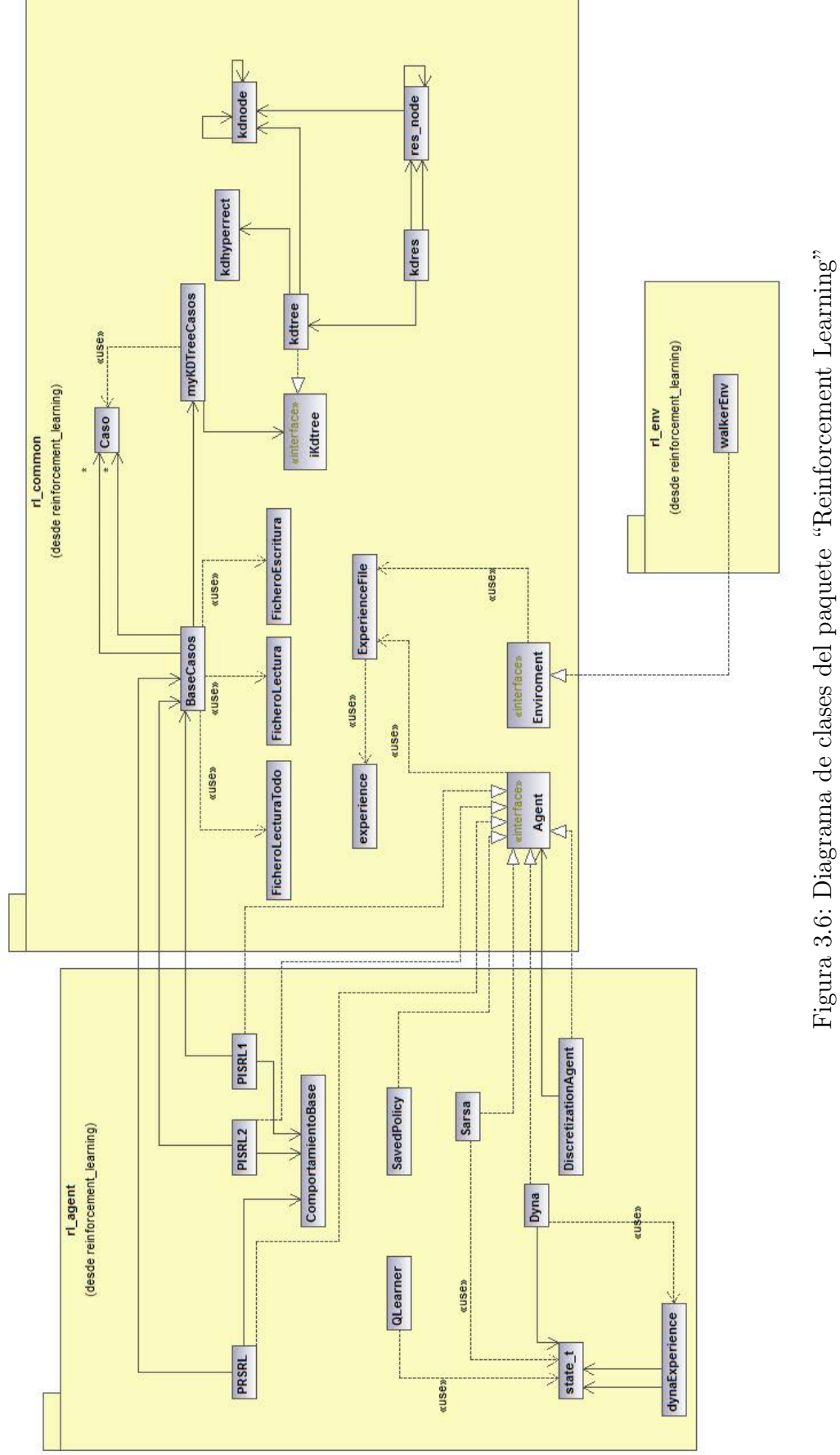

### <span id="page-70-0"></span>3.3.3. Estructura de comunicación

En las figuras  $3.7$  y  $3.8$  se muestra la estructura de comunicación, en ella se muestra los nodos involucrados (los círculos) y la conexión entre ellos mediante mensajes (rectángulos con el contorno continuo) o servicios (rectángulos con línea discontinua). Además, se muestra el topic con el que se registra en el sistema ROS.

Se dispone de dos estructuras de nodos. La primera de ellas consta de 2 nodos (figura [3.7\)](#page-70-1), y la segunda consta de 3 nodos (figura [3.8\)](#page-71-0).

La primera estructura (figura [3.7\)](#page-70-1) dispone de un nodo que representa al agente y al entorno, denominado como "/rl experiment", y un segundo nodo que se encarga de conectar con el robot NAO, nombrado como "/steps".

<span id="page-70-1"></span>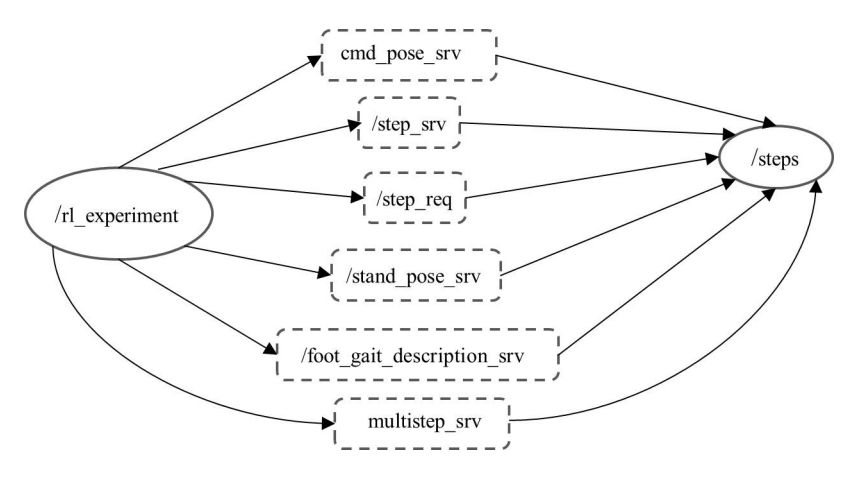

Figura 3.7: Estructura de comunicación con 2 nodos

La segunda estructura (figura [3.8\)](#page-71-0) consta de un nodo que representa al agente ("/rl agent"), otro nodo que representa al entorno ("/rl env") y el nodo que conecta con el NAO ("/steps"), siendo el mismo nodo que en la primera estructura.

<span id="page-71-0"></span>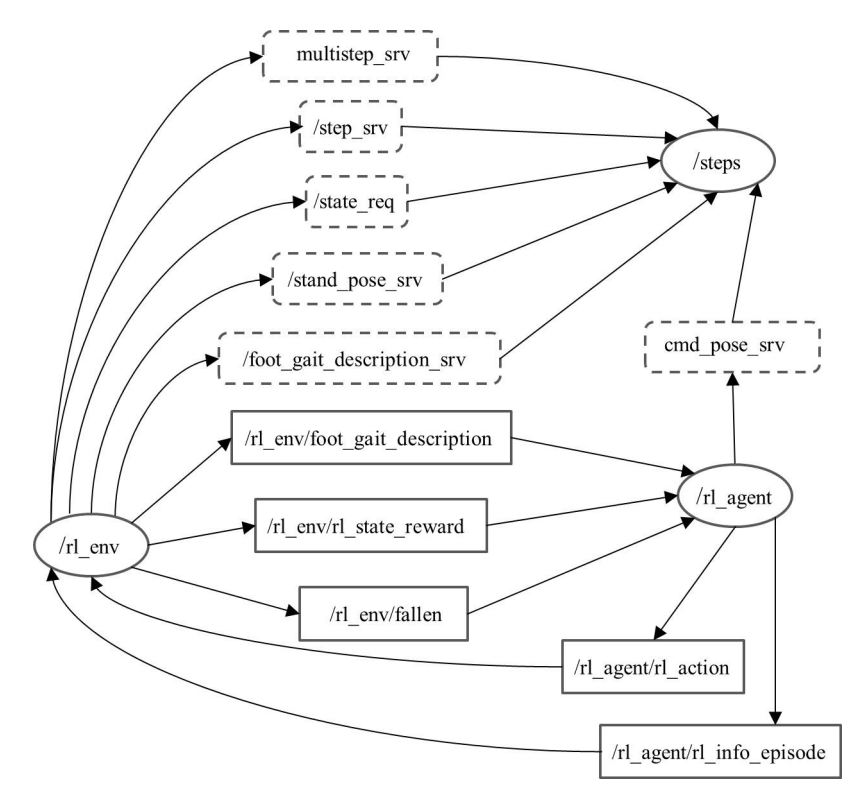

Figura 3.8: Estructura de comunicación con 3 nodos

En esta segunda estructura se observa que la comunicación entre el agente ("/rl agent") y el entorno ("/rl env") se realiza mediante intercambio de mensajes y en el caso de la comunicación con el conector del  $NAO$  ("/steps") se realiza mediante ejecución de servicios. Esta circunstancia se produce por la necesidad de realizar comunicaciones síncronas para la recuperación de información.

La descripción detallada de las comunicaciones de estas dos estructuras se muestra en el anexo [C.](#page-107-0)
## Capítulo 4

## Experimentos

En este capítulo se muestran los resultados obtenidos en la utilización de los algoritmos PI-SRL y PR-SRL para el comportamiento de caminar en el robot NAO mediante la utilización de simulador y la validación en el robot real.

## 4.1. Entorno de los experimentos

Los experimentos se han realizado en el simulador proporcionado por la empresa Aldebaran Robotics con el robot NAO, llamado NAOsim en su versión 1.12.5. En el entorno utilizado en el simulador, se dispone de una habitación vacía en la cual se sitúa el robot  $NAO$ , el modelo utilizado es el NAO V33 H25, como se ilustra en la figura [4.1.](#page-72-0) En este entorno se permite el libre movimiento del robot sin tener problemas de obstáculos.

<span id="page-72-0"></span>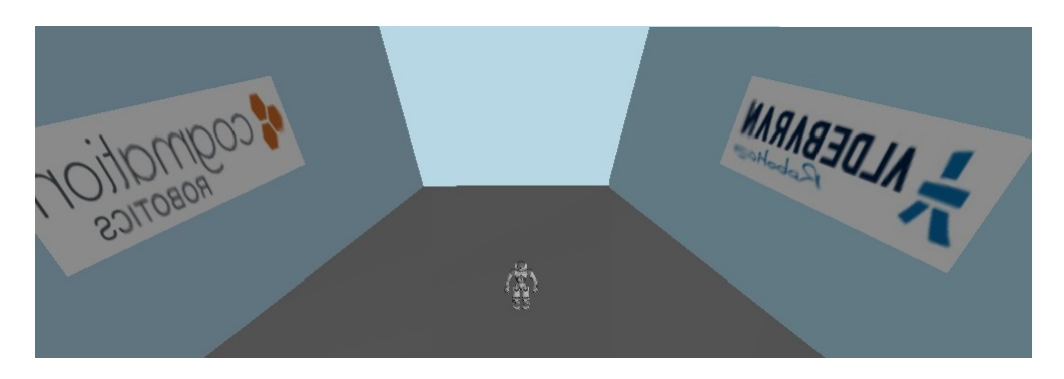

Figura 4.1: Entorno de los experimentos

<span id="page-73-0"></span>Adem´as el robot dispone de una postura fija para el comienzo de cada episodio (figura [4.2\)](#page-73-0).

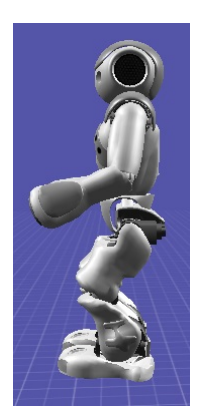

Figura 4.2: Posición de inicio de episodio

## 4.2. Resultados de los experimentos utilizando simulación

En esta sección se muestran los resultados obtenidos aplicando los algoritmos, el segundo paso del PI-SRL y el PR-SRL, para mejorar el comportamiento por defecto (configuración de paso por defecto) y rápido (configuración de paso máxima) predefinido en el robot NAO.

En estos experimentos, se ha definido una distancia de 0.5 metros para cada episodio. Esta distancia se ha establecido por las limitaciones del simulador, ya que recorriendo una distancia superior a 2 metros se observa un balanceo hacia atrás en el robot que provoca la caída del robot. Este efecto no se produce en el robot real, como se muestra en la sección [4.4.](#page-89-0)

Por otro lado, los parámetros de la función de actualización de Q-Learning son  $\gamma = 0.9$  y  $\alpha = 0.25$ . Los valores de los parámetros de los algoritmos PI-SRL y PR-SRL son  $\theta = 2.675 \times 10^{-1}$  (calculada mediante la ecuación [2.4\)](#page-41-0),  $\Theta = 5 \times 10^{-2}$  y en el caso de PR-SRL, el parámetro  $k = 6$ . En el caso del parámetro de riesgo, se prueba con dos valores,  $\sigma = 9 \times 10^{-4}$  y  $\sigma = 9 \times 10^{-3}$ . Los parámetros del comportamiento base son de 0.1 metros de distancia y la configuración de los pasos se varía con la defecto y la máxima (tabla [2.1\)](#page-32-0).

Las gráficas que se muestran se han realizado sobre un proceso de aprendizaje de 102 episodios y realizando medias sobre 5 diferentes ejecuciones para cada una de ellas.

En las siguientes gráficas se muestran por un lado, el comportamiento base (configuraci´on mostrada anteriormente)y por otro lado, el comportamiento predefinido, donde el robot recorre la distancia fijada para un episodio (0.5 metros, en este caso).

### 4.2.1. Algoritmo PI-SRL

En esta sección se muestran los resultados obtenidos en los experimentos realizados con la segunda fase del algoritmo PI-SRL, la cual se inicia con la base de casos vacía.

#### Comportamiento de caminar con configuración por defecto

Las gráficas mostradas en esta sección se corresponden a la utilización de la configuración por defecto como comportamiento base del algoritmo PI-SRL.

En la gráfica [4.3](#page-75-0) se muestra la evolución de la base de casos para dos configuraciones del parámetro de riesgo ( $\sigma$ ). En ambas configuraciones se observa como el n´umero de casos insertados se incrementan en los primeros episodios, y alrededor del episodio 30, el tama˜no de la base de casos se estabiliza. Además, se observa un mayor tamaño para la configuración de riesgo mayor (línea verde), debido a una variación más pronunciada de las acciones con el valor alto del parámetro de riesgo ( $\sigma = 9 \times 10^{-3}$ ), que requiere la inserción de más casos a la base de casos por llevar a cabo una exploración m´as agresiva del espacio.

En las gráficas [4.4a](#page-76-0) y [4.4b](#page-76-1) se muestra la comparación de los pasos realizados por la política de la base de casos (línea verde) y por el comportamiento base (línea roja) para las dos configuraciones del parámetro de riesgo. En los primeros episodios, los pasos son realizados en su totalidad por el comportamiento base, ya que se inicia con la base de casos vacía, pero en torno al episodio 10, la ejecución del comportamiento base es sustituido mayormente por la política de la base de casos.

Por otro lado, se observa como se produce una reducción en el número de pasos totales de los episodios, comenzando con un total de 25 pasos para recorrer la distancia de 0.5 metros y con el paso de los episodios, se reduce en torno a 15 pasos, en el caso de la configuración alta del parámetro de riesgo ( $\sigma = 9 \times 10^{-3}$ ) y alrededor de 16 pasos para la configuración baja  $(\sigma = 9 \times 10^{-4}).$ 

En la gráfica [4.5](#page-77-0) se muestra el refuerzo acumulado (representado por la velocidad) por episodio para el comportamiento predefinido (línea morada) y para el comportamiento base (línea azul), utilizando la configuración de

<span id="page-75-0"></span>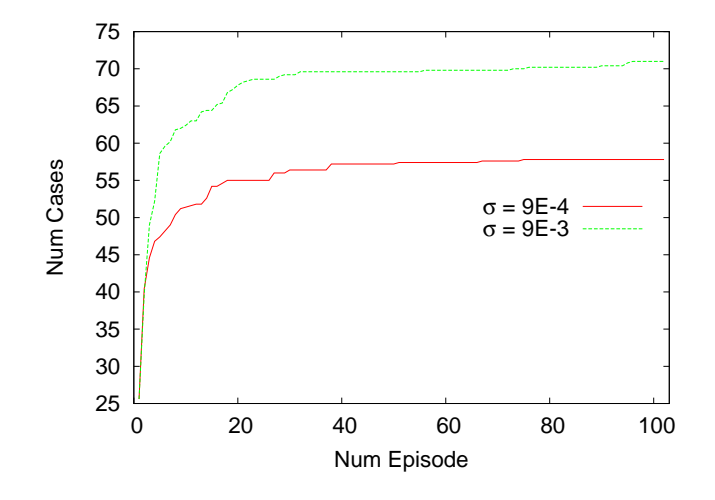

Figura 4.3: PI-SRL - Tamaño de la base de casos por episodio para diferentes configuraciones del riesgo  $(\sigma)$  usando la configuración por defecto del comportamiento base

paso por defecto. Para este comportamiento se utilizan dos configuraciones del parámetro de riesgo, con un valor alto (línea verde) y otro bajo (línea roja). En este caso, se observa como la configuración alta del parámetro de riesgo ( $\sigma = 9 \times 10^{-3}$ ) produce mejores episodios que la configuración baja (σ = 9 × 10<sup>−</sup><sup>4</sup> ), mejorando ambos casos el comportamiento base del que parten. En el caso del comportamiento predefinido, el valor alto mejora a dicho comportamiento en la mayoría de los episodios del proceso de aprendizaje y con el valor bajo de riesgo no se consigue mejorar el comportamiento predefinido, exceptuando un número reducido de episodios.

<span id="page-76-1"></span><span id="page-76-0"></span>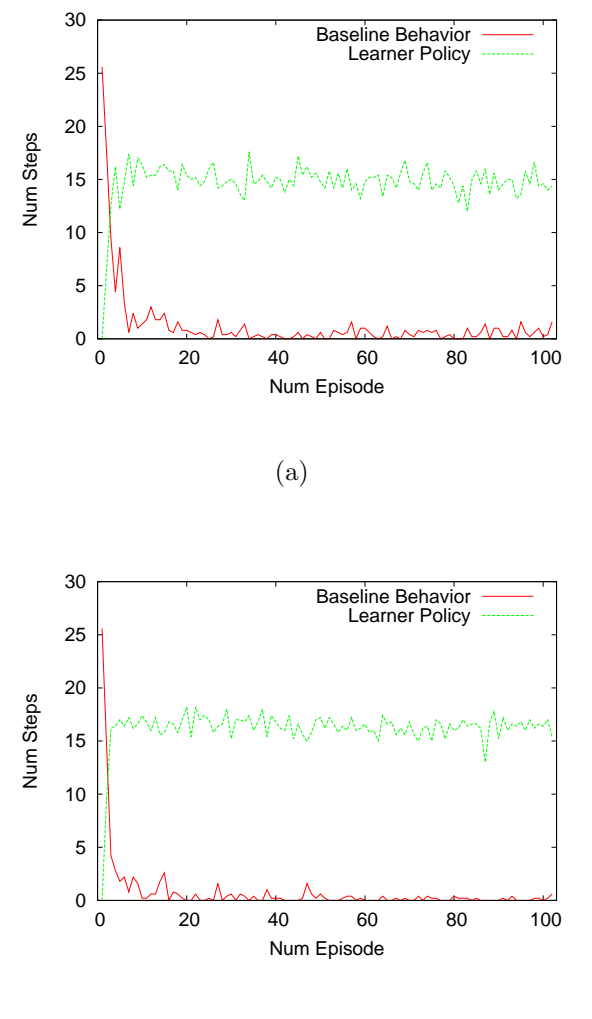

(b)

Figura 4.4: PI-SRL - Número de pasos por episodio realizados por el comportamiento base y la política de la base de casos usando diferentes configuraciones del parámetro de riesgo: (a)  $\sigma = 9 \times 10^{-3}$  (b)  $\sigma = 9 \times 10^{-4}$ 

<span id="page-77-0"></span>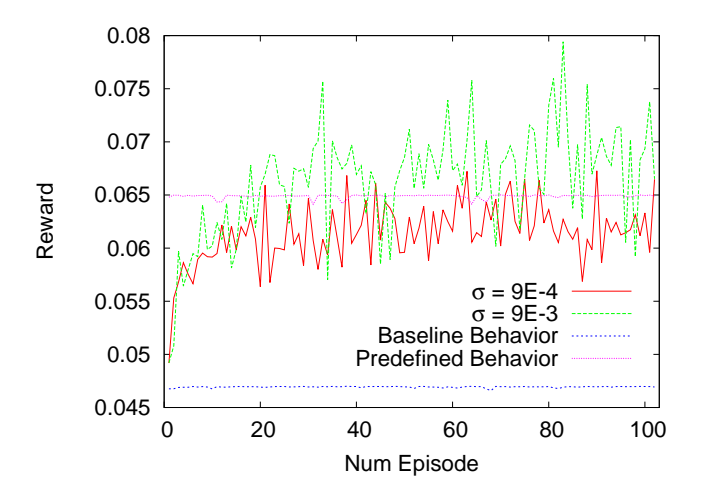

Figura 4.5: PI-SRL - Refuerzo acumulado por episodio para diferentes configuraciones del parámetro de riesgo  $(\sigma)$  usando la configuración por defecto del comportamiento

#### Comportamiento de caminar con configuración máxima

Las gráficas mostradas en esta sección se corresponden a la utilización de la configuración máxima como comportamiento base.

En la gráfica [4.6](#page-78-0) se observa como el tamaño de la base de casos aumenta significativamente durante los primeros 10 episodios aproximadamente y a partir de ese episodio el crecimiento de la base de casos es menos pronunciada. Otro aspecto que se observa, es que la configuración con mayor valor del par´ametro de riesgo (l´ınea verde) produce una base de casos mayor que con el valor bajo (línea roja).

La gráfica [4.7](#page-79-0) muestra los pasos ejecutados por el comportamiento base (línea roja) y por la política de la base de casos (línea verde) para diferentes configuraciones del parámetro de riesgo. Las curvas del proceso de esta configuración es similar a la que se produce con el uso del comportamiento de caminar por defecto. La principal diferencia es el n´umero de pasos que se realizan por episodio, en este caso se inicia con 16 pasos y se reduce a 9 pasos por episodio para cada una de las configuraciones del parámetro de riesgo.

En la gráfica [4.8](#page-80-0) se muestra el refuerzo acumulado por episodio del comportamiento m´aximo de caminar utilizando diferentes configuraciones del par´ametro de riesgo. En este caso, ambas configuraciones describen un comportamiento similar en el proceso de aprendizaje y adem´as, ambos mejoran

<span id="page-78-0"></span>significativamente tanto el comportamiento base como el predefinido del robot.

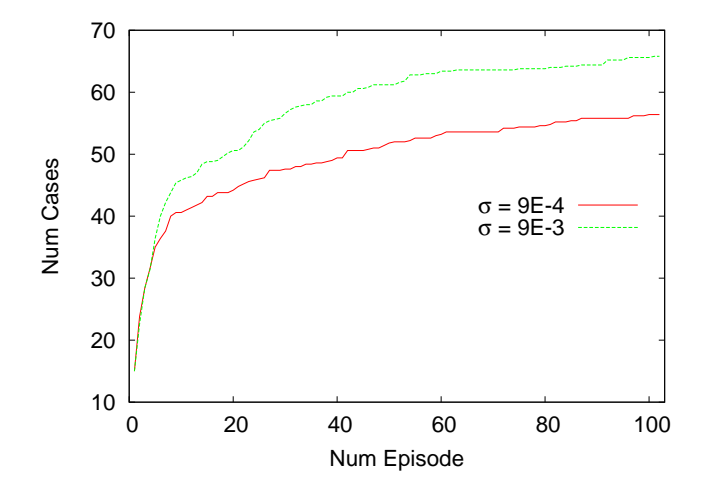

Figura 4.6: PI-SRL - Tamaño de la base de casos por episodio para diferentes configuraciones del riesgo  $(\sigma)$  usando la configuración máxima del comportamiento base

<span id="page-79-0"></span>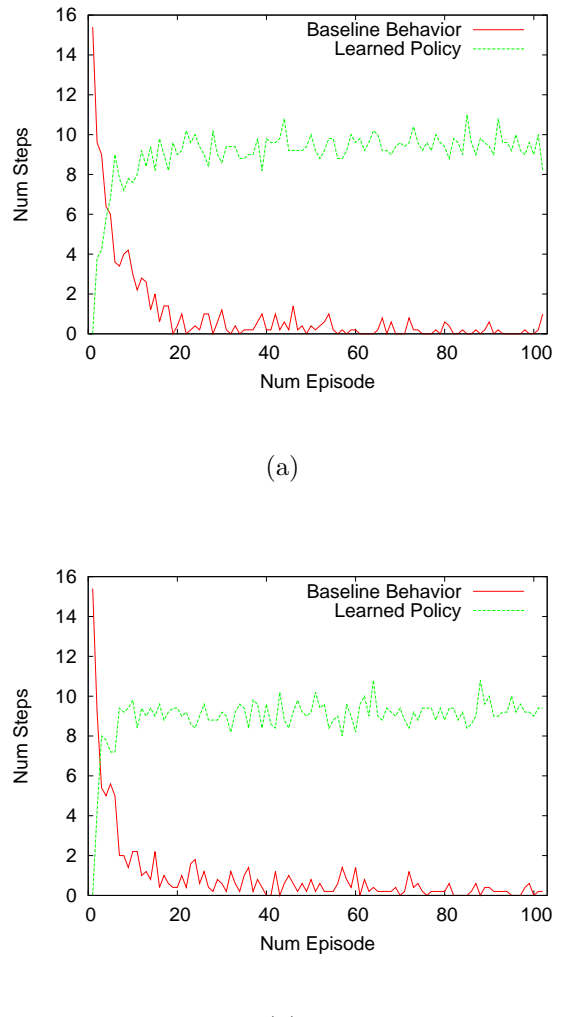

(b)

Figura 4.7: PI-SRL - Número de pasos por episodio realizados por el comportamiento base y la política de la base de casos usando diferentes configuraciones del parámetro de riesgo: (a)  $\sigma = 9 \times 10^{-3}$  (b)  $\sigma = 9 \times 10^{-4}$ 

<span id="page-80-0"></span>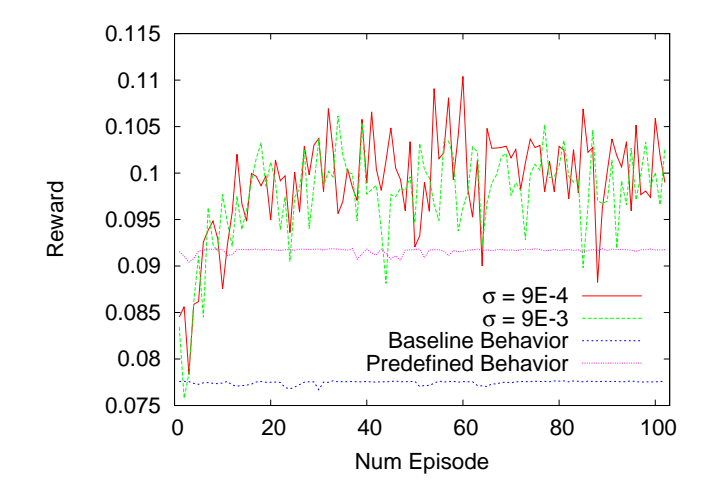

Figura 4.8: PI-SRL - Refuerzo acumulado por episodio para diferentes configuraciones del parámetro de riesgo  $(\sigma)$  usando la configuración máxima del comportamiento base

### <span id="page-80-1"></span>4.2.2. Algoritmo PR-SRL

En esta sección se muestran los resultados obtenidos en los experimentos realizados con el algoritmo PR-SRL para las dos diferentes configuraciones del comportamiento de caminar del robot  $NAO$ , por defecto o máxima.

#### Comportamiento de caminar con configuración por defecto

Las gráficas mostradas en esta sección se corresponden a la utilización de la configuración por defecto como comportamiento base del algoritmo PR-SRL.

En la gráfica [4.9](#page-81-0) se observa la evolución de la base de casos para las diferentes configuraciones del parámetro de riesgo ( $\sigma$ ). En ella se observa como el tamaño de la base de casos aumenta con el ejecución de los episodios. Este tamaño de la base de casos es mayor para el valor de riesgo alto ( $\sigma =$  $9 \times 10^{-3}$ , es debido a que aplica una mayor variación en las acciones y eso lleva a nuevos estados que son muy diferentes a los disponibles en la base de casos.

En la gráfica [4.10](#page-82-0) se muestra la utilización del comportamiento base (línea roja) y de la política aprendida en la base de casos (línea verde), incluyendo para dos configuraciones del parámetro de riesgo  $(\sigma)$ . Al principio del proceso

<span id="page-81-0"></span>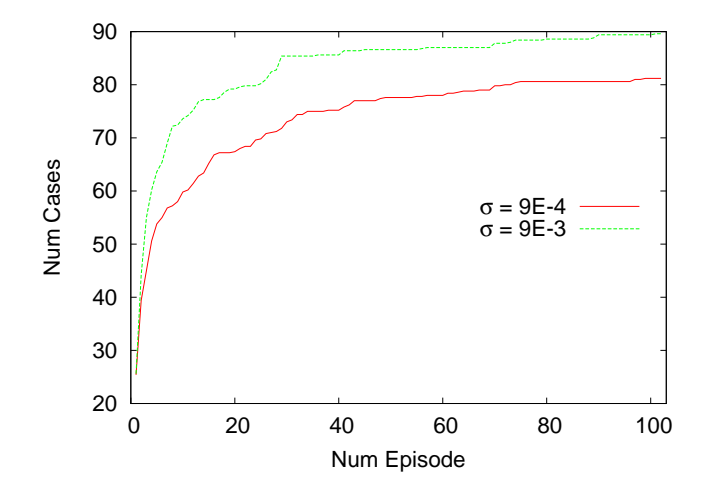

Figura 4.9: *PR-SRL* - Tamaño de la base de casos por episodio para diferentes configuraciones del riesgo  $(\sigma)$  usando la configuración por defecto del comportamiento base

de aprendizaje (base de casos vac´ıa), todos los pasos son ejecutados por el comportamiento base. Sin embargo, con el avance del proceso el comportamiento base es reemplazado por la política de la base de casos. Comparando ambas configuraciones, con el valor alto de riesgo ( $\sigma = 9 \times 10^{-3}$ ) se ejecuta más veces el comportamiento base que con el valor bajo ( $\sigma = 9 \times 10^{-4}$ ), ya que se realiza una exploración del espacio de estados y de acciones más agresiva.

Por otro lado, se aprecia como el n´umero total de pasos del episodio se reduce, ya que al principio del episodio se encuentra en torno a 25 pasos por episodio para recorrer 0.5 metros y con la evolución del proceso, se utilizan alrededor de 16 pasos para recorrer la misma distancia. Esta circunstancia se debe a que las acciones aprendidas tienden a alargar los pasos, lo que conlleva una reducción en el número de pasos del episodio.

En la gráfica [4.11](#page-83-0) se muestra el refuerzo acumulado para las dos configuraciones de riesgo diferentes. En este caso, ambas configuraciones mejoran el comportamiento base utilizado en el proceso de aprendizaje. Por otro lado, la configuración alta del parámetro de riesgo ( $\sigma = 9 \times 10^{-3}$ ) obtiene mejores resultados que la configuración baja del parámetro de riesgo ( $\sigma = 9 \times 10^{-4}$ ), esto se observa comparando con el comportamiento predefinido. Este es me- ´ jorado por la valor alto de riesgo alto en la mayoría de los episodios y en un n´umero reducido de episodios en el caso del valor bajo de riesgo, no obte-

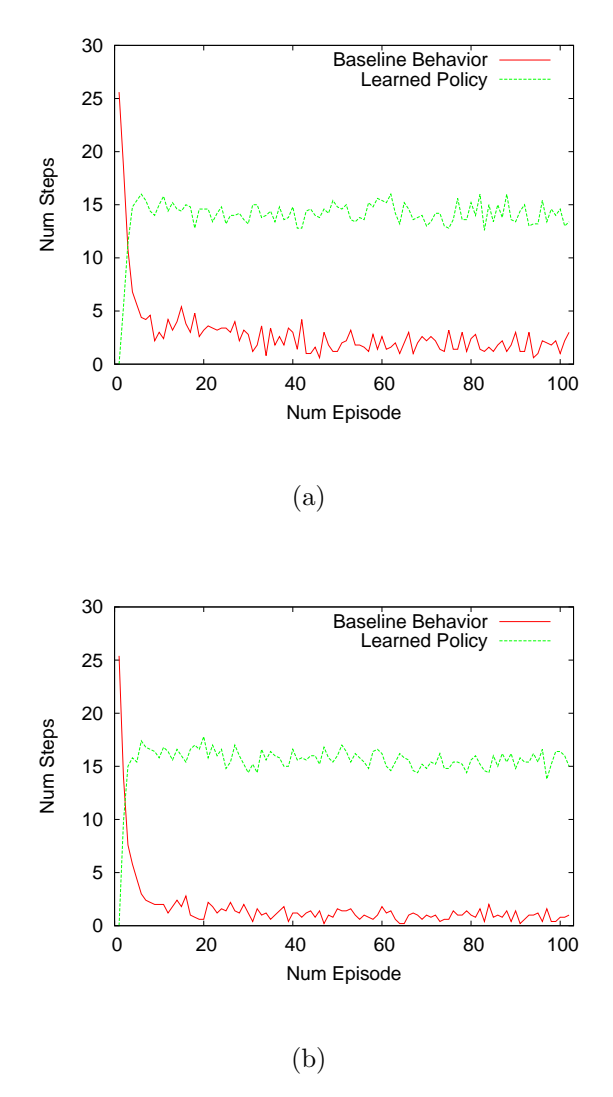

<span id="page-82-0"></span>niendo un comportamiento mejor con esta última configuración.

Figura 4.10: *PR-SRL* - Número de pasos por episodio realizados por el comportamiento base y la política de la base de casos usando diferentes configuraciones del parámetro de riesgo: (a)  $\sigma = 9 \times 10^{-3}$  (b)  $\sigma = 9 \times 10^{-4}$ 

<span id="page-83-0"></span>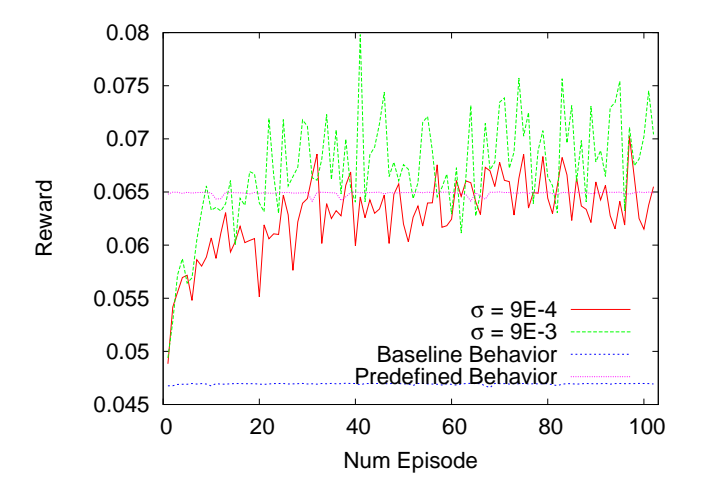

Figura 4.11: PR-SRL - Refuerzo acumulado por episodio para diferentes configuraciones del parámetro de riesgo  $(\sigma)$  usando la configuración por defecto del comportamiento base

#### Comportamiento de caminar con configuración máxima

Las gráficas mostradas en esta sección se corresponden a la utilización de la configuración máxima como comportamiento base del algoritmo  $PR\text{-}SRL$ .

La gráfica [4.12](#page-84-0) muestra el tamaño de la base de casos para diferentes configuraciones del par´ametro de riesgo. Como en el caso del comportamiento por defecto, la configuración alta del parámetro de riesgo ( $\sigma = 9 \times 10^{-3}$ ) produce una base de casos de mayor tamaño que la configuración baja ( $\sigma =$  $9 \times 10^{-4}$ ). La principal diferencia entre esta gráfica y la gráfica [4.9](#page-81-0) es el tama˜no de la base de casos, ya que en el primero de los casos se dispone de un tama˜no m´aximo en torno a 65 casos y en el segundo, se disponde de un tama˜no m´aximo alrededor de 90 casos. Esta diferencia en el tama˜no de la base de casos se debe a que con la configuración máxima de los pasos, la exploración del espacio de estados y acciones es mucho menor que con la configuración por defecto.

La gráfica [4.13](#page-85-0) muestra el número de pasos ejecutados por el comportamiento base (línea roja) y la política aprendida en la base de casos (línea verde). Estas gráficas se comportan del mismo modo que en el caso de la gr´afica [4.10.](#page-82-0) La principal diferencia es el n´umero de pasos que se realiza en cada episodio, ya que en este caso se inicia el proceso con episodios de 15

<span id="page-84-0"></span>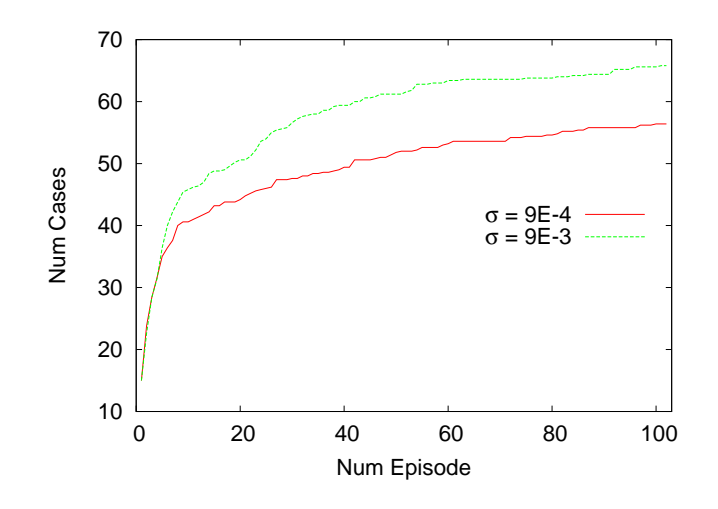

Figura 4.12: *PR-SRL* - Tamaño de la base de casos por episodio para diferentes configuraciones del riesgo  $(\sigma)$  usando la configuración máxima del comportamiento base

pasos y se reduce en torno a 8 pasos en el caso de la configuración alta del parámetro de riesgo ( $\sigma = 9 \times 10^{-3}$ ) y alrededor de 9 para la configuración baja  $(\sigma = 9 \times 10^{-4})$ .

En la gráfica [4.14](#page-86-0) se muestra la velocidad obtenida por episodio para las configuraciones del parámetro de riesgo. En este caso, ambas producen mejores resultados que el comportamiento base y el predefinido del robot. Comparando las dos configuraciones del parámetro de riesgo las gráficas son similares, pero se aprecia una mayor variabilidad en los periodos con la configuración baja del parámetro de riesgo ( $\sigma = 9 \times 10^{-4}$ ).

<span id="page-85-0"></span>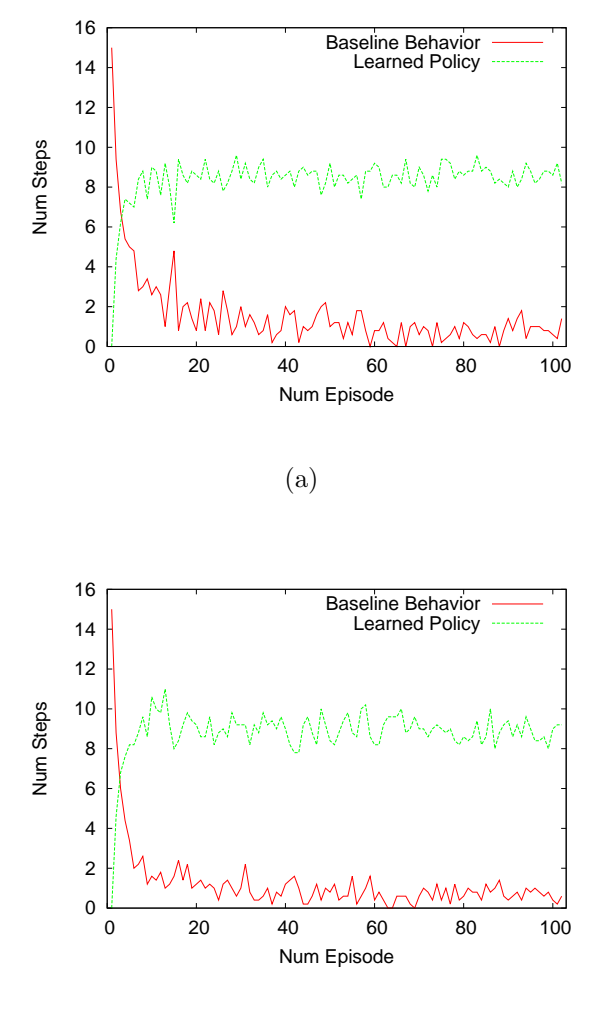

(b)

Figura 4.13: PR-SRL - Número de pasos por episodio realizados por el comportamiento base y la política de la base de casos usando diferentes configuraciones del parámetro de riesgo: (a)  $\sigma = 9 \times 10^{-3}$  (b)  $\sigma = 9 \times 10^{-4}$ 

<span id="page-86-0"></span>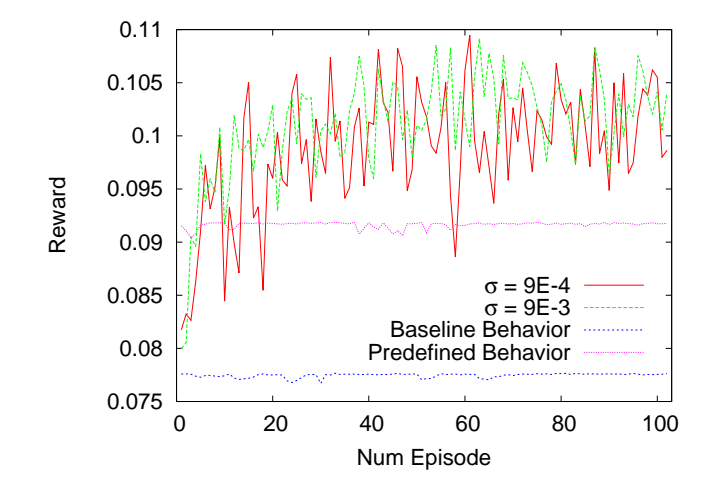

Figura 4.14: PR-SRL - Refuerzo acumulado por episodio para diferentes configuraciones del parámetro de riesgo  $(\sigma)$  usando la configuración máxima del comportamiento base

## 4.3. Comparativa entre PI-SRL y PR-SRL

En esta sección se compara los resultados obtenidos de los dos algoritmos utilizados, PI-SRL y PR-SRL.

En la figura [4.15](#page-88-0) se muestra la comparativa del refuerzo medio obtenido por los algoritmos PI-SRL (barra roja) y PR-SRL (barra azul), por el comportamiento base (barra verde) y el predefinido (barra amarilla), para diferentes configuraciones del parámetro de riesgo. En ella se observa como el refuerzo medio (la velocidad media obtenida en una distancia de 0.5 metros) obtenido por los algoritmos mejora significativamente al comportamiento base utilizado. Estas mejoras están entorno de 2,5 cm/seg para cada una de las configuraciones de pasos utilizada.

En el caso del comportamiento predefinido, la mejora depende de la configuración de pasos y del valor del parámetro de riesgo. En el caso de un valor alto de la función de riesgo la política aprendida por ambos algoritmos es mejor que el comportamiento predefinido del robot, mejorando en mayor proporción para la configuración máxima. Esta mejora se debe a la obtención de pasos que producen un desplazamiento mayor en el robot y as´ı se reduce el n´umero de pasos para recorrer la distancia fijada. En el caso de un valor bajo de riesgo, se aprecia dos situaciones, por un lado se mejora cuando se utiliza la configuración máxima y por otro lado con la configuración por defecto no se consigue mejorar el comportamiento predefinido del robot, lo que se observaba en el apartado anterior.

Por otro lado, comparando los diferentes algoritmos se aprecia como el algoritmo PR-SRL obtiene un refuerzo medio mayor o igual que el PI-SRL, produciendo un comportamiento general mejor. Por otra parte, para obtener ese mejor rendimiento el algoritmo PR-SRL necesita una base de casos de mayor tamaño, debido a la utilización de la función de riesgo continua en la exploración del espacio, la cual produce una exploración más permisiva.

En resumen, el algoritmo PR-SRL obtiene un mejor comportamiento en este dominio que el algoritmo PI-SRL, pero ésto conlleva la utilización de una base de casos mayor debido a una exploración más conservadora producida por la función de riesgo continua. Por otro lado, el valor alto del parámetro de riesgo ( $\sigma = 9 \times 10^{-3}$ ) produce mejores políticas siempre que no se disponga de límites superiores, como en el caso del comportamiento máximo.

<span id="page-88-0"></span>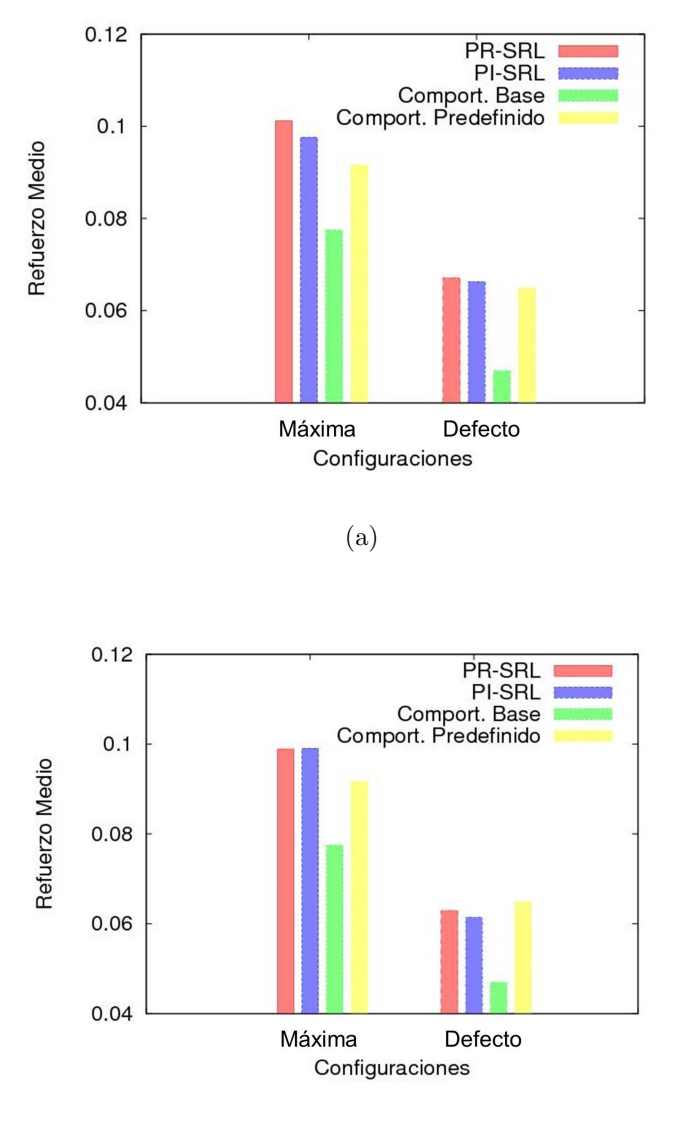

(b)

Figura 4.15: Comparativa de los algoritmos PI-SRL, PR-SRL, comportamiento base y predefinido utilizando la media del refuerzo acumulado usando diferentes configuraciones del parámetro de riesgo: (a)  $\sigma = 9 \times 10^{-3}$  (b)  $\sigma = 9 \times 10^{-4}$ 

## <span id="page-89-0"></span>4.4. Validación del comportamiento de caminar en el robot NAO real

En esta sección se evalúa en el robot  $NAO$  real el funcionamiento de los comportamientos aprendidos en el simulador.

En esta validación se utilizan las bases de casos obtenidas en el simulador por el algoritmo  $PR\text{-}SRL$  con el parámetro de riesgo  $\sigma = 9 \times 10^{-3}$ . En este caso, se ha probado con periodos de dos distancias, como son 0.5 metros (la distancia utilizada en el proceso de aprendizaje en el simulador) y 2 metros. Para cada distancia se han realizado 5 ejecuciones realizando la media entre ellas para generar las gráficas.

En la figura [4.16](#page-89-1) se muestra el refuerzo obtenido con la política aprendida y el comportamiento predefinido para diferentes configuraciones de paso para una distancia de 0.5 metros. En ella se observa que la política aprendida mejora al comportamiento predefinido en el robot NAO independientemente de la configuración de paso utilizada. Si se comparan estos resultados con los obtenidos en el simulador, con la configuración por defecto se consigue mejorar en este caso mientras que en el simulador no era posible. Esto se ´ debe principalmente a la diferencia que existe entre los estados del simulador  $y$  del robot real (figura [4.18\)](#page-91-0), lo que afecta a la política aprendida.

<span id="page-89-1"></span>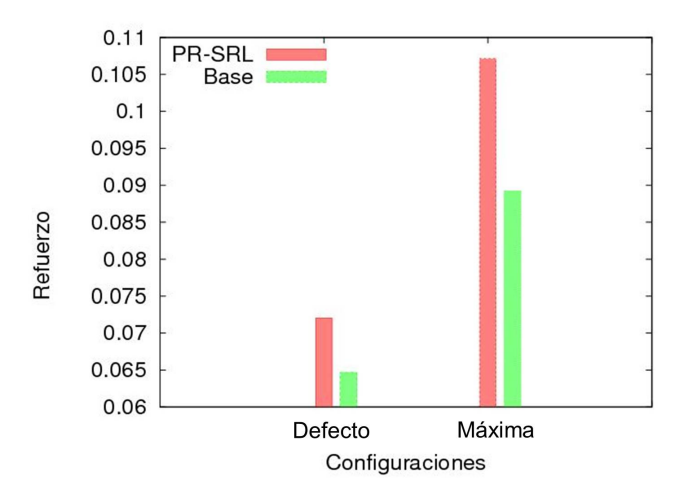

Figura 4.16: Comparativa utilizando el robot real entre el comportamiento base y la política aprendida con el algoritmo PR-SRL para una distancia de 0.5 metros

En la figura [4.17](#page-90-0) se muestra el refuerzo obtenido con la política aprendida

### 4.4. VALIDACIÓN DEL COMPORTAMIENTO  $13$

y el comportamiento predefinido para diferentes configuraciones de paso para una distancia de 2 metros. En este caso se observa que, para el comportamiento por defecto la política aprendida mejora a la predefinida pero en el caso de la máxima, la política no es capaz de mejorar dicho comportamiento.

Esta circunstancia del caso máximo se debe a la distancia del comportamiento base utilizada (0.1 metros) en el proceso de aprendizaje. Con esta configuración se producen pasos de 0.049 metros mientras que en el caso de una distancia de 2 metros (la mostrada en la gráfica) se producen pasos de 0.077 metros. Aunque en el proceso de aprendizaje se mejoren los pasos (como se muestra en la sección [4.2.2\)](#page-80-1) no es suficiente para mejorar el comportamiento m´aximo predefinido para una distancia de 2 metros. En el caso de la configuraci´on por defecto, no ocurre puesto que la diferencia entre los pasos utilizados en el comportamiento base (0.025 metros) y los del comportamiento predefinido (0.040 metros) es menor que en el caso máximo, siendo subsanado por el proceso de aprendizaje. Además, el resultado también se ve afectado por la diferenciación de los estados entre simulación y robot real.

<span id="page-90-0"></span>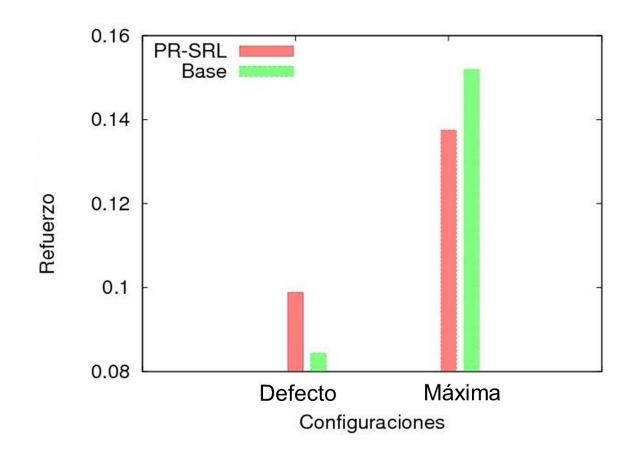

Figura 4.17: Comparativa utilizando el robot real entre el comportamiento base y la política aprendida con el algoritmo PR-SRL para una distancia de 2 metros

Por otro lado, en la figura [4.18](#page-91-0) se muestra la distancia entre los estados del simulador y del robot real con los estados de la base de casos generada en simulación. En ella se observa como la distancia entre los estados del robot real y los de la base de casos es mucho mayor que en el caso de los estados del entorno simulado. Esto se debe a que los estados que se obtienen ´ en el entorno simulado son diferentes a los entorno real. Esta situación afec<span id="page-91-0"></span>ta al funcionamiento de la política aprendida en el robot real, produciendo diferencias de la política realizada en el simulador.

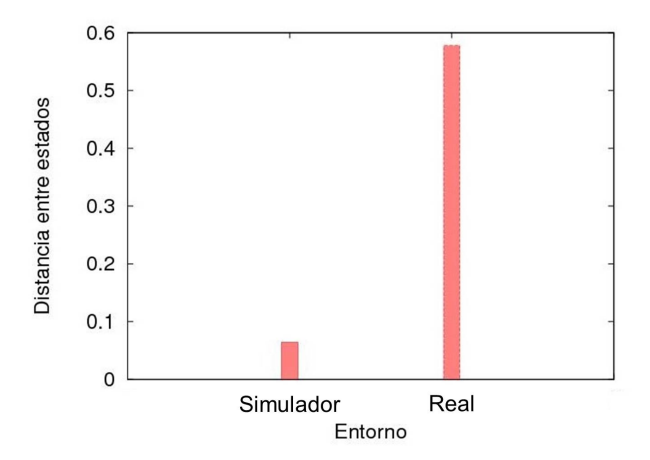

Figura 4.18: Comparativa entre el entorno simulado y el real en relación a la distancia entre los estados recibidos y el más cercano de la base de casos

## Capítulo 5

## Conclusiones

En esta sección se exponen las conclusiones de los resultados obtenidos utilizando técnicas de RL para el comportamiento de caminar del robot NAO. Además, se incluyen otras líneas de investigación en relación con este proyecto.

## 5.1. Conclusiones del proyecto

En este proyecto se ha conseguido mejorar el comportamiento predefinido de caminar del robot NAO utilizando técnicas de aprendizaje por refuerzo seguro, más concretamente con los algoritmos PI-SRL y PR-SRL.

Los resultados obtenidos por ambos algoritmos son similares pero ligeramente mejores para el algoritmo PR-SRL. Pero esa mejora conlleva un mayor tamaño de la base de casos, al realizarse una exploración más permisiva con los nuevos estados.

Además, el valor del parámetro de riesgo condiciona el funcionamiento de los algoritmos produciendo diferentes comportamientos. En este dominio, se ha comprobado que un mayor valor de dicho parámetro produce un comportamiento mejor.

En relación a los entornos utilizados para el aprendizaje y validación del comportamiento, se ha podido comprobar que las bases de casos generadas en el proceso de simulación no son adecuadas para el uso en el robot real, ya que los estados difieren demasiado lo que produce variaciones en relación a la política aprendida en el proceso de simulación.

En resumen, el algoritmo *PR-SRL* es el algoritmo más adecuado para este dominio, produciendo caminatas con mayor velocidad en la mayoría de las configuraciones. Además, la utilización de un parámetro de riesgo mayor produce mejores comportamientos. Por último, se debe diferenciar las políticas aprendidas mediante simulación y robot real, ya que los estados difieren demasiado lo que provoca que no se refleje realmente la política aprendida, aunque en este caso se han obtenido resultados que mejoran los comportamientos predefinidos del robot real.

## 5.2. Líneas futuras

En esta sección se muestran diferentes líneas de investigación relativas a la utilización de algoritmos de aprendizaje automático para comportamientos de cualquier robot:

- Aplicar otros algoritmos de aprendizaje automático a la representación del comportamiento de caminar desarrollado en este proyecto, como puede ser Q-Learning.
- Comprobar el comportamiento de los algoritmos para un caminar omnidireccional. Este comportamiento completaría a este proyecto, ya que en este caso solo se tiene en cuenta la posición y desplazamiento frontal.
- Mejorar el comportamiento de caminar evitando desviaciones en la dirección del movimiento mediante la utilización de los algoritmos de aprendizaje por refuerzo seguro.
- Definir un comportamiento de caminar utilizando la abstracción baja en los algoritmos PI-SRL y PR-SRL.
- Definición de otros comportamientos para su utilización con algoritmos de aprendizaje por refuerzo seguro, como pueden ser recorrer una habitación con obstáculos, o coger un objeto, entre otros.

# Apéndice A

## Gestión del proyecto

En este apéndice se detalla la planificación y las fases del proyecto, los componentes hardware y software utilizados en el desarrollo del proyecto y por último, se detalla el presupuesto.

## A.1. Fases del proyecto

En esta sección se muestra la planificación del proyecto utilizando el diagrama de Gantt. El proyecto se ha dividido en 5 fases:

- 1. An´alisis: se corresponde con el estudio de los elementos relacionados con el proyecto, como son el software ROS, el robot NAO y su software, y el comportamiento de caminar en robots humanoides, concretando en el robot NAO.
- 2. Diseño de la arquitectura: se corresponde con el diseño de la estructura del software a implementar y del dominio utilizado para la representación del comportamiento de caminar.
- 3. Implementación: se corresponde con la realización del código en  $C_{+}$ + y *python* utilizando el diseño realizado en la fase anterior.
- 4. Experimentación: se lleva a cabo las pruebas del software implementado.
- 5. Documentación del proyecto: realización de la documentación y presentación de este proyecto.

En la figura [A.1](#page-95-0) se muestra la descripción de las tareas mostrando la duración de cada una de ellas y en la figura [A.2](#page-96-0) se muestra el diagrama de Gantt asociado a las fases mostradas.

<span id="page-95-0"></span>

|                | Nombre de tarea               | $\overline{\phantom{a}}$ Duración | $\sim$ Comienzo | Fin      | Predecesor |
|----------------|-------------------------------|-----------------------------------|-----------------|----------|------------|
| 1              | Proyecto Fin de Carrera       | 199,38 días                       | 08/10/12        | 17/07/13 |            |
| $\overline{2}$ | <b>Analisis</b>               | 53,38 días                        | 08/10/12        | 20/12/12 |            |
| 3              | <b>ROS</b>                    | 65 horas                          | 08/10/12        | 13/11/12 |            |
| 4              | <b>NAO</b>                    | 35 horas                          | 13/11/12        | 30/11/12 | 3          |
| 5              | Caminar Robot NAO             | 50 horas                          | 30/11/12        | 20/12/12 | 4          |
| 6              | $\equiv$ Diseño del framework | 48,5 días                         | 20/12/12        | 25/02/13 |            |
| $\overline{7}$ | Diseño del Dominio            | 20 horas                          | 20/12/12        | 10/01/13 | 5          |
| 8              | Diseño Framework              | 120 horas                         | 10/01/13        | 25/02/13 | 7          |
| $\overline{9}$ | = Implementación              | 39,5 días                         | 25/02/13        | 19/04/13 |            |
| 10             | Implementación                | 100 horas                         | 25/02/13        | 19/04/13 | 8          |
| 11             | $=$ Experimentación           | 61,5 días                         | 19/04/13        | 12/07/13 |            |
| 12             | Ejecución de pruebas          | 120 horas                         | 19/04/13        | 22/05/13 | 10         |
| 13             | Documentación del proyecto    | 41,5 días                         | 22/05/13        | 17/07/13 |            |
| 14             | Documentación del sistema     | 60 horas                          | 22/05/13        | 12/07/13 | 12         |
| 15             | Presentación del proyecto     | 10 horas                          | 12/07/13        | 17/07/13 | 14         |
|                |                               |                                   |                 |          |            |

Figura A.1: Planificación - Descripción de tareas

<span id="page-96-0"></span>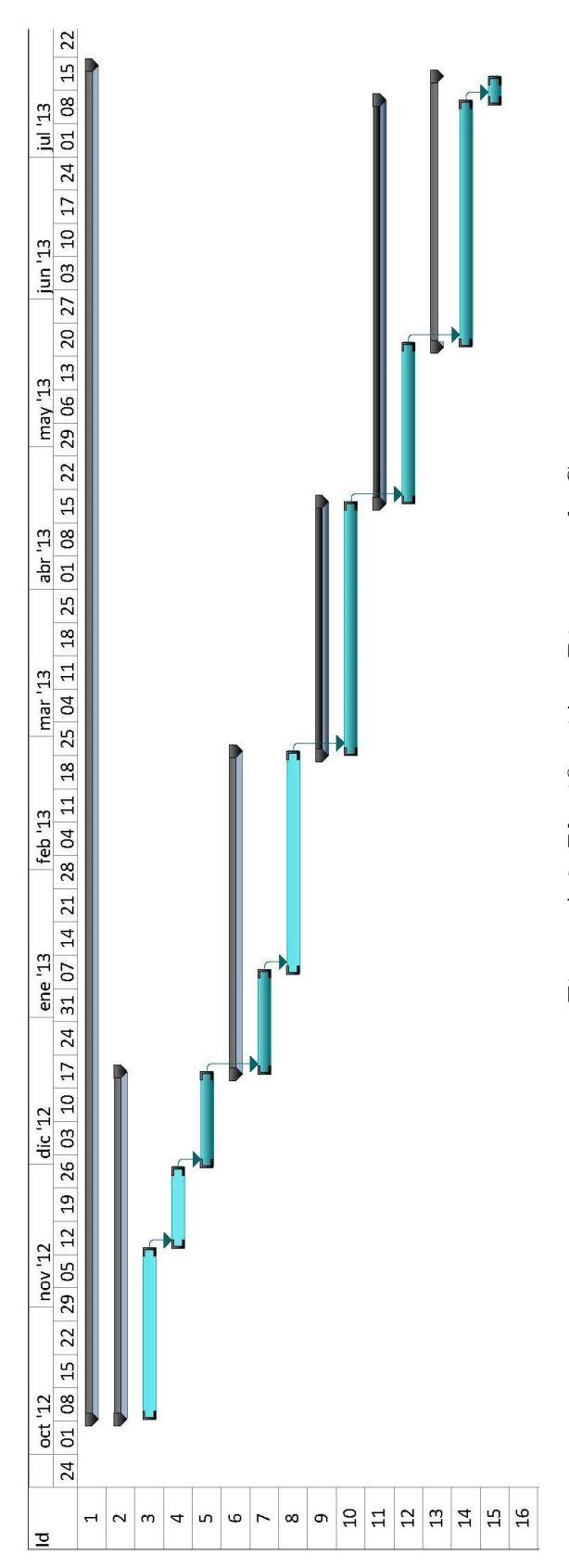

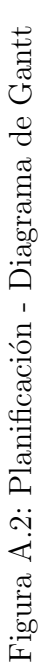

## A.2. Medios utilizados

En esta sección se describen los componentes hardware y software durante el desarrollo de este proyecto.

En primer lugar, se detalla los componentes hardware utilizados para el desarrollo del proyecto.

- Notebook HP Pavilion dv6-1115es, Intel Core 2 Duo T6400 @ 2GHz.
- Robot  $NAO$  v33 H25
- Router Comtrend

Por otro lado, se muestra los componentes software utilizados en el proyecto.

- Windows 7 Profesional
- Ubuntu 11.10 Natty
- Oracle VM VirtualBox
- Microsoft Project 2010
- Altova UModel 2013
- $\blacksquare$  Simulador  $NAOsim$
- $NAOqi$
- ROS
- gnuplot
- Latex y editor Texmaker

En el caso de los software, se han utilizado bajo licencia universitaria en el caso de Windows, Microsoft Project, Altova UModel o simulador NAOsim. En el caso del resto de software, son de libre distribución.

## A.3. Presupuesto

En esta sección se muestra el presupuesto del proyecto, para su confección se ha utilizado la plantilla disponible para los proyectos de fin de carrera.

En la tabla [A.4](#page-99-0) se muestra el presupuesto total del proyecto. El presupuesto está compuesto por el gasto de personal  $(A.1)$ , de equipos  $(A.2)$ , de costes de funcionamiento [\(A.3\)](#page-99-2) y de gastos indirectos, que se corresponde con el 20 % de los demás gastos.

<span id="page-98-0"></span>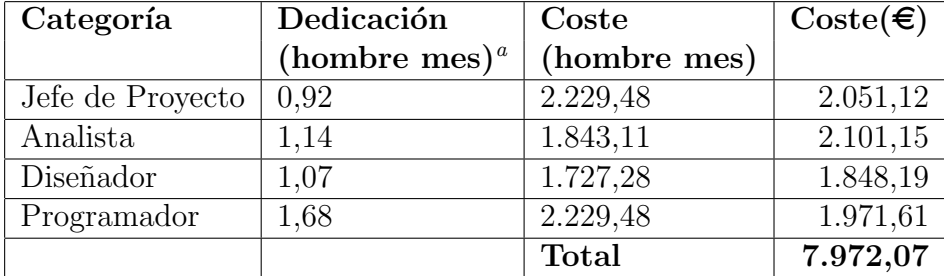

<span id="page-98-1"></span><sup>a</sup>1 Hombre mes = 131,25 horas. Máximo anual de dedicación de 12 hombres mes (1575 horas)

Tabla A.1: Presupuesto - Costes en personal

El cálculo de la amortización de los equipos se realiza mediante la fórmula [A.1.](#page-98-2)

<span id="page-98-2"></span>
$$
\frac{A}{B} \times C \times D \tag{A.1}
$$

Siendo,

- $\blacksquare$  A: número de meses desde la fecha de facturación en que el equipo es utilizado.
- $\blacksquare$  B: periodo de depreciacián (60 meses).
- $\bullet$  C: coste del equipo (sin *IVA*).
- $\blacksquare$  D: Tanto por cierto de uso que se dedica al proyecto.

<span id="page-99-1"></span>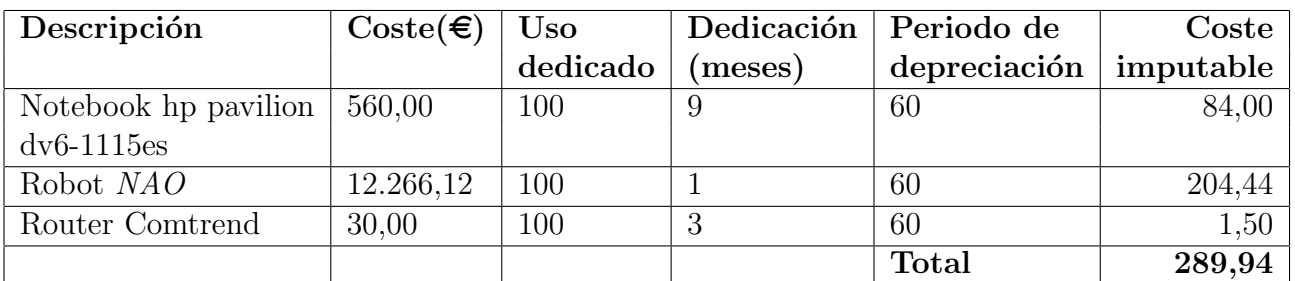

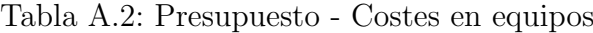

<span id="page-99-2"></span>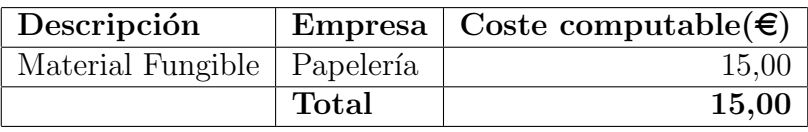

Tabla A.3: Presupuesto - Otros costes directos

<span id="page-99-0"></span>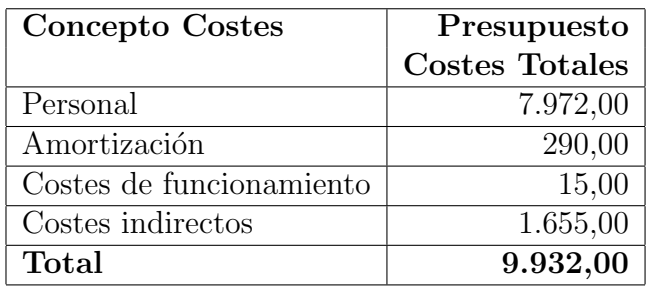

Tabla A.4: Presupuesto Total

## <span id="page-100-0"></span>Apéndice B

## Mensajes y servicios

En este anexo se detalla la estructura de los mensajes y servicios que son utilizados para la comunicación entre los diferentes nodos de la ejecución.

## B.1. Mensajes

En este apartado, se definen los mensajes que se utilizan para la comunicación entre los nodos. Estos mensajes pueden ser utilizados por un servicio o enviados directamente entre nodos.

La descripción de los mensajes se realiza según el paquete perteneciente e incluyendo únicamente los involucrados en el desarrollo de la arquitectura.

#### B.1.1. Paquete *geometry\_msgs*

Este paquete dispone de los mensajes para expresar primitivas geométricas como pueden ser puntos, vectores o posiciones[\[37\]](#page-129-0).

- Mensaje Pose2D
	- Descripción: indica la posición y la orientación expresada en un sistema de referencia bidimensional.
	- Contenido:
		- Header header: la cabecera que contiene campos de metadatos comunes, como son el timestamp y un identificador de paquete.
		- $\circ$  float 64 x: la posición en torno al eje x.
		- $\circ$  float 64 y: la posición en torno al eje y.
		- float64 theta: la orientación de la posición.

### B.1.2. Paquete nao\_msgs

Este paquete contiene los mensajes relativos al robot NAO[\[36\]](#page-129-1).

#### Mensaje TorsoOdometry

- Descripción: indica la estimación realizada por la odometría del torso del NAO.
- Contenido:
	- Header header: la cabecera que contiene campos de metadatos comunes, como son el timestamp y un identificador de paquete.
	- $\circ$  float32 x: la posición del cuerpo en relación al eje  $x$  en el marco de la odometría.
	- $\circ$  float 32 y: la posición del cuerpo en relación al eje y en el marco de la odometría.
	- $\circ$  float 32 z: la posición del cuerpo en relación al eje  $z$  en el marco de la odometría.
	- $\circ$  float 32 wx: la posición del cuerpo entorno al eje x.
	- $\circ$  float 32 wy: la posición del cuerpo entorno al eje y.
	- $\circ$  float 32 wz: la posición del cuerpo entorno al eje z.

### B.1.3. Paquete humanoid\_step\_msgs

Este paquete contiene mensajes que permite la comunicación entre el entorno y el propio robot.

- Mensaje StepMultiTarget
	- Descripción: contiene una lista de pasos.
	- Contenido:
		- Header header: la cabecera que contiene campos de metadatos comunes, como son el timestamp y un identificador de paquete.
		- humanoid step msgs/StepTarget[ ] footsteps: una lista de pasos.
- Mensaje FootGaitDescription
	- $\bullet$  **Descripción**: contiene los valores mínimos y máximos permitidos para cada una de las variables que conforman la acción.

#### • Contenido:

- Header header: la cabecera que contiene campos de metadatos comunes, como son el timestamp y un identificador de paquete.
- float64 maxStepX: el valor m´aximo permitido para el paso en el eje x.
- float64 minStepX: el valor m´ınimo permitido para el paso en el eje x.
- float64 maxStepY: el valor m´aximo permitido para el paso en el eje  $u$ .
- float64 minStepY: el valor m´ınimo permitido para el paso en el eje y.
- float64 maxStepTheta: el valor m´aximo permitido para el paso respecto a la diferencia angular de los pies.
- float64 minStepTheta: el valor m´ınimo permitido para el paso respecto a la diferencia angular de los pies.
- float64 maxStepPeriod: el valor m´aximo permitido para el tiempo de realización del paso.
- float64 minStepPeriod: el valor m´ınimo permitido para el tiempo de realización del paso.

#### Mensaje StepTarget

- $\bullet$  Descripción: indica el movimiento de una pierna a una determinada posición, respecto a la pierna contraria del movimiento.
- Contenido:
	- Header header: la cabecera que contiene campos de metadatos comunes, como son el timestamp y un identificador de paquete.
	- $\circ$  geometry\_msgs/Pose2D pose: la posición donde se tiene que situar la pierna indicada.
	- ∘ uint8 leg: la pierna que se desplaza a la posición indicada
	- uint8 right=0: constante para indicar el valor de referencia para la pierna derecha.
	- uint8 left=1: constante para indicar el valor de referencia para la pierna izquierda.

### B.1.4. Paquete  $rl_{\perp}$ msgs

Este paquete contiene los mensajes propios para la comunicación entre los nodos propios del software desarrollado.

#### Mensaje RLStateReward

- Descripción: contiene la información sobre el estado actual del entorno y el refuerzo producido con la última acción realizada.
- Contenido:
	- Header header: la cabecera que contiene campos de metadatos comunes, como son el timestamp y un identificador de paquete.
	- float64[ ] state: el estado actual del entorno, expresado para un espacio de estado continuo.
	- ∘ float64 reward: el refuerzo obtenido en la ejecución de la acción anterior.
	- bool terminal: informa si el estado se trata de un estado terminal.

#### Mensaje RLExperimentInfo

- Descripción: contiene la información producida al finalizar un episodio.
- Contenido:
	- Header header: la cabecera que contiene campos de metadatos comunes, como son el timestamp y un identificador de paquete.
	- int32 episode number: el n´umero del episodio finalizado.
	- float64 episode reward: el refuerzo acumulado en el episodio.
	- int32 anyadidos: el n´umero de elementos a˜nadidos a la base de casos.
	- int32 number actions: el n´umero de acciones realizadas en el episodio.

## B.2. Servicios

En esta sección se describen los servicios utilizados para la comunicación con el m´odulo conectado con el robot. Estos servicios pertenecen al paquete humanoid\_step\_msgs.

### Servicio FootGaitDescriptionService

- Descripción: representa la petición para recuperar la configuración de los pasos.
- Petición:

• No incluye ningún mensaje.

- Respuesta:
	- humanoid step msgs/FootGaitDescription description: la descripción de los pasos máximos y mínimos permitidos.

### Servicio StateReq

- Descripción: representa la petición para recuperar el estado del robot.
- Petición:
	- No incluye ningún mensaje.
- Respuesta:
	- ⊙ nao\_msgs/TorsoOdometry position: la posición de los pies en un determinado instante.

#### Servicio MultiStepService

- Descripción: transmite un conjunto de pasos para ser ejecutados en una sola acción de manera secuencial.
- Petición:
	- humanoid step msgs/MultiStepTarget steps: la secuencia de pasos a ejecutar en el robot.
- Respuesta:
	- ∘ float64 speed: la velocidad obtenida en la ejecución de la secuencia de pasos.
	- ∘ float64 distance: la distancia recorrida en la ejecución de la secuencia de pasos.
- float64 time: el tiempo dedicado en realizar el movimiento.
- Servicio PoseService
	- Descripción: transmite una posición y configuración de pasos a realizar por el robot.
	- Petición:
		- geometry\_msgs/Pose2D pose: la posición de destino del robot, respecto a la actual.
		- bool config: establece la configuraci´on utilizada para realizar el proceso de caminar. Si el valor es true, se realiza el comportamiento de caminar con los valores máximos de paso, en caso contrario con los valores por defecto.
	- Respuesta:
		- humanoid step msgs/StepMultiTarget steps: la lista de pasos realizados para completar el movimiento indicado.
- Servicio StandPoseService
	- Descripción: representa una petición para que el robot se ponga en la posición de inicio de episodio (figura [4.2\)](#page-73-0).
	- Petición:
		- No incluye ning´un mensaje.
	- Respuesta:
		- No incluve ningún mensaje.
- Servicio StepService
	- Descripción: representa la ejecución de un paso, recuperando el estado inicial y final de los pies, la distancia recorrida y la caída del robot.
	- Petición:
		- humanoid step msgs/StepTarget step: el paso a ejecutar en el robot.
	- Respuesta:
		- ∘ nao\_msgs/TorsoOdometry initialLeg: la posición de los pies antes de realizar el paso.
		- nao\_msgs/TorsoOdometry initialLeg: la posición de los pies tras la realización del paso.
- nao msgs/TorsoOdometry distance: la distancia recorrida por la realización del paso.
- $\circ\,$  bool fallen: indica la caída del robot.

## Apéndice C

# Comunicación detallada de los nodos

En este apéndice se detalla el proceso de comunicación de los nodos para las estructuras mostradas en la sección [3.3.3](#page-70-0)

En las figuras  $C.1$  y  $C.2$  se muestra detallada el proceso de comunicación de los nodos mediante diagramas de secuencia correspondientes a un episodio del proceso de aprendizaje. En ellos, se representan los nodos (la l´ınea de vida), los mensajes identificados por el *topic* (línea con la flecha abierta), los servicios con el *topic* (línea con la flecha cerrada) y su correspondiente retorno (línea discontinua).

En la tabla [C.1](#page-108-0) se muestra el tipo de mensaje o servicio correspondientes con los *topics* utilizados en la comunicación. La descripción detallada de cada uno de los tipos de mensajes y servicios se encuentra en el anexo [B.](#page-100-0)

En la figura [C.1](#page-109-0) se observa la ejecución de servicios que se realiza entre el nodo que conecta con el robot ("/steps") y el nodo que representa al agente y al entorno  $\binom{n}{r}$  experiment"). En esta comunicación se observa 3 fases:

- 1. Inicialización del episodio: en esta fase se obtiene una descipción de los límites permitidos para las acciones (llamada 1) y el estado inicial del robot (llamada 2).
- 2. Proceso de aprendizaje: se realiza un proceso iterativo hasta que se cumple la condición de parada, como es recorrer una distancia fijada. Si el algoritmo detecta un estado desconocido, ejecuta el comportamiento base (llamada 3). Para completar este proceso, se manda el paso seleccionado para ser ejecutado en el robot (llamada 4) y se recupera el siguiente estado (el retorno de la llamada 4).
- 3. Finalización del episodio: una vez que el proceso de aprendizaje ha
terminado, se ejecuta todos los pasos seleccionados de manera secuencial (llamada 6), estableciendo con anterioridad la posición inicial del robot (llamada 5).

| Topic                          | Tipo                                           | Mensaje/ |
|--------------------------------|------------------------------------------------|----------|
|                                |                                                | Servicio |
| $/$ rl_agent $/$ rl_action     | humanoid_step_msgs::StepTarget                 | Mensaje  |
| /rl_agent/rl_info_episode      | rl_msgs::RLExperimentInfo                      | Mensaje  |
| $/$ rl_env $/$ fallen          | std_msgs::Empty                                | Mensaje  |
| /rl_env/foot_gait_description  | humanoid_step_msgs::FootGaitDescription        | Mensaje  |
| $/$ rl_env $/$ rl_state_reward | rl_msgs::RLStateReward                         | Mensaje  |
| /cmd_pose_srv                  | humanoid_step_msgs::PoseService                | Servicio |
| /foot_gait_description_srv     | humanoid_step_msgs::FootGaitDescriptionService | Servicio |
| 'multistep_srv                 | humanoid_step_msgs::MultiStepService           | Servicio |
| stand_pose_srv                 | humanoid_step_msgs::StandPoseService           | Servicio |
| state_req                      | humanoid_step_msgs::StateReqService            | Servicio |
| 'step_srv                      | humanoid_step_msgs::StepService                | Servicio |

Tabla C.1: Topics de la comunicación

Por otro lado, en la figura [C.2](#page-110-0) se muestra la comunicación entre los nodos, cuando el agente y el entorno se representan por separado. Este proceso de comunicación dispone de las mismas fases que en el caso de 2 nodos. La principal diferencia es la inclusión de comunicación entre los nodos "/rl\_agent" y "/rl\_env", ya en el caso anterior la comunicación era interna al representarse en un mismo nodo. En esta comunicación, el nodo "/rl\_env" remite la descripción de los límites (llamada 2), el estado inicial (llamada 4) y el estado durante el proceso de aprendizaje (llamada 8). En el sentido contrario, el nodo "/rl agent" remite la acción seleccionada al entorno (llamada 6) y la información del episodio concluido (llamada 9).

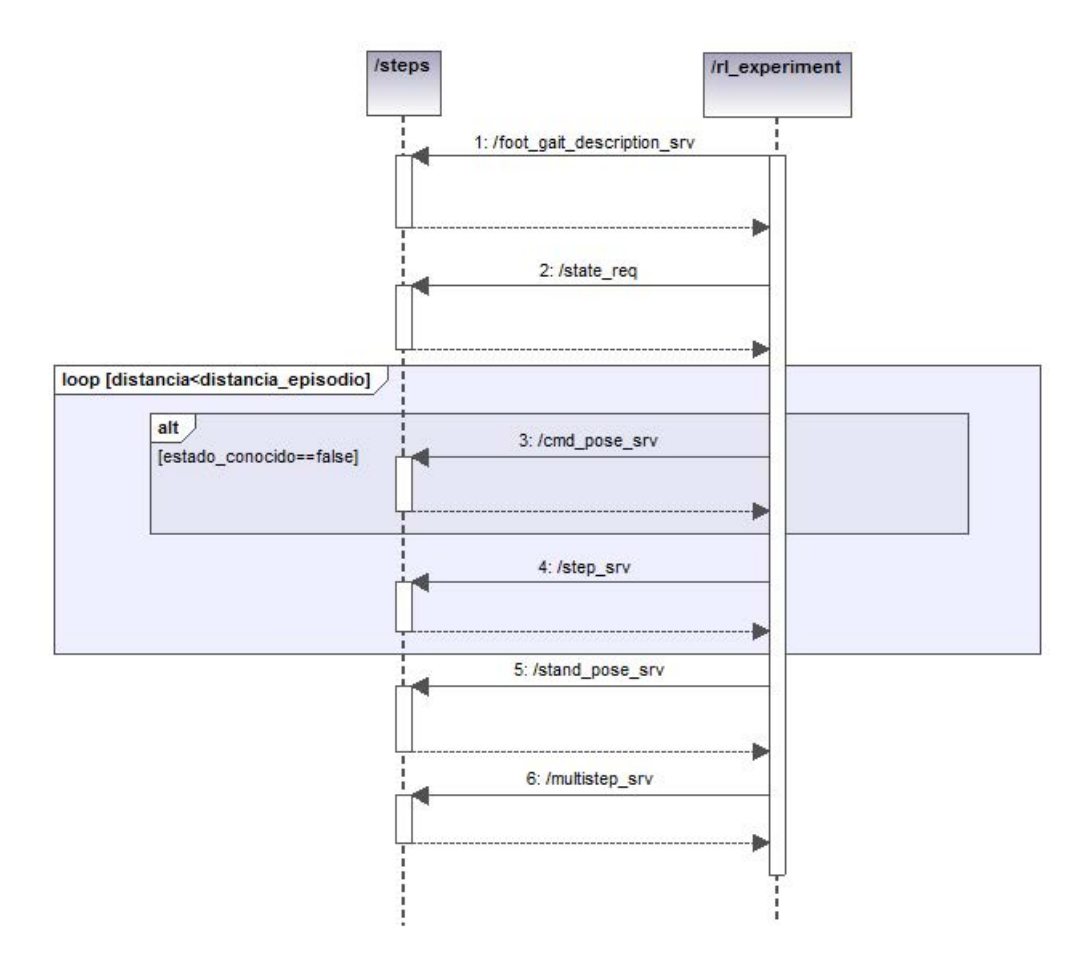

Figura C.1: Proceso de comunicación con 2 nodos

<span id="page-110-0"></span>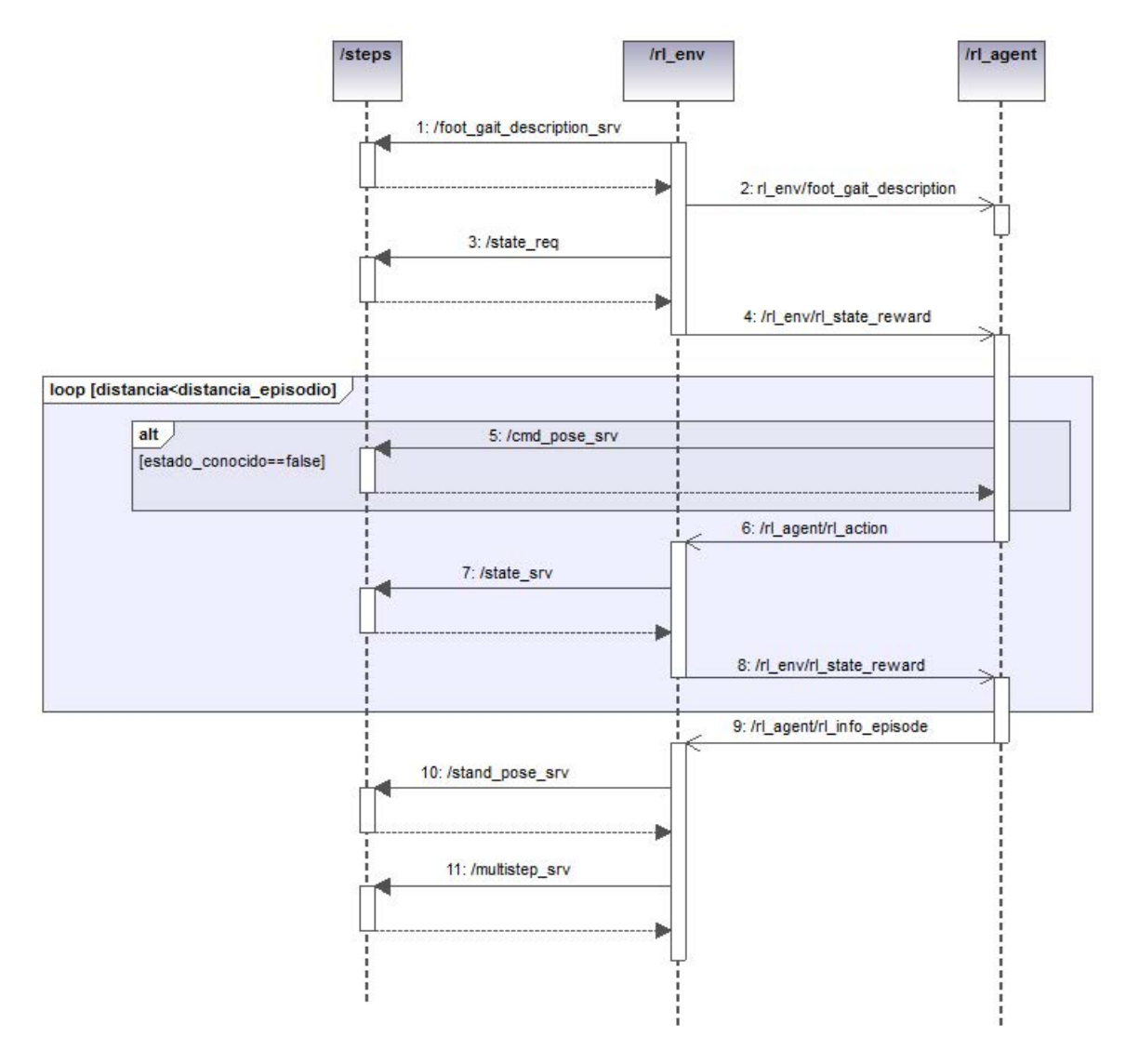

Figura C.2: Proceso de comunicación con 3 nodos

## <span id="page-111-0"></span>Apéndice D

# Instalación y configuración del entorno

En este anexo se detalla los pasos para la instalación y configuración del entorno de ejecución, que está compuesto por el software del robot  $NAOqi$ , el software ROS, el repositorio del robot NAO y el software de RL desarrollado.

La instalación del entorno se realiza para una distribución del sistema operativo *Ubuntu*, inferior a la versión 11.10.

### D.1. Instalación de  $NAOqi$

En esta sección se describe la instalación del software del robot llamado NAOqi.

La instalación de este software consiste en descomprimir el archivo descargado desde la página de *Aldebaran Robotics* en un determinado directorio. El directorio utilizado es el "/opt/naoqi".

Para ejecutar esta librería es necesario ejecutar el siguiente comando desde un terminal.

./naoqi

### D.2. Instalación y configuración de  $ROS$

En esta sección se comenta la instalación del software que dispone de los servicios necesarios para la ejecución del software desarrollado.

La distribución de  $ROS$  utilizada es la *Electric*, la cual está soportada para las distribuciones de Ubuntu, 10.04 (Lucid), 10.10 (Maverick), 11.04 (Natty) y 11.10 (Oneiric). El sistema Ubuntu debe estar instalado en una máquina virtual (por ejemplo, *Oracle VM VirtualBox*) sobre el sistema operativo *Windows*, en el caso de utilizar simulación.

Los pasos para la instalación de ROS en el sistema operativo  $Ubuntu[40]$  $Ubuntu[40]$ son:

- 1. Abrir un terminal de comandos.
- 2. En el caso de que se desconozca la distribución de  $Ubuntu$  instalada, ejecutar en el terminal el siguiente comando.

#### cat /etc/issue

- 3. Actualizar los repositorios de ROS, para la versión correspondiente de Ubuntu.
	- $\blacksquare$  Ubuntu 10.04 (Lucid) sudo sh -c 'echo "deb http://packages.ros.org/ros/ubuntu lucid main" > /etc/apt/sources.list.d/ros-latest.list'
	- $\blacksquare$  Ubuntu 10.10 (Maverick) sudo sh -c 'echo "deb http://packages.ros.org/ros/ubuntu maverick main" > /etc/apt/sources.list.d/ros-latest.list'
	- $\blacksquare$  Ubuntu 11.04 (Natty) sudo sh -c 'echo "deb http://packages.ros.org/ros/ubuntu natty main" > /etc/apt/sources.list.d/ros-latest.list'
	- $\blacksquare$  Ubuntu 11.10 (Oneiric) sudo sh -c 'echo "deb http://packages.ros.org/ros/ubuntu oneiric main" > /etc/apt/sources.list.d/ros-latest.list'
- 4. Recuperar las claves del sitio web que proporciona el software.

wget http://packages.ros.org/ros.key -O - | sudo apt-key add -

- 5. Actualizar los repositorios para asegurar que se han incluido. sudo apt-get update
- 6. Instalar el paquete completo de ROS. sudo apt-get install ros-electric-desktop-full

Una vez terminada la instalación del paquete completo de ROS, se procede a la configuración de  $ROS$ .

1. Incluir la ruta de las variables de entorno de ROS en el sistema. echo "source /opt/ros/electric/setup.bash" >> <~/.bashrc> . <~/.bashrc>

### 96APÉNDICE D. INSTALACIÓN Y CONFIGURACIÓN DEL ENTORNO

- 2. Abrir otro terminal, para disponer de las variables definidas en el paso anterior.
- 3. Acceder al directorio de instalación de  $ROS$ . cd /opt/ros/electric
- 4. Modificar el contenido del archivo "setup.sh" por el mostrado a continuación.

 $\#!/bin/sh$ 

export ROS ROOT=</opt/ros/electric/ros>

export PATH=[\\${ROS\\_ROOT}/bin:\\${PATH}](${ROS_ROOT}/bin:${PATH})

export LD LIBRARY PATH=[/directorio\\_NAOqi/lib](/directorio_NAOqi/lib)

```
export NAOQI PATH=/directorio_NAOqi/lib
```

```
export ROS WORKSPACE=~/ros_workspace
```
export PYTHONPATH=[\\${ROS\\_ROOT}/core/roslib/src:\\${NAOQI](${ROS_ROOT}/core/roslib/src:${NAOQI_PATH}:${PYTHONPATH})\_ [PATH}:\\${PYTHONPATH}](${ROS_ROOT}/core/roslib/src:${NAOQI_PATH}:${PYTHONPATH})

export ROS PACKAGE PATH=[/opt/ros/electric/stacks:\\${](/opt/ros/electric/stacks:${ROS_WORKSPACE})ROS\_ [WORKSPACE}](/opt/ros/electric/stacks:${ROS_WORKSPACE})

[if\[!"\\$ROS\\_MASTER\\_URI"\];thenexportROS\\_MASTER\\_URI=http://loca](if [ ! "$ROS_MASTER_URI" ] ; then export ROS_MASTER_URI=http://localhost:11311 ; fi)lhost: [11311;fi](if [ ! "$ROS_MASTER_URI" ] ; then export ROS_MASTER_URI=http://localhost:11311 ; fi)

5. Crear la carpeta "ros workspace", en el directorio "/home/nombre usuario" para almacenar los software realizados.

## D.3. Instalación y configuración del paquete del robot NAO

En esta sección se describe la instalación y configuración del paquete definido en ROS para la utilización de los comportamiento del robot NAO.

Para realizar la instalación de este repositorio, es necesario el comando rosinstall, para su instalación se utiliza el comando:

sudo apt-get install python-rosinstall

Los pasos a realizar para la instalación y configuración del repositorio $[41]$ son:

1. Crear un fichero nombrado "rosinstall.txt" en el directorio "/home", con el siguiente contenido.

[-svn:](- svn:)

```
uri:https://alufr-ros-pkg.googlecode.com/svn/trunk/humanoid_
stacks/humanoid_msgs
```
[local-name:stacks/humanoid\\_msgs](local-name: stacks/humanoid_msgs)

[-svn:](- svn:)

[uri:https://alufr-ros-pkg.googlecode.com/svn/trunk/humanoid](uri: https://alufr-ros-pkg.googlecode.com/svn/trunk/humanoid_stacks/nao_robot)\_ [stacks/nao\\_robot](uri: https://alufr-ros-pkg.googlecode.com/svn/trunk/humanoid_stacks/nao_robot)

[local-name:stacks/nao\\_robot](local-name: stacks/nao_robot)

[-svn:](- svn:)

```
uri:https://alufr-ros-pkg.googlecode.com/svn/trunk/humanoid_
stacks/nao_common
```

```
local-name:stacks/nao_common
```
- 2. Ejecutar en un terminal el comando para descargar el repositorio. rosinstall . /opt/ros/electric rosinstall.txt
- 3. Copiar el repositorio descargado al directorio de paquetes de ROS. sudo cp -r ./stack /opt/ros/electric
- 4. Instalar el paquete *joystick-drivers*, necesario para la compilación del repositorio.

sudo apt-get install ros-electric-joystick-drivers

5. Establecer permisos a la carpeta "/opt/ros/electric/stack". sudo chown propietario:propierario ./stack -R sudo chmod 777 ./stack -R

6. Compilar los paquetes del robot NAO.

rosmake –rosdep-install humanoid msgs nao robot nao common

Tras estos pasos, se dispone del repositorio del robot NAO para su utilización.

## D.4. Instalación y configuración del paquete de Aprendizaje por Refuerzo

En esta sección se detalla la instalación y configuración del paquete realizado para la aplicación de algoritmos  $RL$  al comportamiento de caminar del robot NAO.

Los pasos para instalar este paquete son:

1. Incluir los archivos proporcionados en la carpeta "/home/nombre usuario/ros workspace".

2. Instalar las librerías GSL (GNU Scientific Library). sudo apt-get install libgsl0-dev

- 3. Compilar los paquetes. rosmake reinforcement learning
- 4. Aplicar permisos de ejecución al ejecutable.

sudo chmod 777 [~/ros\\_workspace/humanoid\\_step/humanoid\\_step\\_](~/ros_workspace/humanoid_step/humanoid_step_launch/scripts/nao_steps.py) [launch/scripts/nao\\_steps.py](~/ros_workspace/humanoid_step/humanoid_step_launch/scripts/nao_steps.py)

## Apéndice E

## Simulador NAOsim

En este apéndice se detalla la instalación y la interfaz del simulador utilizado para la simulación del robot NAO, como es NAOsim.

NAOsim es un simulador desarrollado por Aldebaran Robotics para lanzar un robot NAO simulado en un mundo virtual. Este simulador soporta la mayor parte de los sensores y actuadores del robot NAO, como son:

- $\blacksquare$  Motores de posición (sensores y actuadores).
- $\blacksquare$  Sistema de navegación inercial.
- $\blacksquare$  Sensores de contacto (bumpers).
- $\blacksquare$  Cámaras.

Este simulador sólo es compatible con Windows, y desarrollado hasta la versión 1.12.5 de la librería de  $NAOqi$ , siendo sustituido por el simulador  $We$ *bots* en la versión 1.14.

## E.1. Instalación

En esta sección se describe el proceso de instalación del simulador en Windows.

El proceso de instalación de este simulador $[42]$  son:

- 1. Descargar la última versión del software desde el área de desarrolladores de Aldebaran Robotics.
- 2. Doble click en el fichero descargado.
- 3. Seguir los pasos establecidos en el proceso de instalación.

Una vez instalado, se puede crear el mundo virtual donde situar al robot NAO simulado.

### E.2. Interfaz del simulador

En este apartado se describe la interfaz del simulador NAOsim.

<span id="page-117-0"></span>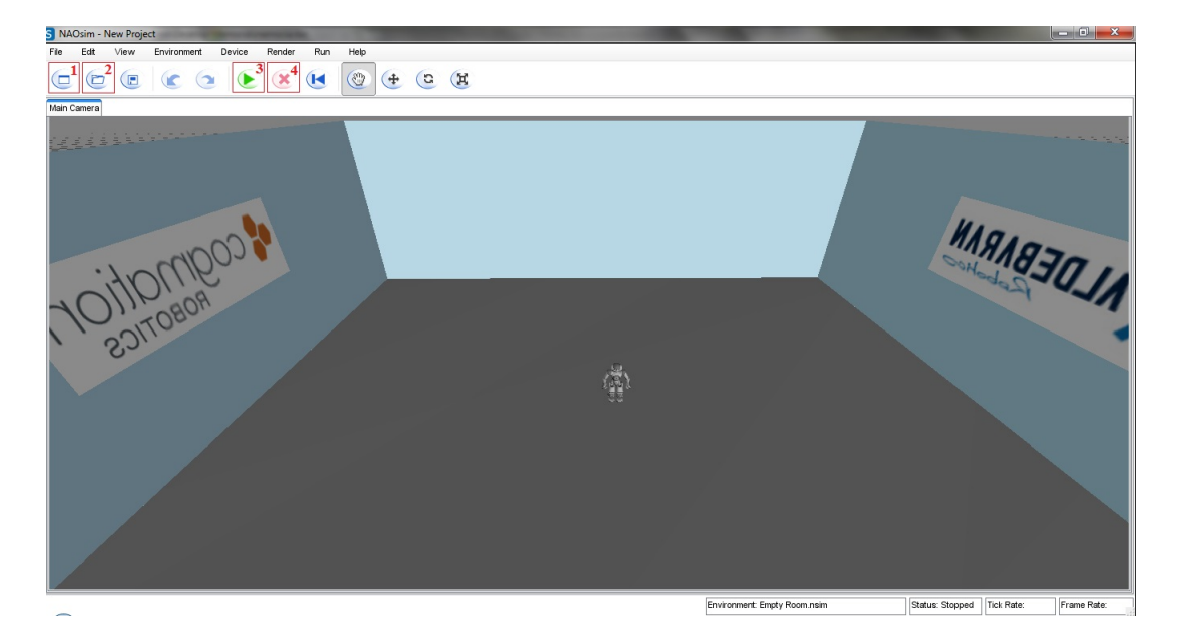

Figura E.1: Interfaz del simulador NAOsim

En la figura [E.1](#page-117-0) se muestra la interfaz del simulador, donde se han seleccionado cuatro botones:

- 1. Creación de un nuevo mundo virtual.
- 2. Recuperación de un mundo guardado anteriormente.
- 3. Inicialización de la simulación, mediante la activación de la librería NAOqi.
- 4. Parada de la simulación.

<span id="page-118-0"></span>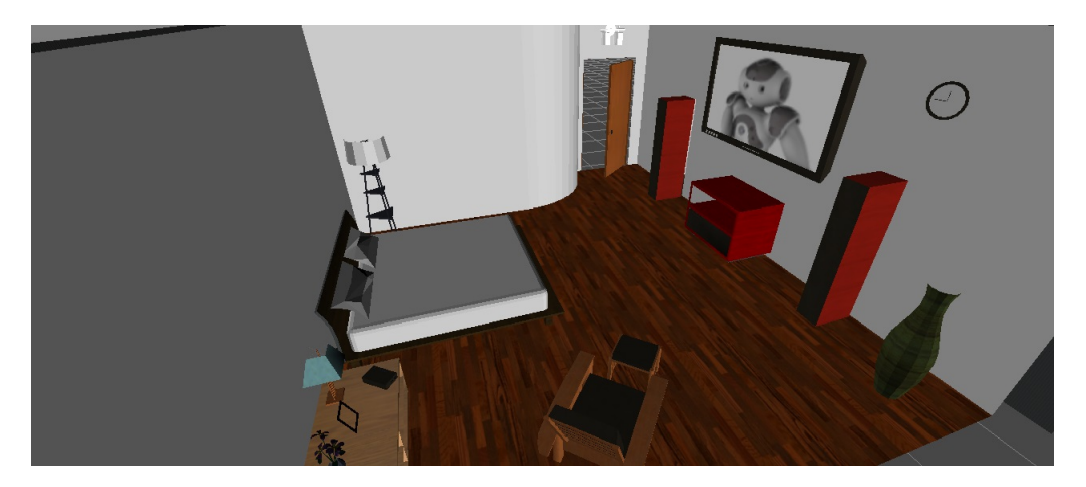

Figura E.2: Habitación pequeña en el simulador NAOsim

En la creación de un nuevo mundo virtual, se dispone de 3 escenarios por defecto, como son:

- 1. Una habitación vacía, mostrada en la figura [E.1](#page-117-0)
- 2. Un pequeño apartamento, mostrada en la figura [E.2.](#page-118-0)
- $3.$  Un estorno totalmente vacío.

# Apéndice F

## Ejecución del software

En este apéndice se describe los ejecutables definidos para lanzar los nodos con sus respectivos parámetros y después se muestra los pasos para ejecutar el software realizado, ya sea mediante el uso del simulador NAOsim o el robot real.

### F.1. Descripción de los scripts

Para lanzar los nodos que forman parte del proceso de comunicación, se han definido 3 scripts:

- [/home/ros\\_workspace/humanoid\\_step/humanoid\\_step\\_launch/laun](/home/ros_workspace/humanoid_step/humanoid_step_launch/launch/humanoid_step.launch)ch/ [humanoid\\_step.launch](/home/ros_workspace/humanoid_step/humanoid_step_launch/launch/humanoid_step.launch): para lanzar el nodo que conecta con el robot  $($ /nao\_steps).
- [/home/ros\\_workspace/reinforcement\\_learning/rl\\_experiment/la](/home/ros_workspace/reinforcement_learning/rl_experiment/launch/rl_experiment.launch)unch/ [rl\\_experiment.launch](/home/ros_workspace/reinforcement_learning/rl_experiment/launch/rl_experiment.launch): para lanzar el nodo que representa al agente y al entorno de manera conjunta (/rl experiment).
- [/home/ros\\_workspace/reinforcement\\_learning/rl\\_experiment/la](/home/ros_workspace/reinforcement_learning/rl_experiment/launch/rl_experiment_2.launch)unch/ [rl\\_experiment\\_2.launch](/home/ros_workspace/reinforcement_learning/rl_experiment/launch/rl_experiment_2.launch): para lanzar los nodos del agente (/rl agent) y del entorno (/rl env), por separado.

Cada uno de estos scripts, disponen de una serie de parámetros para configurar el proceso. A continuación, se especifica los parámetros de cada uno de estos scripts.

#### F.1.1. humanoid step.launch

Este *script* dispone de dos parámetros que permite la conexión con el robot. Estos parámetros son:

#### F.1. DESCRIPCIÓN DE LOS SCRIPTS 103

<span id="page-120-0"></span>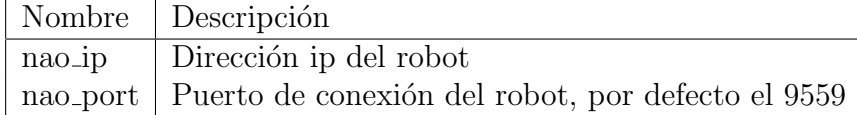

Tabla F.1: Parámetros para el *script humanoid\_step.launch* 

#### F.1.2. rl experiment.launch

Este *script* dispone de los parámetros que permiten configurar a los agentes y a los entornos. En este caso, se muestran los parámetros utilizados para la ejecución de los algoritmos PI-SRL y PR-SRL.

<span id="page-120-1"></span>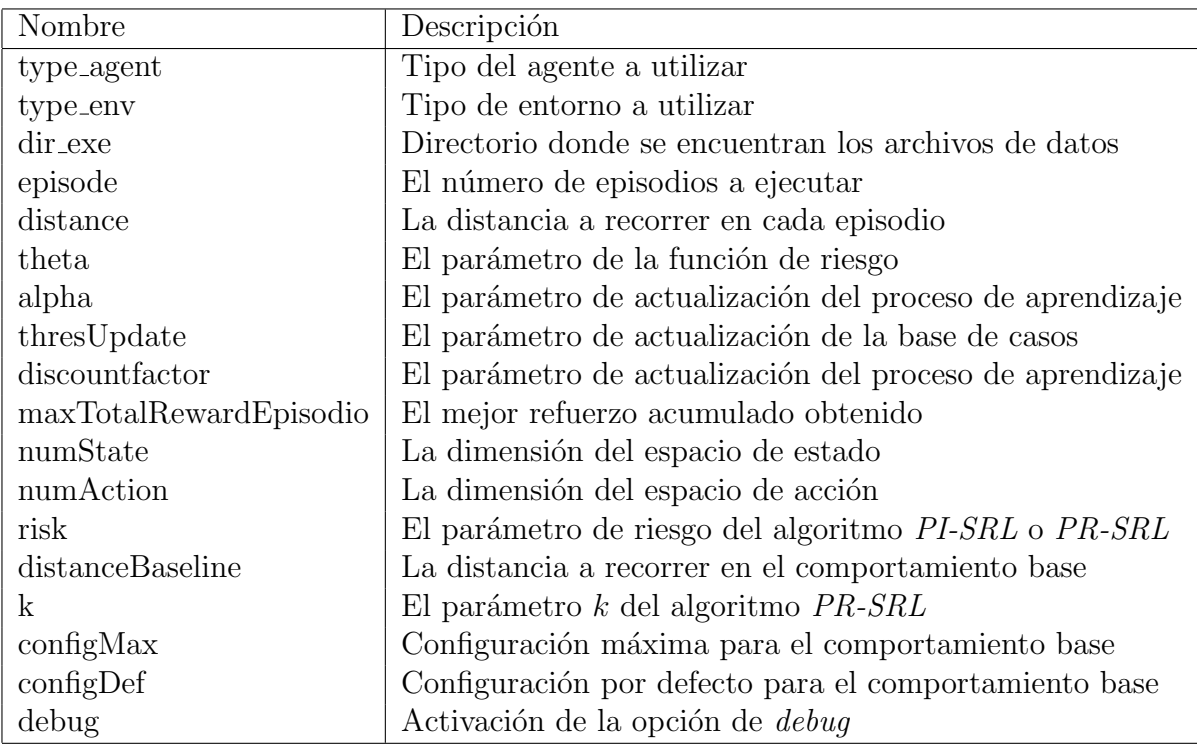

Tabla F.2: Parámetros para el script rl experiment.launch

### F.1.3. rl\_experiment\_2.launch

Este script contiene dos ejecutables, que corresponden al nodo de agentes y al de entornos. Cada uno de ellos dispone de un conjunto de parámetros, los parámetros del agente se muestra en la tabla [F.3](#page-121-0) y los del entorno en la tabla [F.4.](#page-121-1)

104 *APÉNDICE F. EJECUCIÓN DEL SOFTWARE* 

<span id="page-121-0"></span>

| Nombre                          | Descripción                                              |
|---------------------------------|----------------------------------------------------------|
| type_agent                      | Tipo del agente a utilizar                               |
| dir_exe                         | Directorio donde se encuentran los archivos de datos     |
| episode                         | El número de episodios a ejecutar                        |
| distance                        | La distancia a recorrer en cada episodio                 |
| theta                           | El parámetro de la función de riesgo                     |
| alpha                           | El parámetro de actualización del proceso de aprendizaje |
| thresUpdate                     | El parámetro de actualización de la base de casos        |
| discountfactor                  | El parámetro de actualización del proceso de aprendizaje |
| maxTotalRewardEpisodio          | El mejor refuerzo acumulado obtenido                     |
| numState                        | La dimensión del espacio de estado                       |
| numAction                       | La dimensión del espacio de acción                       |
| risk                            | El parámetro de riesgo del algoritmo PI-SRL o PR-SRL     |
| distanceBaseline                | La distancia a recorrer en el comportamiento base        |
| k                               | El parámetro k del algoritmo $PR\text{-}SRL$             |
| $\rm{configMax}$                | Configuración máxima para el comportamiento base         |
| $\overline{\mathrm{configDef}}$ | Configuración por defecto para el comportamiento base    |
| debug                           | Activación de la opción de <i>debuq</i>                  |

Tabla F.3: Parámetros para el script rl experiment 2.launch - Agentes

<span id="page-121-1"></span>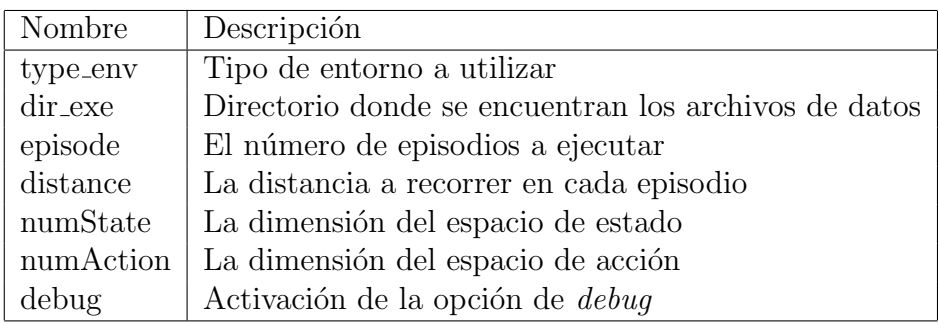

Tabla F.4: Parámetros para el script rl\_experiment\_2.launch - Entornos

### F.2. Ejecución con simulador NAOsim

En esta sección se detalla los pasos para la utilización del software sobre un entorno simulado.

La utilización de un entorno simulado aporta una complejidad, como es la utilización de una maquina virtual con el entorno descrito en el anexo [D](#page-111-0) y el simulador en el sistema Windows. Además, el robot se debe encontrar de forma ergida.

Disponiendo de esta configuración, los pasos para la ejecución son:

- 1. Abrir el simulador NAOsim en Windows.
- 2. Cargar un mundo virtual del simulador, mediante el botón 2 de la figura [E.1.](#page-117-0)
- 3. Consultar la dirección ip asignada al sistema Windows.

```
Ejecutar > cmd > ipconfig
```
- 4. Modificar el parámetro "nao ip" del *script humanoid step.launch* (tabla [F.1\)](#page-120-0), con la ip obtenida en el paso 3.
- 5. Activar el simulador NAOsim, pulsando el bóton 3 de la figura [E.1.](#page-117-0)
- 6. Abrir en la máquina virtual dos terminales.
- 7. Configurar los parámetros del agente y del entorno, que se muestra en la tabla [F.2,](#page-120-1) [F.3](#page-121-0) y [F.4,](#page-121-1) pertenecientes a los scripts:

```
/home/ros_workspace/reinforcement_learning/rl_experiment/launch/
rl experiment.launch \rightarrow Utilizando el nodo "rl experiment"
```

```
/home/ros_workspace/reinforcement_learning/rl_experiment/launch/
rl_experiment_2.launch → Utilizando el nodo "rl agent" y "rl env"
```
- 8. Ejecutar en un terminal el comando para iniciar el nodo "/nao steps".
	- roslaunch humanoid step launch humanoid step launch.launch
- 9. Ejecutar en el otro terminal el comando para iniciar el agente y el entorno.
	- Iniciar el nodo "rl experiment". roslaunch rl experiment rl experiment.launch
	- Iniciar los nodos "rl agent" y "rl env" en dos nodos diferentes. roslaunch rl experiment rl experiment 2.launch

### F.3. Ejecución con robot NAO real

En esta sección se detalla los pasos para la utilización del software con el robot NAO real.

En este caso, el proceso se realiza desde una versión de escritorio de  $Ubuntu$ , no necesariamente en una máquina virtual. La versión sobre la que está probado es la 1.12.5 del software del robot.

Para los pasos que se muestran a continuación se asume que el robot se encuentra ergido. Estos pasos son:

- 1. Conectar el ordenador a la red en la que está conectado el robot  $NAO$ .
- 2. Consultar la dirección ip del ordenador, ejecutando en un terminal el siguiente comando.

#### ifconfig

- 3. Modificar el parámetro "nao ip" del script humanoid step.launch (tabla [F.1\)](#page-120-0), con la ip obtenida en el paso 2.
- 4. Abrir dos terminales.
- 5. Configurar los parámetros del agente y del entorno, que se muestra en la tabla [F.2,](#page-120-1) [F.3](#page-121-0) y [F.4,](#page-121-1) pertenecientes a los scripts:

```
/home/ros_workspace/reinforcement_learning/rl_experiment/launch/
rl_experiment.launch → Utilizando el nodo "rl experiment"
```
[/home/ros\\_workspace/reinforcement\\_learning/rl\\_experiment/la](/home/ros_workspace/reinforcement_learning/rl_experiment/launch/rl_experiment_2.launch)unch/ [rl\\_experiment\\_2.launch](/home/ros_workspace/reinforcement_learning/rl_experiment/launch/rl_experiment_2.launch)  $\rightarrow$  Utilizando el nodo "rl\_agent" y "rl\_env"

6. Ejecutar en un terminal el comando para iniciar el nodo "/nao steps".

#### roslaunch humanoid step launch humanoid step launch.launch

- 7. Ejecutar en el otro terminal el comando para iniciar el agente y el entorno.
	- Iniciar el nodo "rl experiment". roslaunch rl experiment rl experiment.launch
	- Iniciar los nodos "rl agent" y "rl env" en dos nodos diferentes. roslaunch rl experiment rl experiment 2.launch

# Apéndice G

## Glosario

- Bumpers: Dispositivo mecánico que se utiliza para la detección de obstaculos por contacto directo
- CBR: Case-Based Reasoning
- **CoG:** Center of Gravity
- CoP: Center of Pressure
- Diagrama de Gantt: Herramienta gráfica que muestra el tiempo dedicado para diferentes tareas o actividades a lo largo de un tiempo determinado
- **float32**: Tipo de dato, que se corresponde con float en  $C++o$  Java
- **float64**: Tipo de dato, que se corresponde con double en  $C++o$  Java
- **framework**: Estructura conceptual y tecnológica que sirve de base para la organización y desarrollo de software
- GSL: GNU Scientific Library
- **LIPM:** Linear Inverted Pendulum Mode
- **MDP:** Markov Decision Process
- mt: Unidad de medida de distancia, metros
- n,ul: Unidad normalizada, que dispone de valores entre  $0 \times 1$
- NAOqi: Librería que proporciona los mecanismos para acceder a las funcionalidades del robot NAO
- NAOsim: Simulador desarrollado por la empresa Aldebaran Robotics para la representación del robot NAO en un mundo virtual.
- **PI-SRL:** Policy Improvement thought Safe Reinforcement Learning
- **PR-SRL:** Policy Reuse for Safe Reinforcement Learning
- rad: Unidad de medida angular, radianes
- RL: Reinforcement Learning
- ROS: Robot Operating System
- seg: Unidad de medida de tiempo, segundos
- sonar: Dispositivo mecánico que utiliza el sonido para el cálculo de la distancia con un objeto
- spline: Curva diferenciable definida en porciones mediante polinomios
- uint8: Tipo de dato, que se corresponde con el char en  $C++o$  Java
- ZMP: Zero Moment Point

## **Bibliografía**

- [1] Meriçli, C., Veloso, M. (2010). Biped walk learning through playback and corrective demonstration. In AAAI 2010: Twenty-Fourth Conference on Artificial Intelligence (2010). [online] [http://www.cs.cmu.edu/](http://www.cs.cmu.edu/~mmv/papers/10aaai-walklearning.pdf) [~mmv/papers/10aaai-walklearning.pdf](http://www.cs.cmu.edu/~mmv/papers/10aaai-walklearning.pdf)
- [2] Farchy, A., Barrett, S., MacAlpine, P., Stone. P. (2013). Humanoid robots learning to walk faster: From the real world to simulation and back. In Proc. of 12th Int. Conf. on Autonomous Agents and Multiagent Systems (AAMAS) (2013). [online] [http://www.cs.utexas.edu/](http://www.cs.utexas.edu/users/pstone/Papers/bib2html-links/AAMAS13-Farchy.pdf) [users/pstone/Papers/bib2html-links/AAMAS13-Farchy.pdf](http://www.cs.utexas.edu/users/pstone/Papers/bib2html-links/AAMAS13-Farchy.pdf)
- [3] Lee, J., Oh, J-O. (2007). Biped walking pattern generation using reinforcement learning. In 7th IEEE-RAS International Conference on Humanoid Robots (2007), pp. 416 - 421. [online] [http://ieeexplore.ieee.](http://ieeexplore.ieee.org/xpl/articleDetails.jsp?reload=true&arnumber=4813903) [org/xpl/articleDetails.jsp?reload=true&arnumber=4813903](http://ieeexplore.ieee.org/xpl/articleDetails.jsp?reload=true&arnumber=4813903)
- [4] Kulk, J., Welsh, J. S. (2011). Evaluation of walk optimisation techniques for the nao robot. In 11th IEEE-RAS International Conference on Humanoid Robots (2011), Humanoids '11, pp. 306 - 311. [online] [http://ieeexplore.ieee.org/xpl/login.jsp?tp=&arnumber=](http://ieeexplore.ieee.org/xpl/login.jsp?tp=&arnumber=6100827&url=http%3A%2F%2Fieeexplore.ieee.org%2Fxpls%2Fabs_all.jsp%3Farnumber%3D6100827) [6100827&url=http%3A%2F%2Fieeexplore.ieee.org%2Fxpls%2Fabs\\_](http://ieeexplore.ieee.org/xpl/login.jsp?tp=&arnumber=6100827&url=http%3A%2F%2Fieeexplore.ieee.org%2Fxpls%2Fabs_all.jsp%3Farnumber%3D6100827) [all.jsp%3Farnumber%3D6100827](http://ieeexplore.ieee.org/xpl/login.jsp?tp=&arnumber=6100827&url=http%3A%2F%2Fieeexplore.ieee.org%2Fxpls%2Fabs_all.jsp%3Farnumber%3D6100827)
- [5] Geibel, P., Wysotzki, F. (2005). Risk-sensitive Reinforcement Learning Applied to Control under Constraints. In Journal of Artificial Intelligence Research 24 (2005), JAIR '05, pp. 81108. [online] [http://www.jair.](http://www.jair.org/media/1666/live-1666-2420-jair.pdf) [org/media/1666/live-1666-2420-jair.pdf](http://www.jair.org/media/1666/live-1666-2420-jair.pdf)
- [6] García, J., Fernández, F. (2012). Safe Exploration of State and Action Spaces in Reinforcement Learning. In Journal of Artificial Intelligence Research  $45$  (2012), JAIR '12, pp. 515-564. [online] [http://www.jair.](http://www.jair.org/media/3761/live-3761-6687-jair.pdf) [org/media/3761/live-3761-6687-jair.pdf](http://www.jair.org/media/3761/live-3761-6687-jair.pdf)
- [7] García, J., Fernández, F. (2013). Probabilistic Policy Reuse for Safe Reinforcement Learning. Unpublished.
- [8] Capek, K: "R.U.R. (Robots Universales de Rossum)", 1920.
- [9] Asimov, I: "Runaround", In Astounding Science Fiction (1942).
- [10] Sánchez, F.M., Millán F., Salvador J., Palou J., Rodríguez F., Esquena S., Villavicencio H. (2007). Historia de la robótica: de Arquitas de Tarento al robot Da Vinci (Parte I). En Actas Urológicas Españolas  $31(2)$ , pp. 69-76. [online] [http://scielo.isciii.es/pdf/aue/v31n2/](http://scielo.isciii.es/pdf/aue/v31n2/original1.pdf) [original1.pdf](http://scielo.isciii.es/pdf/aue/v31n2/original1.pdf)
- [11] Sánchez, F.M., Millán F., Salvador J., Palou J., Rodríguez F., Monllau V., Villavicencio H. (2007). Historia de la robótica: de Arquitas de Tarento al robot Da Vinci (Parte II). En Actas Urológicas Españolas 31(3), pp. 185-196. [online] <http://digital.csic.es/handle/10261/12832>
- [12] Historia de los autómatas. [http://timerime.com/es/evento/](http://timerime.com/es/evento/1340763/Cresibio+inventa+un+clepsidra/) [1340763/Cresibio+inventa+un+clepsidra/](http://timerime.com/es/evento/1340763/Cresibio+inventa+un+clepsidra/). Visitado en Junio 2013.
- [13] Historia reciente de la robótica. [http://en.wikipedia.org/wiki/](http://en.wikipedia.org/wiki/Robotics) [Robotics](http://en.wikipedia.org/wiki/Robotics). Visitado en Junio 2013.
- [14] Robots históricos desde 1920. [http://www.roboticspot.com/](http://www.roboticspot.com/especial/historia/his2004b.php) [especial/historia/his2004b.php](http://www.roboticspot.com/especial/historia/his2004b.php). Visitado en Junio 2013.
- [15] Galería de autómatas [http://crosser.byethost18.com/gallery.](http://crosser.byethost18.com/gallery.html) [html](http://crosser.byethost18.com/gallery.html). Visitado en Junio 2013.
- [16] Pato de Jacques de Vaucanson [http://contradiccions.wordpress.](http://contradiccions.wordpress.com/2008/06/11/jacques-de-vaucanson-y-su-automata-comilon/) [com/2008/06/11/jacques-de-vaucanson-y-su-automata-comilon/](http://contradiccions.wordpress.com/2008/06/11/jacques-de-vaucanson-y-su-automata-comilon/). Visitado en Junio 2013.
- [17] Robot Lunokhod 1 [http://en.wikipedia.org/wiki/Lunokhod\\_1](http://en.wikipedia.org/wiki/Lunokhod_1). Visitado en Junio 2013.
- [18] Robot QRIO <http://es.wikipedia.org/wiki/QRIO>. Visitado en Junio 2013.
- [19] Robot ASIMO [http://www.diseno-art.com/encyclopedia/](http://www.diseno-art.com/encyclopedia/archive/ASIMO.html) [archive/ASIMO.html](http://www.diseno-art.com/encyclopedia/archive/ASIMO.html). Visitado en Junio 2013.
- [20] Especificaciones hardware del NAO Robot, [http://www.](http://www.aldebaran-robotics.com//documentation/family/nao_h25/index_h25.html#nao-h25) [aldebaran-robotics.com//documentation/family/nao\\_h25/index\\_](http://www.aldebaran-robotics.com//documentation/family/nao_h25/index_h25.html#nao-h25) [h25.html#nao-h25](http://www.aldebaran-robotics.com//documentation/family/nao_h25/index_h25.html#nao-h25). Visitado en Mayo 2013.
- [21] Dimensiones del NAO Robot, [http://www.aldebaran-robotics.](http://www.aldebaran-robotics.com/documentation/family/nao_h25/dimensions_h25_v33.html) [com/documentation/family/nao\\_h25/dimensions\\_h25\\_v33.html](http://www.aldebaran-robotics.com/documentation/family/nao_h25/dimensions_h25_v33.html). Visitado en Mayo 2013.
- [22] Esquema de los actuadores del NAO Robot, [https://code.google.](https://code.google.com/p/uhrobocup/downloads/detail?name=nao_h25_hardware_joint_name.jpg&can=2&q=) [com/p/uhrobocup/downloads/detail?name=nao\\_h25\\_hardware\\_](https://code.google.com/p/uhrobocup/downloads/detail?name=nao_h25_hardware_joint_name.jpg&can=2&q=) [joint\\_name.jpg&can=2&q=](https://code.google.com/p/uhrobocup/downloads/detail?name=nao_h25_hardware_joint_name.jpg&can=2&q=). Visitado en Mayo 2013.
- [23] Página oficial de Aldebaran Robotics, [http://www.](http://www.aldebaran-robotics.com/en/) [aldebaran-robotics.com/en/](http://www.aldebaran-robotics.com/en/). Visitado en Mayo 2013.
- [24] Software NAOqi, [http://www.aldebaran-robotics.com/en/](http://www.aldebaran-robotics.com/en/Discover-NAO/Key-Features/NAOqi.html) [Discover-NAO/Key-Features/NAOqi.html](http://www.aldebaran-robotics.com/en/Discover-NAO/Key-Features/NAOqi.html). Visitado en Mayo 2013.
- [25] Nao Next Gen, [http://www.aldebaran-robotics.com/en/](http://www.aldebaran-robotics.com/en/Pressroom/Photography/nao.html#3) [Pressroom/Photography/nao.html#3](http://www.aldebaran-robotics.com/en/Pressroom/Photography/nao.html#3). Visitado en Mayo 2013.
- [26] Iniciativa de uso del robot  $NAO$  para niños autistas, [http:](http://www.aldebaran-robotics.com/en/Solutions/For-Autism/The-Ask-NAO-initiative.html) [//www.aldebaran-robotics.com/en/Solutions/For-Autism/](http://www.aldebaran-robotics.com/en/Solutions/For-Autism/The-Ask-NAO-initiative.html) [The-Ask-NAO-initiative.html](http://www.aldebaran-robotics.com/en/Solutions/For-Autism/The-Ask-NAO-initiative.html). Visitado en Mayo 2013.
- [27] Proyecto Romeo del robot NAO, [http://www.aldebaran-robotics.](http://www.aldebaran-robotics.com/en/Projects/romeo.html) [com/en/Projects/romeo.html](http://www.aldebaran-robotics.com/en/Projects/romeo.html).Visitado en Mayo 2013. Visitado en Mayo 2013.
- [28] Gouaillier, D., Collette, C., Kilner, C. (2010). Omni-directional Closedloop Walk for NAO. In Proceedings of 10th IEEE-RAS International Conference on Humanoid Robots, Humanoids '10, pp. 448-454. [online] [http://ieeexplore.ieee.org/stamp/stamp.jsp?tp=&arnumber=](http://ieeexplore.ieee.org/stamp/stamp.jsp?tp=&arnumber=5686291) [5686291](http://ieeexplore.ieee.org/stamp/stamp.jsp?tp=&arnumber=5686291)
- [29] Xue, F., Chen, X., Liu, J., Nardi, D (2011). Real Time Biped Walking Gait Pattern Generator for a Real Robot In RoboCup 2011: Robot Soccer World Cup XV, pp. 210-221. [online] [http://www.wrighteagle.org/](http://www.wrighteagle.org/publication/BipedWalking.pdf) [publication/BipedWalking.pdf](http://www.wrighteagle.org/publication/BipedWalking.pdf)
- [30] Aaron James Soon Beng Tay: Walking Nao Omnidirectional Bipedal Locomotion. The university of New South Wales, 2009. [online] [http://www.cse.unsw.edu.au/~robocup/2009site/reports/](http://www.cse.unsw.edu.au/~robocup/2009site/reports/TayThesisB.pdf) [TayThesisB.pdf](http://www.cse.unsw.edu.au/~robocup/2009site/reports/TayThesisB.pdf)
- [31] Kajita, S., Kanehiro, F., Kaneko, K., Fujiwara, K., Harada, K., Yokoi, K and Hirukawa, H.(2003). Biped Walking Pattern Generation by using Preview Control of Zero-Moment Point. In IEEE - International

Conference on Robotics and Automation 2003, pp. 1620-1626. [online] [http://ieeexplore.ieee.org/xpl/login.jsp?tp=&arnumber=](http://ieeexplore.ieee.org/xpl/login.jsp?tp=&arnumber=1241826&url=http%3A%2F%2Fieeexplore.ieee.org%2Fxpls%2Fabs_all.jsp%3Farnumber%3D1241826) [1241826&url=http%3A%2F%2Fieeexplore.ieee.org%2Fxpls%2Fabs\\_](http://ieeexplore.ieee.org/xpl/login.jsp?tp=&arnumber=1241826&url=http%3A%2F%2Fieeexplore.ieee.org%2Fxpls%2Fabs_all.jsp%3Farnumber%3D1241826) [all.jsp%3Farnumber%3D1241826](http://ieeexplore.ieee.org/xpl/login.jsp?tp=&arnumber=1241826&url=http%3A%2F%2Fieeexplore.ieee.org%2Fxpls%2Fabs_all.jsp%3Farnumber%3D1241826)

- [32] Wieber, P.B. (2006). Trajectory free linear model predictive control for stable walking in the presence of strong perturbation. In IEEE - International Conference on Humanoids 2006, pp. 137-142. [online] [http://ieeexplore.ieee.org/xpl/login.jsp?tp=&arnumber=](http://ieeexplore.ieee.org/xpl/login.jsp?tp=&arnumber=4115592&url=http%3A%2F%2Fieeexplore.ieee.org%2Fxpls%2Fabs_all.jsp%3Farnumber%3D4115592) [4115592&url=http%3A%2F%2Fieeexplore.ieee.org%2Fxpls%2Fabs\\_](http://ieeexplore.ieee.org/xpl/login.jsp?tp=&arnumber=4115592&url=http%3A%2F%2Fieeexplore.ieee.org%2Fxpls%2Fabs_all.jsp%3Farnumber%3D4115592) [all.jsp%3Farnumber%3D4115592](http://ieeexplore.ieee.org/xpl/login.jsp?tp=&arnumber=4115592&url=http%3A%2F%2Fieeexplore.ieee.org%2Fxpls%2Fabs_all.jsp%3Farnumber%3D4115592)
- [33] Control del mecanismo de caminar del robot NAO, [http:](http://www.aldebaran-robotics.com/documentation/naoqi/motion/control-walk.html) [//www.aldebaran-robotics.com/documentation/naoqi/motion/](http://www.aldebaran-robotics.com/documentation/naoqi/motion/control-walk.html) [control-walk.html](http://www.aldebaran-robotics.com/documentation/naoqi/motion/control-walk.html). Visitado en Mayo 2013.
- [34] Fernández, F., Borrajo, D. Aprendizaje por Refuerzo (Asignatura de Aprendizaje Automático) (2010). Visitado en Junio 2013.
- [35] Paquete Reinforcement Learning en ROS, [http://www.ros.org/wiki/](http://www.ros.org/wiki/reinforcement_learning) [reinforcement\\_learning](http://www.ros.org/wiki/reinforcement_learning). Visitado en Mayo 2013.
- [36] Paquete de los mensajes del  $NAO$  (nao msgs) en ROS, [http://ros.](http://ros.org/wiki/nao_msgs) [org/wiki/nao\\_msgs](http://ros.org/wiki/nao_msgs). Visitado en Mayo 2013.
- [37] Paquete de mensajes geométricos (geometry msgs) en ROS, [http://](http://www.ros.org/wiki/geometry_msgs) [www.ros.org/wiki/geometry\\_msgs](http://www.ros.org/wiki/geometry_msgs). Visitado en Mayo 2013.
- [38] Definición de árboles KD para  $C++$ , [https://code.google.com/p/](https://code.google.com/p/kdtree/) [kdtree/](https://code.google.com/p/kdtree/). Visitado en Febrero 2013.
- [39] ROS, Robot Operating System, <http://www.ros.org/wiki/ROS>. Visitado en Febrero 2013.
- <span id="page-129-0"></span>[40] Instalación de la distribución ROS Electric para Ubuntu, [http://www.](http://www.ros.org/wiki/electric/Installation/Ubuntu) [ros.org/wiki/electric/Installation/Ubuntu](http://www.ros.org/wiki/electric/Installation/Ubuntu). Visitado en Septiembre 2012.
- <span id="page-129-1"></span>[41] Instalación del repositorio del robot NAO para ROS, [http://www.ros.](http://www.ros.org/wiki/nao/Installation) [org/wiki/nao/Installation](http://www.ros.org/wiki/nao/Installation). Visitado en Septiembre 2012.
- <span id="page-129-2"></span>[42] Instalación del simulador  $NAOsim$ , [https://community.](https://community.aldebaran-robotics.com/doc/1-12/software/naosim/index.html) [aldebaran-robotics.com/doc/1-12/software/naosim/index.html](https://community.aldebaran-robotics.com/doc/1-12/software/naosim/index.html). Visitado en Septiembre 2012.